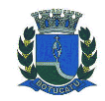

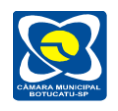

# **COMISSÃO PROVISÓRIA DE LICITAÇÃO**

## **EDITAL DE CONVOCAÇÃO**

# **PREGÃO PRESENCIAL N.º 02/2019 (MENOR PREÇO GLOBAL)**

PUBLICADO EM 03/04/2019.

- Semanário Oficial do Município

- Site da Câmara Municipal

- Diário Oficial do Estado

- Quadro de publicações da Câmara Municipal

DIRETORIA ADMINISTRATIVA

RETIRADA até o dia **16/04/2019 –** às **09 horas**, na sede da Câmara Municipal. ABERTURA no dia **16/04/2019 –** às **09 horas**, na sede da Câmara Municipal.

### **DIRETORIA ADMINISTRATIVA**

**OBJETO:** CONTRATAÇÃO DE EMPRESA ESPECIALIZADA PARA PRESTAÇÃO DE SERVIÇOS TÉCNICOS ESPECIALIZADOS DE MODERNIZAÇÃO E GESTÃO PÚBLICA, VISANDO ATENDER ÀS ÁREAS DE: ORÇAMENTO – PROGRAMA, EXECUÇÃO ORÇAMENTÁRIA, CONTABILIDADE PÚBLICA E TESOURARIA (ATENDENDO FASE I AUDESP); COMPRAS, LICITAÇÕES E GERENCIAMENTO DE CONTRATOS (ATENDENDO FASE IV AUDESP); ADMINISTRAÇÃO DE PESSOAL; PORTAL DO SERVIDOR (ATENDENDO FASE II E FASE III AUDESP); PATRIMÔNIO; ALMOXARIFADO; E PORTAL DA TRANSPARÊNCIA; CONFORME ESPECIFICAÇÕES CONSTANTES DO ANEXO I - TERMO DE REFERÊNCIA QUE INTEGRA O EDITAL.

O Edital Completo poderá ser retirado pelo site: [www.camarabotucatu.sp.gov.br.](http://www.camarabotucatu.sp.gov.br/) Pregoeiro: Danilo Correa Vieira Informações: (14) 3112-2650

> Vereador **Ednei Lázaro da Costa Carreira** Presidente da Câmara

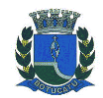

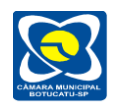

**COMISSÃO PROVISÓRIA DE LICITAÇÃO**

# **E D I T A L**

### **EDITAL: 02/2019**

**PREGÃO PRESENCIAL Nº. 02/2019 – MENOR PREÇO GLOBAL**

**REFERENTE:** CONTRATAÇÃO DE EMPRESA ESPECIALIZADA PARA PRESTAÇÃO DE SERVIÇOS TÉCNICOS ESPECIALIZADOS DE MODERNIZAÇÃO E GESTÃO PÚBLICA, VISANDO ATENDER ÀS ÁREAS DE: ORÇAMENTO – PROGRAMA, EXECUÇÃO ORÇAMENTÁRIA, CONTABILIDADE PÚBLICA E TESOURARIA (ATENDENDO FASE I AUDESP); COMPRAS, LICITAÇÕES E GERENCIAMENTO DE CONTRATOS (ATENDENDO FASE IV AUDESP); ADMINISTRAÇÃO DE PESSOAL; PORTAL DO SERVIDOR (ATENDENDO FASE II E FASE III AUDESP); PATRIMÔNIO; ALMOXARIFADO; E PORTAL DA TRANSPARÊNCIA; CONFORME ESPECIFICAÇÕES CONSTANTES DO ANEXO I - TERMO DE REFERÊNCIA QUE INTEGRA O EDITAL.

# **1 – PREÂMBULO**

1.1 – A **CÂMARA MUNICIPAL DE BOTUCATU**, inscrita no CNPJ sob nº 01.096.235/0001-91, situada na Praça Comendador Emílio Peduti, 112, Centro, torna público a quem possa interessar, que se acha aberto o presente **PREGÃO PRESENCIAL Nº 02/2019**, com julgamento pelo **MENOR PREÇO GLOBAL**, visando a contratação de empresa especializada para prestação de serviços técnicos especializados de modernização e gestão pública, visando atender às áreas de: orçamento – programa, execução orçamentária, contabilidade pública e tesouraria (atendendo fase I AUDESP); compras, licitações e gerenciamento de contratos (atendendo fase IV AUDESP); administração de pessoal; portal do servidor (atendendo fase II e fase III AUDESP); patrimônio; almoxarifado; e portal da transparência, conforme disposições deste Edital e seus anexos.

O procedimento será processado e julgado em conformidade com a Lei Federal nº 10.520, de 17 de julho de 2002, com o Decreto Municipal nº 6.539, de 24 de março de 2003 e com a Resolução nº 339, de 01 de julho de 2008, aplicando-se, subsidiariamente a medida do necessário e conforme critério do Pregoeiro, a Lei Federal n.º 8.666/93 e a Lei Complementar n.º 123/06, de 14 de dezembro de 2.006, além das condições específicas deste Edital e dos demais documentos que o integram. Casos omissos serão resolvidos pelo Pregoeiro com base nos princípios constitucionais e na legislação de direito privado.

#### **LOCAL: SEDE DA CÂMARA MUNICIPAL**

Praça Comendador Emílio Peduti, nº 112, Centro – Botucatu/SP

#### **DATA: 16/04/2019, terça-feira**

**HORÁRIO: 09 horas**

#### **ANEXOS**:

- I Termo de Referência.
- II Modelo de Procuração para Credenciamento.

III - Modelo de Declaração Para Empresas ME e EPP e **Certidão da Junta Comercial do Estado**

IV – Modelo da DECLARAÇÃO de que a proponente cumpre os requisitos de habilitação.

V – Modelo de declaração de inexistência de fato impeditivo.

VI - Modelo de declaração que não emprega menor de idade, salvo na condição de aprendiz.

- VII Modelo da Proposta.
- VIII Minuta de Contrato.

IX - Modelo de Termo de Ciência e Notificação

### **1.2** – **VISITA TÉCNICA FACULTATIVA**

1.2.1 – As empresas interessadas em participar do processo licitatório, poderão, por intermédio de representante, vistoriar o local de execução dos serviços para maiores conhecimentos de todas as condições necessárias à sua realização e da estrutura técnica de informática da Câmara Municipal.

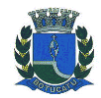

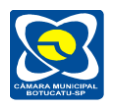

1.2.2 – A vistoria deverá ocorrer até o dia útil imediatamente anterior à entrega dos envelopes, nos dias de expediente da Câmara Municipal, das 8 às 11:30h e das 14h às 16:30h, mediante agendamento prévio junto ao Pregoeiro.

1.2.3 – Será emitido, pela Câmara Municipal, atestado de vistoria.

### **2 – OBJETO**

2.1 – Constitui objeto da presente licitação a contratação de empresa especializada para prestação de serviços técnicos especializados de modernização e gestão pública, visando atender às áreas de: orçamento – programa, execução orçamentária, contabilidade pública e tesouraria (atendendo fase I AUDESP); compras, licitações e gerenciamento de contratos (atendendo fase IV AUDESP); administração de pessoal; portal do servidor (atendendo fase II e fase III AUDESP); patrimônio; almoxarifado; e portal da transparência, conforme disposição deste Edital e seus anexos.

2.2 - As especificações detalhadas do objeto encontram-se no **Anexo 01 (Termo de Referência).**

### **3 – RECURSOS ORÇAMENTÁRIOS**

3.1 – O recurso orçamentário será atendido pelas seguintes dotações**: 01.01.01.01.031.0001.2001.3.3.90.40 – SERVIÇOS DE TECNOLOGIA DA INFORMAÇÃO E COMUNICAÇÃO – PJ – FICHA Nº. 12**

#### **4 –VALIDADE DA PROPOSTA**

4.1 – O prazo de validade da proposta deverá ser de 60 (sessenta) dias, contados da apresentação dos envelopes propostas.

#### **5 –CONDIÇÕES GERAIS DE PARTICIPAÇÃO**

5.1 – Poderão participar deste Pregão empresas legalmente estabelecidas no ramo pertinente ao objeto, conforme descritivo constante do **ANEXO I TERMO DE REFERÊNCIA**.

5.2 – Será vedada a participação de empresas que:

a) tenham sido declaradas inidôneas de acordo com o previsto no inciso IV do art. 87 da Lei Federal nº. 8.666/93;

b) se encontrem sob falência;

c) estejam suspensas de participar de licitação e impedidas de contratar com o órgão licitante.

### **6 – REPRESENTAÇÃO E CREDENCIAMENTO**

6.1 - O proponente que desejar fazer lances verbais deverá se credenciar junto ao Pregoeiro, por meio de um representante munido de documento que o constitua para tanto, com expressa indicação dos poderes pertinentes para praticar todos os atos do certame, conforme modelo contido no **Anexo II**. Os poderes para exercer direitos e assumir obrigações em decorrência da investidura como representante, serão averiguados no contrato social da proponente ou de outro documento onde esteja expressa a competência do outorgante para constituir mandatário.

6.2- A ausência da documentação referida ou a apresentação em desconformidade com as exigências previstas não implica a desclassificação do licitante, mas o impede de dar lances e manifestar-se no certame contra decisões tomadas pelo Pregoeiro.

6.3 – No credenciamento deverão ser juntadas as seguintes documentações:

a) Contrato social da proponente ou de outro documento onde esteja expressa a competência do outorgante para constituir mandatário.

b) Declaração dando ciência de que cumprem plenamente os requisitos de habilitação, conforme modelo contido no **Anexo IV**.

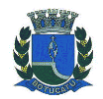

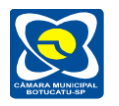

c) Declaração de inexistência de impedimento de licitar ou contratar com a administração pública, conforme modelo contido no **Anexo V.**

d) Declaração de que não possui em seu quadro de pessoal empregados menores de 14 (quatorze) anos em qualquer trabalho, salvo na condição de aprendiz, nos termos do inciso XXXIII do art. 7<sup>°</sup> da Constituição Federal e na Lei nº 9.854/1999, conforme modelo contido no Anexo VI.

6.4 - O proponente que desejar fazer uso do direito da Lei Complementar nº 123, de 14/12/2006, que trata de MICROEMPRESA e EMPRESA DE PEQUENO PORTE, deverá apresentar a DECLARAÇÃO que se enquadra na citada lei, conforme modelo contido no **ANEXO III,** bem como, deverá apresentar documento jurídico onde a qualidade de microempresa ou empresa de pequeno porte deverá estar expressa.

6.5 - Não serão admitidos mais de um representante por empresa nem um único representante para mais de uma empresa.

## **7 - PROPOSTA DE PREÇOS E DOCUMENTOS DE HABILITAÇÃO**

7.1 - A Proposta de Preços e os Documentos de Habilitação deverão ser apresentados no local, dia e hora determinados, em 2 (dois) envelopes devidamente fechados e rubricados no fecho, e atender aos seguintes requisitos:

**a) Envelope A:** Proposta de Preços

**b) Envelope B:** Documentos de Habilitação, composto pelos Documentos de Habilitação exigidos no item 10 deste Edital.

7.1.1 - Os envelopes deverão conter em sua parte externa os seguintes dizeres:

**CÂMARA MUNICIPAL DE BOTUCATU PREGÃO N<sup>o</sup> 02/2019 – MENOR PREÇO GLOBAL ENVELOPE A: PROPOSTA DE PREÇOS RAZÃO SOCIAL DO PROPONENTE CNPJ:**

**CÂMARA MUNICIPAL DE BOTUCATU PREGÃO N<sup>o</sup> 02/2019 – MENOR PREÇO GLOBAL ENVELOPE B: DOCUMENTOS DE HABILITAÇÃO RAZÃO SOCIAL DO PROPONENTE CNPJ:**

7.2 - A Proposta de Preços deverá ser apresentada em 01 (uma) via, impressa em papel timbrado do proponente, em língua portuguesa, salvo quanto a expressões técnicas de uso corrente, redigidas com clareza, não podendo ser manuscrita, sem emendas, rasuras, acréscimos ou entrelinhas que comprometam o entendimento, datada do dia da apresentação dos envelopes, assinada e rubricada em todas as folhas, pelo representante do proponente.

7.3 - A Proposta de Preços deverá conter:

7.3.1 - Cotação de preço em moeda nacional, correspondente ao objeto da licitação, conforme modelo da proposta integrante deste Edital.

7.3.2 - O valor considerado para lance será o valor total global. Se houve alguma divergência entre os valores unitários e totais, serão considerados os primeiros.

7.3.2.1 - Sendo consagrada vencedora, a licitante deverá apresentar em nova planilha a proposta atualizada para fins de contrato.

7.3.3 **-** Declaração expressa de que o preço contido na proposta incluem todos os custos e despesas, tais como: custos diretos e indiretos, tributos incidentes, taxa de administração, materiais, serviços, encargos sociais, trabalhistas, seguros, frete, embalagens, lucro, e outros necessários ao cumprimento integral do objeto deste Edital e seus Anexos, não sendo considerados pleitos de acréscimos a esse ou a qualquer título posteriormente.

7.3.4 – Local, data, assinatura e identificação do signatário.

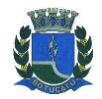

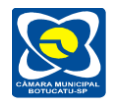

7.4 – Deverá apresentar declaração expressa, que caso seja vencedor, apresentará em até 5 (cinco) dias úteis contados após o dia de encerramento do certame, dentro do horário de expediente da Câmara Municipal, a demonstração dos sistemas ofertados, de modo a observar o atendimento às especificações técnicas e parâmetros mínimos de desempenho e qualidade descritos no Anexo I, através da simples verificação do atendimento ou não às funcionalidades pretendidas. As condições para demonstração dos sistemas ofertados encontram-se no item **PROVA DE CONCEITO** do **ANEXO I TERMO DE REFERÊNCIA**, deste Edital.

7.5 - Para o exame de conformidade dos sistemas ofertados com as especificações do Anexo I, serão utilizados equipamentos e periféricos próprios das licitantes. A Administração da Câmara Municipal de Botucatu oferecerá TV/Monitor onde deverá ser projetada a demonstração.

7.5.1 – Toda a estrutura do sistema deve estar localmente instalada no equipamento do licitante no momento da demonstração. Nenhuma conexão remota ou externa poderá ser efetuada para qualquer tipo de demonstração.

7.6 - As demais licitantes poderão acompanhar a demonstração da empresa vencedora.

7.7- No caso de não apresentação do sistema, de apresentação em desconformidade aos requisitos especificados no presente Edital e seu **ANEXO I TERMO DE REFERÊNCIA**, ou, caso a Câmara Municipal emita parecer desfavorável para a licitante, será a empresa desclassificada do certame, e o pregoeiro chamará o licitante classificado em segundo lugar para apresentação do sistema, repetindo esse procedimento até que se encontre o material que atenda as exigências deste Edital e seu Termo de Referência.

7.8 – Após a demonstração, a Câmara Municipal através do representante designado, emitirá laudo de aceitação ou recusa do objeto licitado, de acordo com os critérios e prazos fixados na prova de conceito do **ANEXO I TERMO DE REFERÊNCIA** deste Edital.

7.9 – Serão desclassificadas as propostas que não atenderem as exigências do presente Edital e seus Anexos, que sejam omissas ou apresentem irregularidades capazes de dificultar o julgamento.

### **8 - RECEBIMENTO E ABERTURA DOS ENVELOPES**

8.1 - A sessão pública deste Pregão será conduzida pelo Pregoeiro, de acordo com a legislação que o fundamenta, e ocorrerá na data, horário e local designado no preâmbulo.

8.2 – Aberta a sessão os interessados entregarão ao Pregoeiro, em separado, o documento de Credenciamento, Declaração de que a proponente cumpre os requisitos de habilitação, Declaração de inexistência de impedimento de licitar ou contratar com a administração pública, Declaração de que não possui em seu quadro de pessoal empregados menores de 14 (quatorze) anos e a e os envelopes: da proposta de preços e da documentação de habilitação.

8.3 – Declarado o encerramento para recebimento do credenciamento, nenhum outro será aceito.

8.4 – Serão abertos, inicialmente, os envelopes contendo as Propostas de Preço devendo o seu conteúdo ser rubricado pelo Pregoeiro e pelos membros da equipe de apoio.

### **9 - JULGAMENTO DAS PROPOSTAS E PROCEDIMENTO**

9.1 - Abertos os envelopes de Propostas Comerciais, estas serão analisadas verificando o atendimento de todas as especificações e condições estabelecidas neste Edital e seus Anexos, sendo imediatamente desclassificadas motivadamente aquelas que estiverem em desacordo.

9.2 – O Pregoeiro e sua equipe de apoio classificarão o autor da proposta de menor preço (valor global) e aqueles que tenham apresentado propostas em valores sucessivos e superiores em até 10% (dez por cento) à proposta de menor preço, para participarem dos lances verbais.

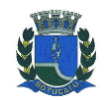

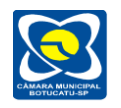

9.2.1 - Não havendo pelo menos 3 (três) ofertas nas condições definidas no inciso anterior, poderão os autores das melhores propostas, até o máximo de 3 (três), oferecer novos lances verbais e sucessivos, quaisquer que sejam os preços oferecidos.

### 9.2.2 – **LIMITE MÍNIMO DE REDUÇÃO DO ITEM**

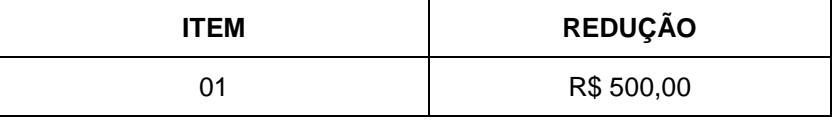

9.3 - Na hipótese de que o último lance ofertado por microempresa ou empresa de pequeno porte seja até 5% (cinco por cento) superior à do melhor preço apresentado por empresa sem essas características, a licitante tipificada como microempresa ou empresa de pequeno porte, será convocada a apresentar novo lance no prazo máximo de 05 (cinco) minutos, sob pena de preclusão.

9.4 – O Pregoeiro poderá negociar diretamente com o licitante que tenha apresentado a melhor oferta, buscando a maximização do interesse público em se obter a proposta mais vantajosa.

9.5 - Adjudicado o objeto ao vencedor do certame, após análise das amostras quando couber, o processo será encaminhado à autoridade superior para homologação e deliberações sobre a contratação.

9.6 - Cabe à autoridade superior decidir sobre qualquer recurso interposto, e a seguir nesse caso, adjudicar o objeto ao vencedor do certame.

9.7 - Da reunião, lavrar-se-á ata circunstanciada, na qual serão registrados todos os atos do procedimento e as ocorrências relevantes, devendo a mesma ser assinada pelo Pregoeiro, Equipe de Apoio e licitantes.

### **10 - HABILITAÇÃO**

10.1 - Os Documentos de Habilitação deverão ser entregues grampeados ou encadernados com folhas numeradas, em envelope conforme indicado neste Edital, e deverão conter:

### 10.1.1 – **HABILITAÇÃO JURÍDICA**:

Conforme o caso consistirá em:

a) registro comercial, no caso de empresa individual;

b) ato constitutivo, estatuto ou contrato social em vigor, devidamente registrado, em se tratando de sociedades comerciais, e no caso de sociedades por ações, acompanhadas de documento de eleição de seus administradores;

c) inscrição do ato constitutivo, no caso de sociedades civis, acompanhada de prova de diretoria em exercício.

10.1.1.1 - A documentação exigida neste item 10.1.1 ficará dispensada de ser apresentada dentro do envelope de habilitação para as empresas que as apresentarem na fase de credenciamento desde que apresentados os originais ou por qualquer processo de cópia autenticada por tabelião de notas, salvo os documentos obtidos por meio eletrônico. Fica facultado à licitante fazer uso da Lei nº 13.726/2018, conforme item 10.2.1.1 deste Edital.

#### 10.1.2 **– REGULARIDADE FISCAL**

a) prova de inscrição no cadastro nacional de pessoa jurídica;

b) prova de regularidade para com as fazendas: Federal, inclusive dívida ativa da União, Estadual e Municipal – mobiliário (ISSQN) do domicílio ou sede do licitante ou outra equivalente na forma da lei;

c) prova de regularidade perante a seguridade social (INSS) e Fundo de Garantia por Tempo de Serviço (FGTS);

d) prova de inexistência de débitos perante a Justiça do Trabalho, mediante apresentação da respectiva certidão negativa.

O Pregoeiro, para fins de conferência, reserva-se no direito de exigir os originais de todos os documentos apresentados em fotocópias.

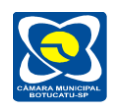

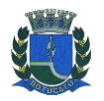

### 10.1.3 **– QUALIFICAÇÃO TÉCNICA**

a) Atestado ou declaração de capacidade técnica, em nome da licitante, expedido por pessoa jurídica de direito público ou privado, que comprove aptidão para o desempenho de atividade pertinente e compatível com o objeto licitado.

b) Declaração da licitante de que, caso seja vencedora, apresentará registro no Instituto Nacional da Propriedade Industrial (INPI), ou equivalente, ou ainda o comprovante do direito de comercialização através de qualquer instrumento jurídico válido do Sistema ofertado, com o propósito de se afastar o risco da violação a direitos autorais, conforme Processo TC-040775/026/11 e outros. Neste último caso, de comprovante do direito de comercialização, deverá ser apresentado conjuntamente com o registro no Instituto Nacional da Propriedade Industrial (INPI), ou equivalente, em nome da desenvolvedora ou proprietária do sistema.

### 10.1.4 – **QUALIFICAÇÃO ECONÔMICO-FINANCEIRA:**

a) Certidão negativa de falência ou concordata expedida pelo distribuidor da sede da pessoa jurídica. A Certidão fica limitada a 90 (noventa) dias de validade, a contar da data de expedição, se não constar a data de validade no referido documento.

## 10.1.5 **– OUTRAS COMPROVAÇÕES**

10.1.5.1 - Os licitantes poderão apresentar cópia do Certificado de Registro Cadastral expedido pelo município de Botucatu, dentro do prazo de validade e devidamente atualizado guardada a conformidade do objeto da licitação, cuja comprovação será feita através da juntada do mesmo no envelope documentação, sendo que tal apresentação suprirá as exigências constantes dos itens 10.1.2 e seus subitens.

10.1.5.2 – Declaração formal da licitante que tem disponibilidade de pessoal devidamente habilitado para atender o objeto da presente licitação, sob pena das sanções administrativas constantes neste Edital.

# **10.2 - DISPOSIÇÕES GERAIS DA HABILITAÇÃO**

10.2.1 - Os documentos necessários à habilitação poderão ser apresentados em original, por qualquer processo de cópia autenticada por meio de cartório competente ou por servidor da Administração Pública ou, ainda, por publicação em órgão da imprensa oficial.

10.2.1.1 - O licitante que desejar fazer uso da Lei nº 13.726/2018, com vistas à dispensa de reconhecimento de firma ou autenticidade de documentos, deverá apresentar documentos para que o servidor (pregoeiro ou equipe de apoio) possa comparar a assinatura do cidadão com a firma que consta no documento de identidade. No caso de dispensa de autenticação de cópia de documento, haverá apenas a comparação entre original e cópia, podendo o servidor atestar a autenticidade. Em caso de não haver possibilidade de fazer a comprovação de regularidade da documentação, o licitante poderá firmar declaração escrita atestando a veracidade das informações, ficando sujeito às sanções administrativas, civis e penais em caso de declaração falsa.

10.2.2 - Não serão aceitos protocolos de entrega ou solicitação de documento em substituição aos documentos requeridos no presente Edital e seus Anexos.

10.2.3 – Na hipótese de o primeiro colocado ser microempresa ou empresa de pequeno porte e houver restrição quanto à comprovação da regularidade fiscal e trabalhista, o Pregoeiro suspenderá a sessão e concederá 05 (cinco) dias úteis, prorrogáveis por igual período, para regularização da documentação, pagamento ou parcelamento do débito, e emissão de eventuais certidões negativas ou positivas com efeito de certidão negativa. A não regularização no prazo previsto implicará na decadência do direito à contratação, sem prejuízo das sanções previstas no art. 81 da Lei Federal nº. 8.666/93, sendo facultada à administração convocar os licitantes remanescentes, na ordem de classificação para assinatura do contrato ou revogar a licitação.

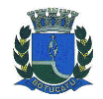

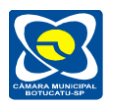

10.2.4 - Se a documentação de habilitação não estiver completa ou contrariar qualquer dispositivo deste Edital e seus Anexos, ou se a irregularidade por sua natureza não puder, a critério do Pregoeiro, ser suprida de imediato na própria sessão, o proponente será inabilitado.

10.2.5 - Quando não houver prazo de validade fixado nos documentos mencionados, será considerada a validade de 90 (noventa) dias a partir da emissão dos mesmos.

10.2.6 - Se o licitante for a matriz, todos os documentos deverão estar em nome da matriz, e se for a filial, todos os documentos deverão estar em nome da filial, exceto aqueles documentos que, pela própria natureza, comprovadamente, forem emitidos somente em nome da matriz. A Prova de regularidade para com a Fazenda Federal, a Prova de Situação Regular perante o Instituto Nacional de Seguridade Social (INSS) e a Certidão Negativa de Falência ou Recuperação Judicial, deverão estar em nome da matriz.

## **11 – ESCLARECIMENTOS E IMPUGNAÇÃO AO EDITAL**

11.1 - O prazo para interposição de esclarecimentos e impugnação ao edital será de no máximo 02 (dois) dias úteis antes da data fixada para recebimento das propostas, cabendo à Administração decidir, no prazo de 24 (vinte e quatro) horas.

11.2 - Acolhida a petição contra o ato convocatório, será designada nova data para a realização do certame.

### **12 – RECURSOS**

12.1 - Os recursos serão admitidos, processados e decididos na estrita conformidade da Lei Federal n.º 10.520/2.002 e 8.666/93, os quais deverão ser apresentados por escrito na sede da Câmara Municipal.

12.2 – Para efeito de recursos, os autos do processo permanecerão com vista franqueada aos interessados no setor de Licitação da Câmara Municipal de Botucatu.

# **13 – SANÇÕES ADMINISTRATIVAS**

13.1 – As sanções aplicáveis são aquelas estabelecidas no art. 7º. da Lei Federal nº. 10.520/02 e aquelas previstas nos artigos 86 a 88 da Lei nº. 8.666/93.

13.2 - A inexecução total ou parcial do contrato ensejará a sua rescisão conforme disposto no artigo 77 e seguintes da Lei 8.666/93.

13.3 - Além da rescisão contratual acima prevista, será aplicada à CONTRATADA multa de 30% (trinta por cento) sobre o valor do contrato, que deverá ser paga de uma só vez, assim que for exigida.

13.4 – O atraso injustificado sujeitará à CONTRATDA a multa de mora de 1% (um por cento) ao dia sobre o valor do contrato, até o limite de 30% (trinta por cento), sem prejuízo da aplicação das demais penalidades e sanções administrativas previstas na Lei 8.666/93.

13.5 – Será cobrada multa de 20% (vinte por cento) nas hipóteses de descumprimento das demais cláusulas contratuais.

13.6 – A aplicação das sanções e penalidades previstas nesta cláusula será precedida do devido processo legal, garantida a ampla defesa e o contraditório.

### **14 - CONTRATO**

14.1 - O contrato objeto desta licitação obedecerá às condições estabelecidas neste Edital e seus Anexos, com vigência a partir da data de sua assinatura.

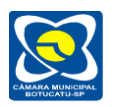

14.2 - O proponente vencedor será convocado, por escrito no prazo de 3 (três) dias úteis contados da data da comunicação, para assinar e devolver o instrumento contratual, na conformidade deste Edital.

14.3 - O prazo para assinatura poderá ser prorrogado uma única vez, por igual período, quando solicitado pela parte, desde que ocorra motivo justificado, aceito pela Administração da Contratante.

14.4 - A recusa injustificada do adjudicatário em assinar o contrato, aceitar ou retirar o instrumento equivalente, dentro do prazo estabelecido neste edital, caracteriza o descumprimento total da obrigação assumida, sujeitando-o às penalidades aludidas neste Edital.

## **15 – OBRIGAÇÕES DA LICITANTE VENCEDORA**

15.1 - A CONTRATADA além de responder civil e criminalmente por todos os danos que venha, direta ou indiretamente, provocar ou causar para a CONTRATANTE e/ou para terceiros, deverá entregar o objeto deste contrato de acordo com os termos pactuados, em estrita obediência à legislação vigente, responsabilizando-se pelos tributos, encargos sociais, trabalhistas, previdenciários, fiscais, comerciais, contribuições de qualquer natureza e quaisquer outras despesas que se apresentarem e se fizerem necessárias para a fiel execução deste contrato.

15.2 – A licitante vencedora deverá iniciar a conversão, instalação/implantação de sistemas e capacitação/treinamento de usuários a partir da emissão da nota de empenho vinculada ao contrato. O prazo para finalização da conversão, instalação/implantação de sistemas e capacitação/treinamento de usuários, descrito no item 17.1 deste Edital, será contado a partir da data de emissão da referida nota de empenho.

15.3 – A CONTRATADA deverá obter todos os conhecimentos necessários para cumprir a entrega do objeto deste Edital de acordo com todas as especificações constantes no **TERMO DE REFERENCIA - ANEXO I**, não podendo alegar o não conhecimento da estrutura de informática da Câmara Municipal de Botucatu e outras caractetísticas técnicas para fins de conversão, instalação/implantação de seus sistemas e capacitação/treinamento dos usuários.

15.4 - A CONTRATADA deverá fornecer os serviços nas condições previstas no Edital e seus anexos.

15.5 – A CONTRATADA deverá arcar com despesa decorrente de qualquer infração, seja qual for desde que praticada por seus empregados quando da execução dos serviços.

15.6 – A CONTRATADA deverá executar os serviços e mantê-los operacionais pelo prazo contratado com as funcionalidades, características técnicas e condições previstas no **TERMO DE REFERENCIA - ANEXO I** do presente Edital.

15.7 – A CONTRATADA deverá manter, durante a execução do contrato, todas as obrigações por ela assumidas, bem como as condições de habilitação e qualificação exigidas na licitação.

15.8 – A CONTRATADA, não poderá ceder ou transferir, total ou parcialmente, o presente contrato a terceiros, sob pena de ser ele rescindido.

15.9 - Todas as despesas com relação à instalação/implantação de sistemas, capacitação/treinamento de usuários ficarão a cargo da CONTRATADA, tais como, alimentação, estadia, passagens, combustível entre outros.

15.10 - A CONTRATANTE poderá solicitar a qualquer tempo à CONTRATADA o treinamento de usuários e manutenção dos sistemas, devidamente justificados, sem nenhum tipo de custo adicional, conforme mencionado no item 15.9 do presente Edital.

15.11 – Após o vencimento ou rescisão de contrato, a CONTRATADA fica obrigada a disponibilizar uma interface de consulta a todos os dados contidos nos módulos de sistema.

#### **16 - DAS OBRIGAÇÕES E RESPONSABILIDADES DA CONTRATANTE**

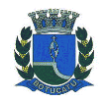

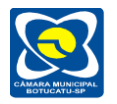

16.1 - Esta Administração se prontifica a fornecer o ambiente operacional adequado, previamente aprovado pela CONTRATADA de acordo com a visita técnica exigida no item 1.2 do Edital, para viabilizar as implantações dos sistemas de informática.

16.2 - Os sistemas e bancos de dados ficarão hospedados nos servidores da Administração, que deverá ficar com a posse das senhas de Administradores, sendo de sua responsabilidade a guarda das informações do mesmo, validação e acompanhamento do backup e também pela manutenção dos computadores, servidores e ambiente de rede.

16.3 - A CONTRATANTE deverá respeitar as condições estabelecidas pela CONTRATADA para cessão de direito de uso do conjunto de sistemas aplicativos e suas respectivas características de funcionamento.

16.4 - A CONTRATANTE deverá testar, após instalação dos sistemas ofertados, os seus funcionamentos, na presença e com a assistência técnica da CONTRATADA para emitir o termo de recebimento expresso assinado pelo Fiscal de Contrato.

16.5 - É de responsabilidade da CONTRATANTE agendar a realização dos "backups" diários do banco de dados e manutenção da rede.

16.6 – A CONTRATANTE não poderá restringir a entrada dos profissionais da CONTRATADA para atendimento técnico in loco, na qual deverá ter acesso irrestrito aos departamentos que contenham os sistemas implantados, assim como ao departamento de tecnologia de informação, servidor de aplicativos, servidor de banco de dados, servidor de serviços de WEB, computadores onde os sistemas se encontram hospedados, mapeamento de rede e política de administração dos usuários dentro da rede.

## **17 - RESCISÃO CONTRATUAL**

17.1 - O contrato poderá ser rescindido pela Contratante, a qualquer tempo, de conformidade com os artigos 77 a 80, da Lei nº 8.666/93.

### **18 - PRAZO DE ENTREGA**

18.1 – O prazo para conversão, instalação/implantação de sistemas e capacitação/treinamento de usuários, descritos no **ANEXO I – TERMO DE REFERÊNCIA** deste Edital, será de no máximo 40 (quarenta) dias.

18.2 – Antes de iniciar os serviços, a contratada deverá observar e respeitar as obrigações preliminares descritas no Termo de Referência - Anexo I do presente Edital.

#### **19 - PAGAMENTO**

19.1 - O pagamento será efetuado todo dia 10 (dez) do mês subsequente ao mês do serviço prestado mediante apresentação da Nota Fiscal e documentos de regularidade fiscal.

19.1.1 - O pagamento será procedido através de ordem bancária ou por meio de títulos de ordem bancária, creditado na instituição indicada pela Contratada.

19.2 - Qualquer erro ou omissão na documentação fiscal, enquanto não solucionado, ensejará a suspensão do pagamento.

### **20 - DISPOSIÇÕES GERAIS**

20.1 - O presente Edital e seus Anexos, bem como a proposta do licitante vencedor, farão parte integrante do Contrato, independentemente de transcrição.

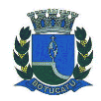

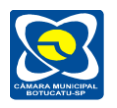

20.2 - É facultado ao Pregoeiro ou à autoridade superior, em qualquer fase da licitação, a promoção de diligência destinada a esclarecer ou complementar a instrução do processo.

20.3 - A presente licitação poderá ser revogada nos termos da lei.

20.4 - Os proponentes assumem todos os custos de preparação e apresentação de suas propostas e são responsáveis pela legitimidade das informações e dos documentos apresentados em qualquer fase da licitação, sob as penas da lei.

20.5 - As normas que disciplinam este Pregão serão sempre interpretadas em favor da ampliação da disputa entre os interessados, desde que não comprometam o interesse da Administração, a finalidade e a segurança da contratação.

20.6 - Qualquer pedido de esclarecimento em relação a eventuais dúvidas na interpretação do presente Edital e seus Anexos deverá ser encaminhado ao Pregoeiro, na Câmara Municipal de Botucatu, na Praça Comendador Emílio Peduti, nº 112, ou por meio do fone: (14) 3112-2650, ou ainda, pelo e-mail: compras@camarabotucatu.sp.gov.br

Botucatu, 03 de abril de 2019.

Vereador **Ednei Lázaro da Costa Carreira** Presidente da Câmara

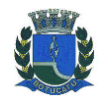

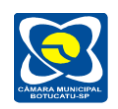

### **ANEXO I TERMO DE REFERÊNCIA**

**Pregão Presencial nº 02/2019 – MENOR PREÇO - VALOR GLOBAL.**

**Objeto:** 

# **1. DESCRIÇÃO SUMÁRIA DOS SERVIÇOS:**

# **2. DOS REQUISITOS TECNOLÓGICOS DO SISTEMA**

# **2.1. CARACTERÍSTICAS GERAIS OBRIGATÓRIAS DOS SISTEMAS PRETENDIDOS:**

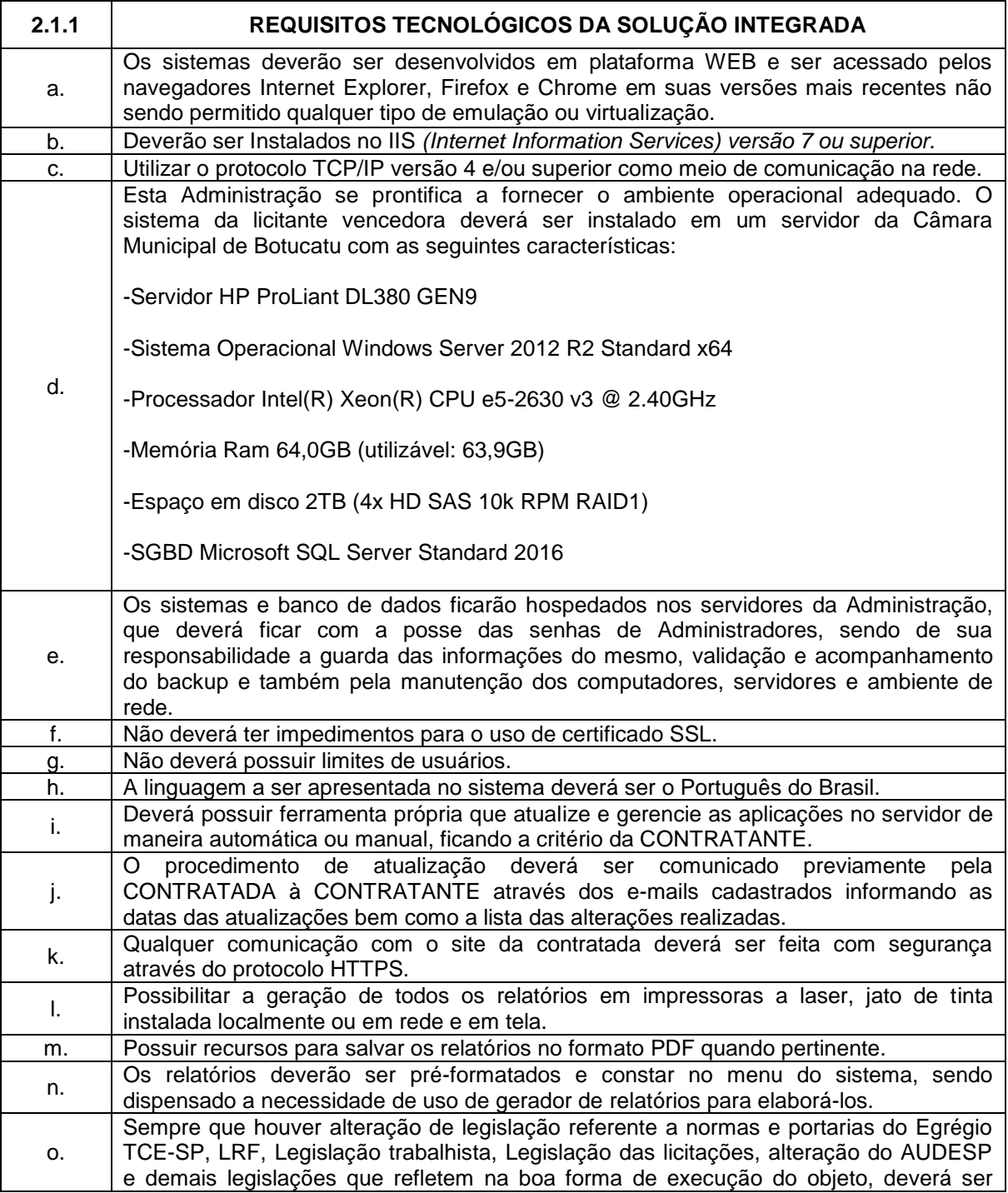

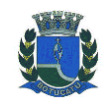

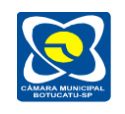

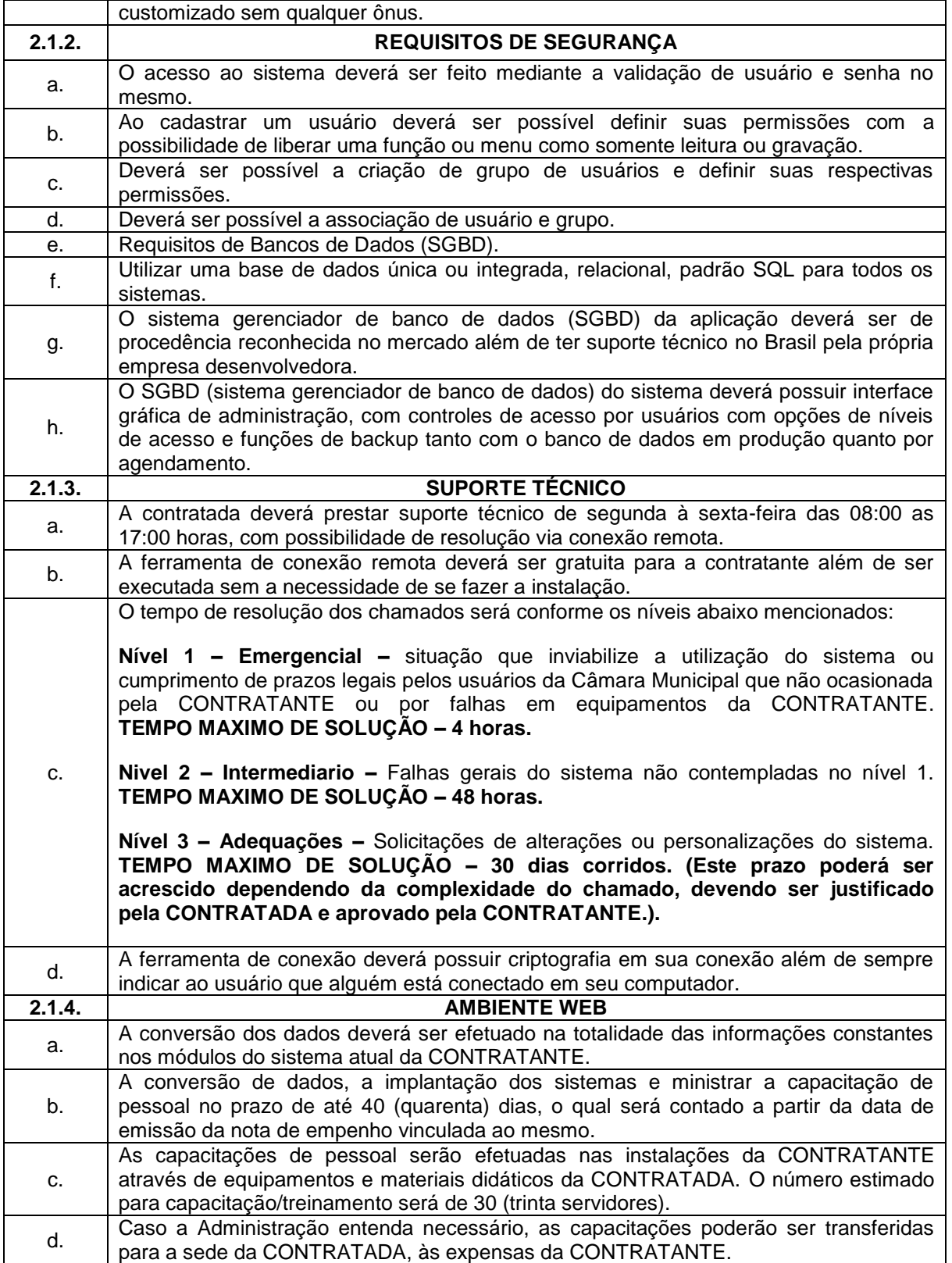

# **2.2. CARACTERÍSTICAS GERAIS DESEJÁVEIS DOS SISTEMAS PRETENDIDOS:**

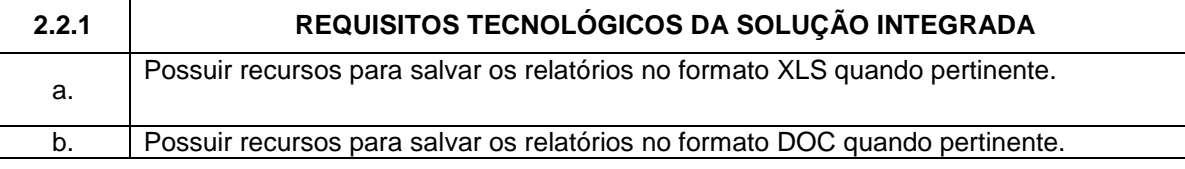

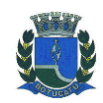

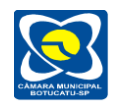

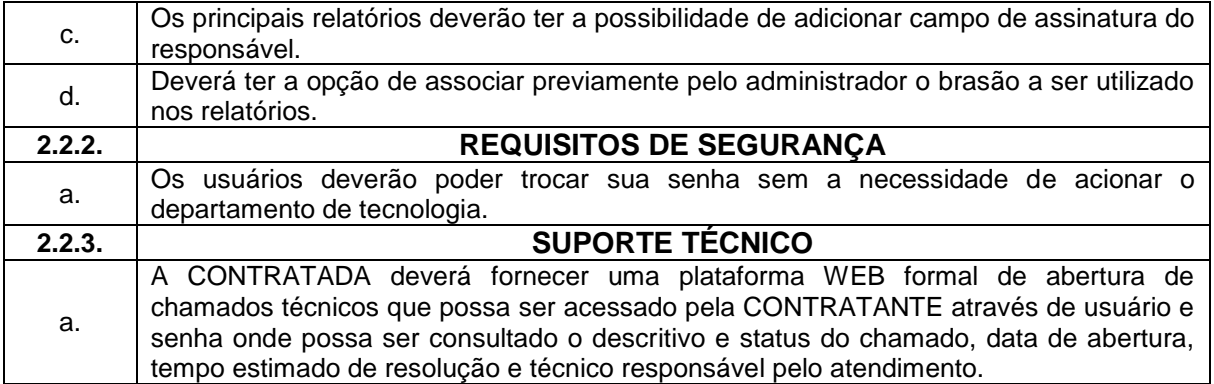

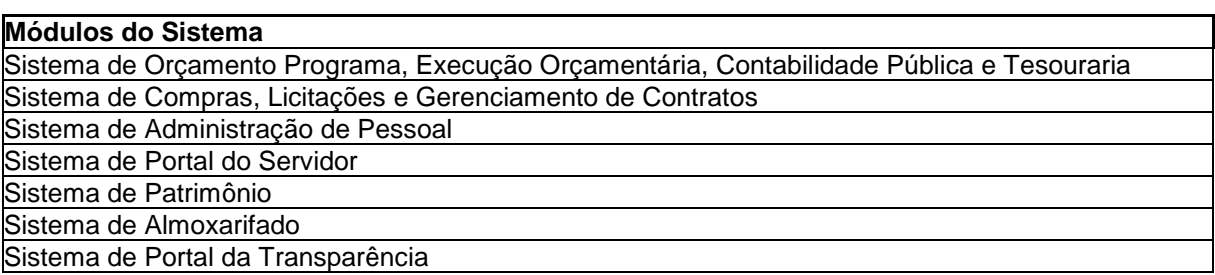

#### **3. DAS FUNCIONALIDADES, ESPECIFICAÇÕES E REQUISITOS DOS SOFTWARES.**

Nesta seção será apresentada a especificação inerente às áreas de Orçamento – Programa, Execução Orçamentária, Contabilidade Pública e Tesouraria; Compras, Licitações e Gerenciamento de Contratos; Administração de Pessoal; Portal do Servidor; Patrimônio; Almoxarifado; e Portal da Transparência; conforme Anexo I do presente edital, abrangendo ainda os serviços de migração, conversão, implantação, capacitação do quadro de pessoal e suporte técnico mensal, sendo listada a FUNCIONALIDADE, e o requisito de Software classificado como OBRIGATÓRIOS e DESEJÁVEIS.

#### **3.1. DAS FUNCIONALIDADES E REQUISITOS PARA O SISTEMA DE ORÇAMENTO-PROGRAMA, EXECUÇÃO ORÇAMENTÁRIA, CONTABILIDADE PÚBLICA E TESOURARIA.**

O módulo de Sistema de Orçamento-Programa, Execução Orçamentária, Contabilidade Pública e Tesouraria, deverá ser desenvolvido na plataforma Web com acessos intranet e internet.

O sistema deverá ter como objetivo atender plenamente a Legislação atual pertinente ao orçamento público e finanças públicas, bem como possibilitar atualizações para atender toda e qualquer modificação da legislação em vigência: Constituição Federal, Emendas Constitucionais e demais normativas.

#### **3.1.1. DAS ESPECIFICAÇÕES OBRIGATÓRIAS PARA O SISTEMA DE ORÇAMENTO-PROGRAMA, EXECUÇÃO ORÇAMENTÁRIA, CONTABILIDADE PÚBLICA E TESOURARIA.**

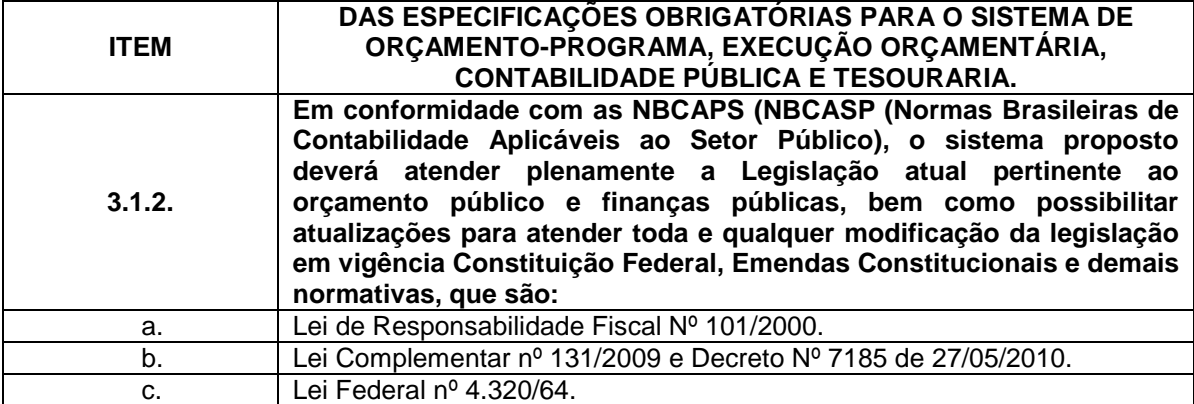

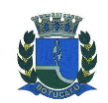

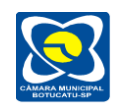

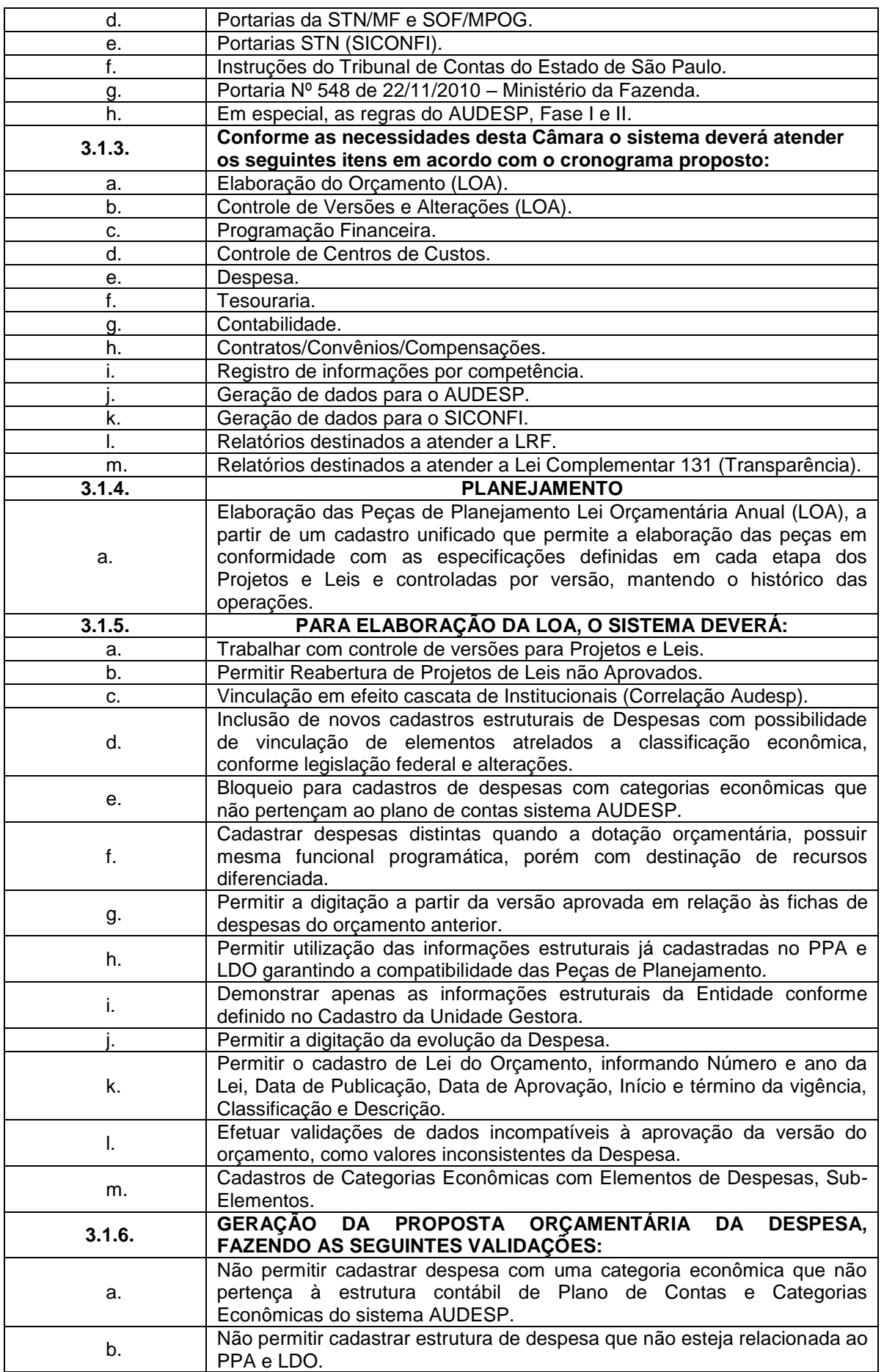

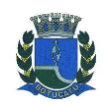

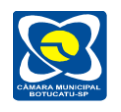

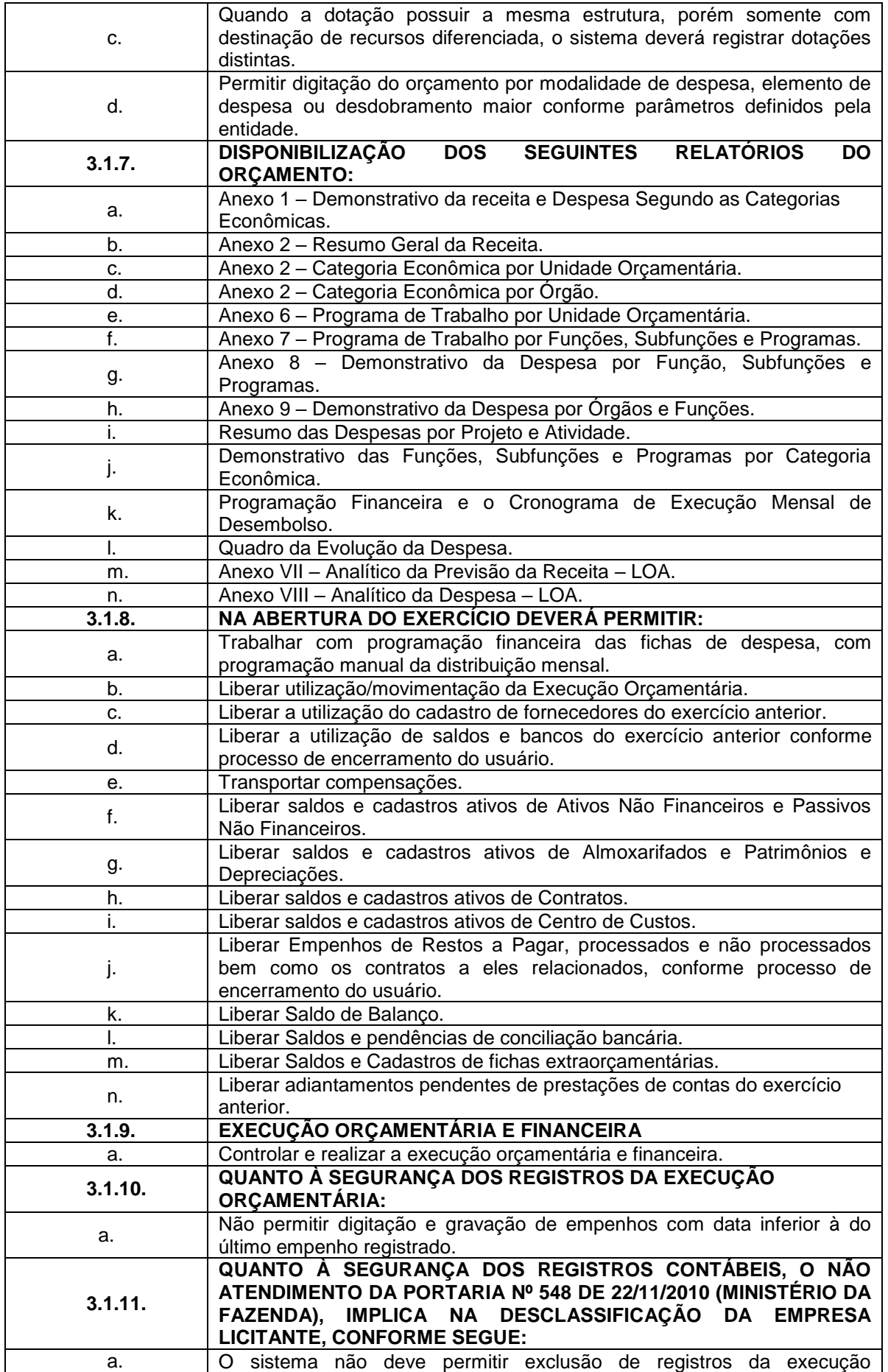

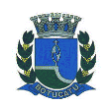

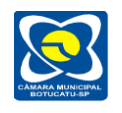

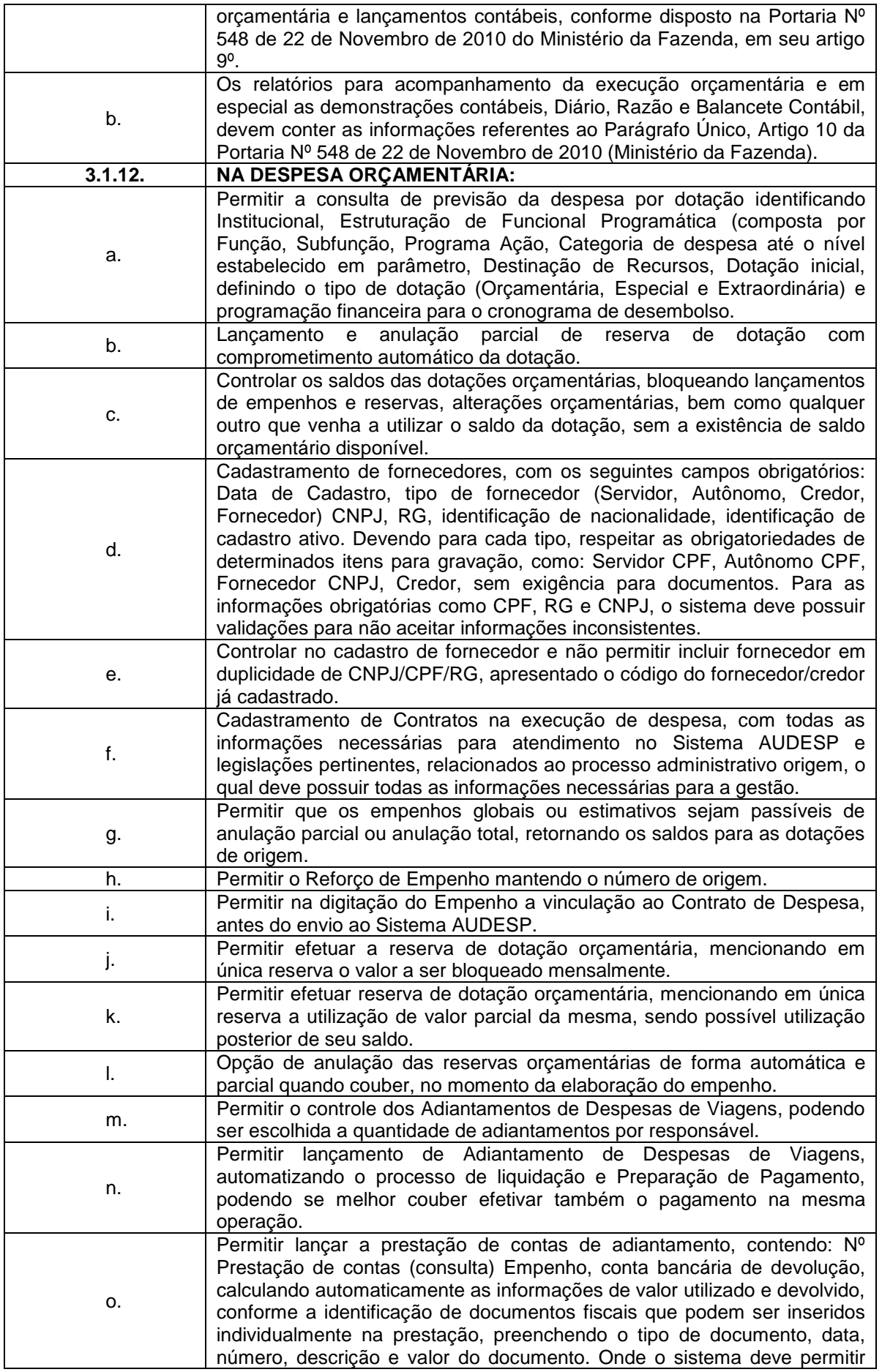

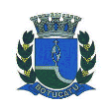

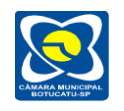

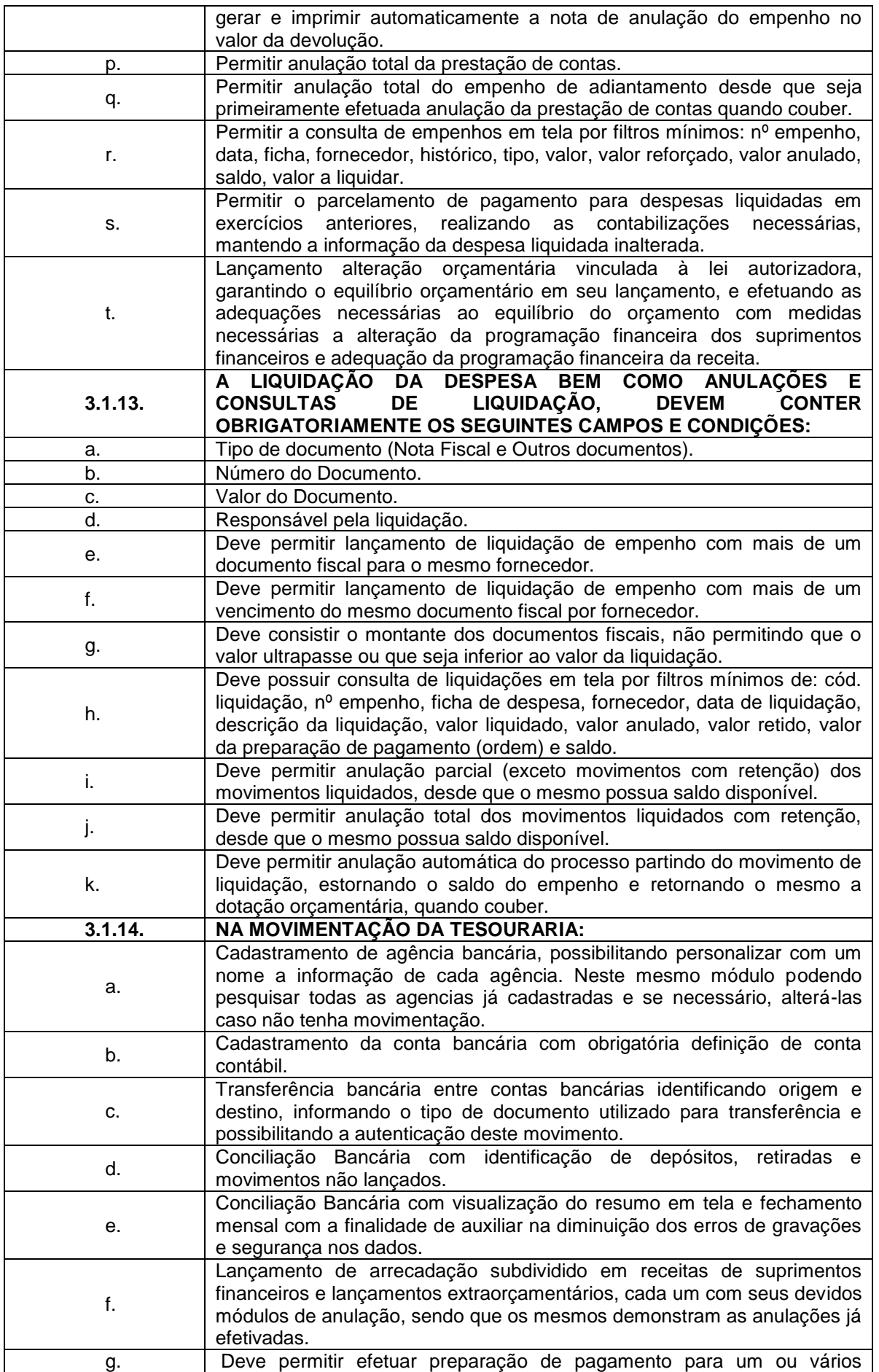

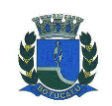

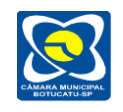

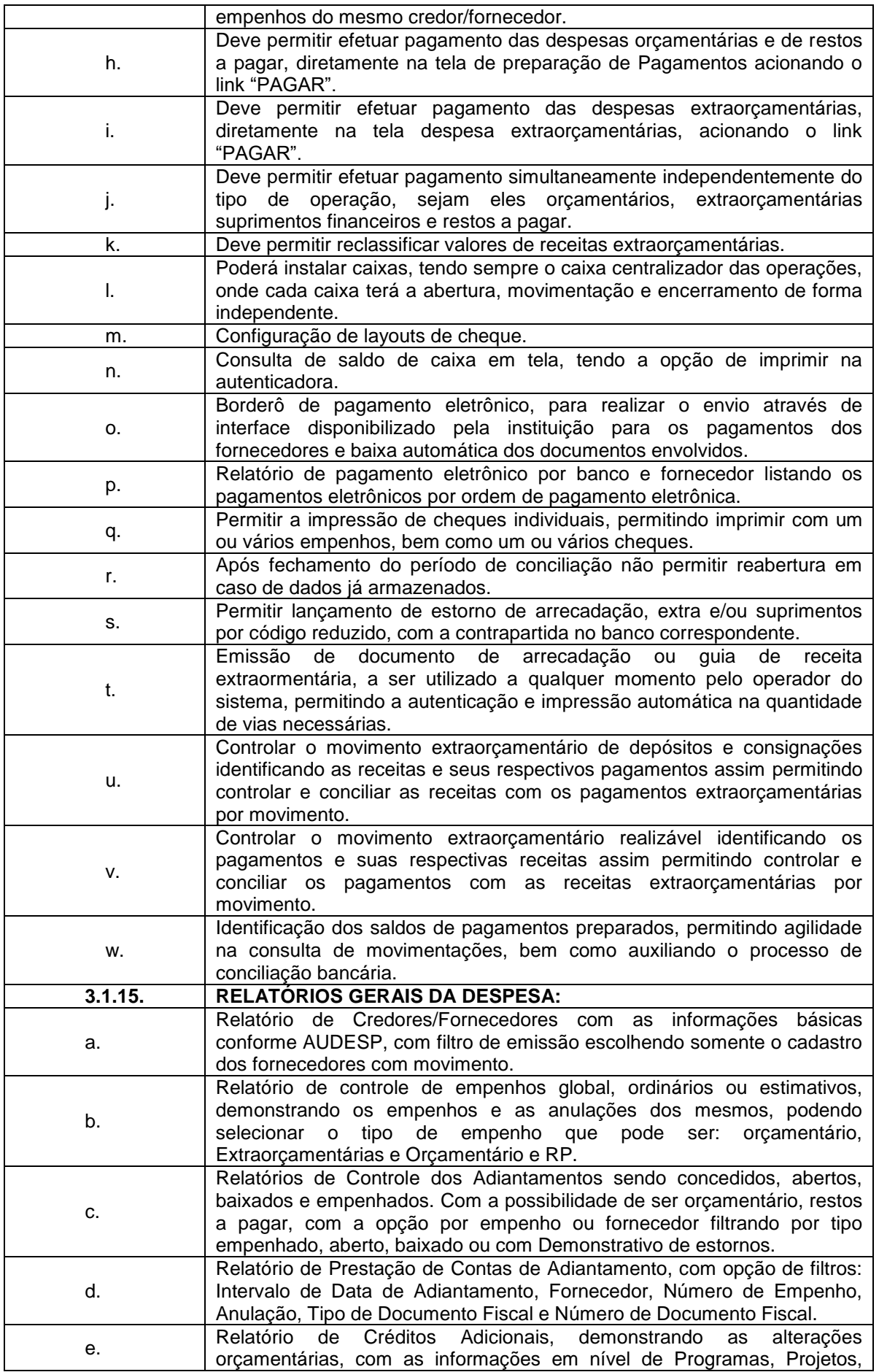

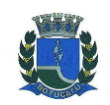

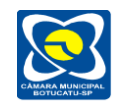

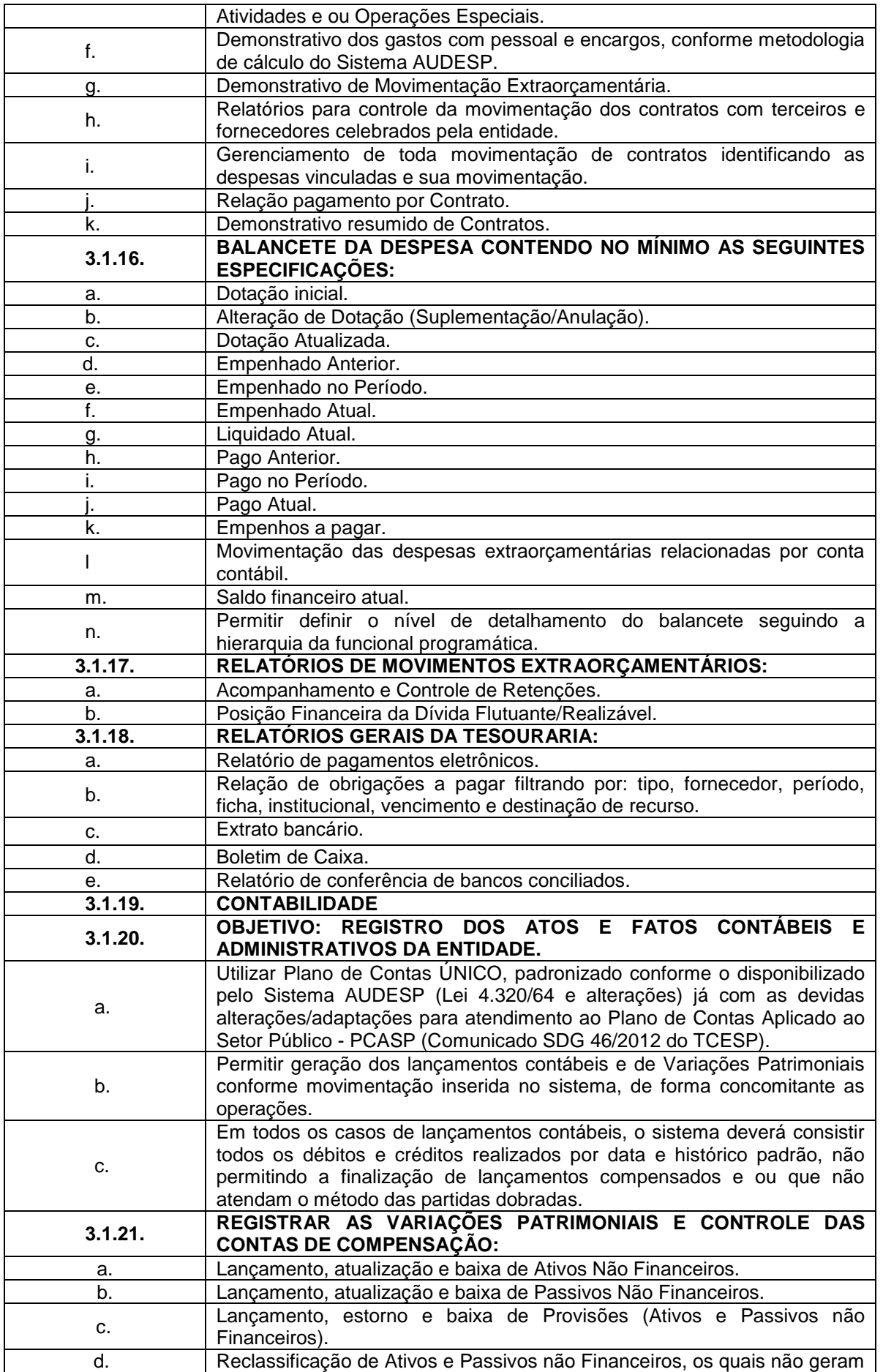

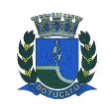

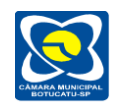

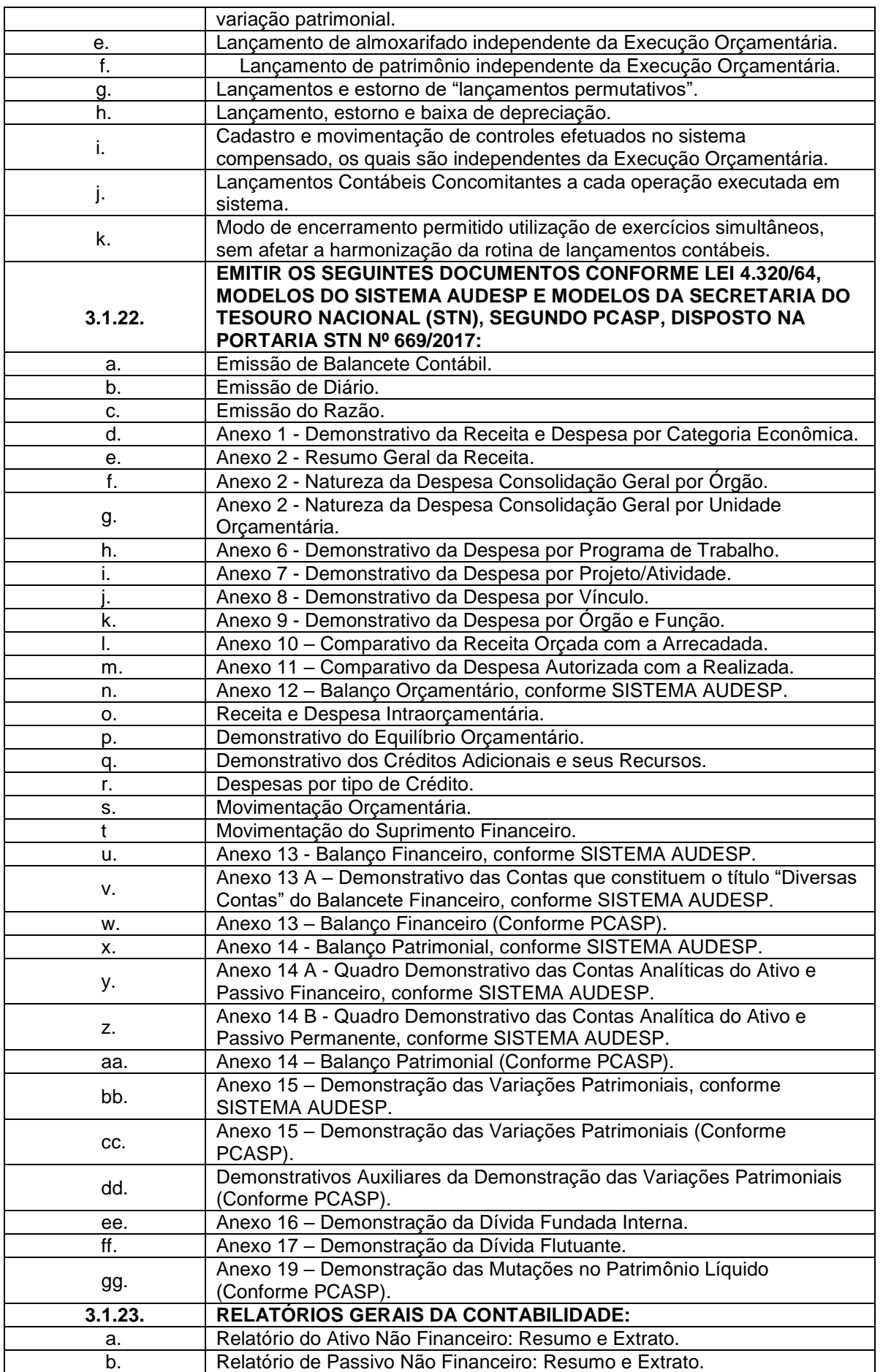

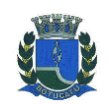

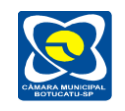

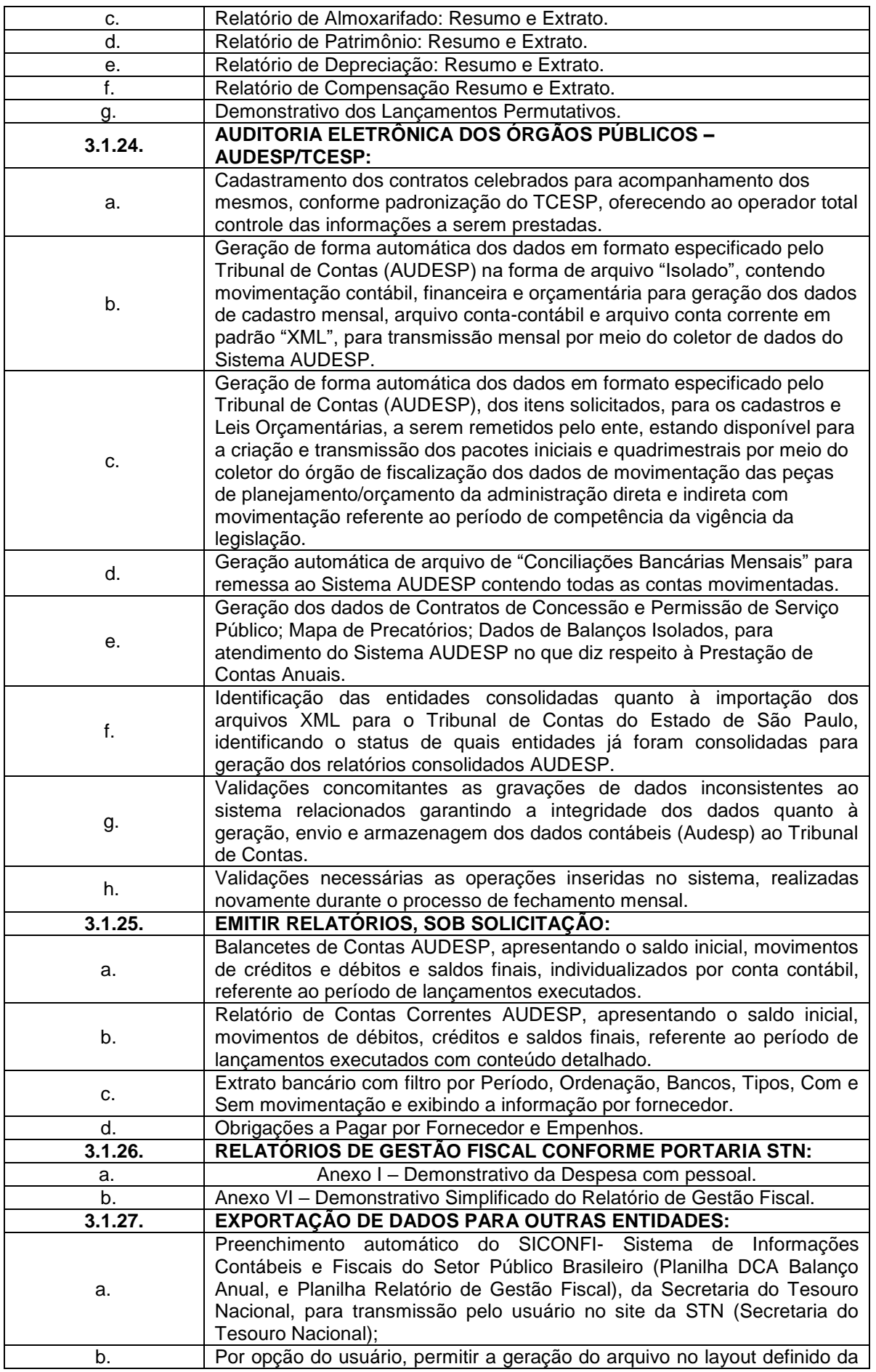

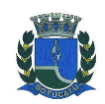

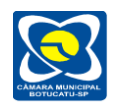

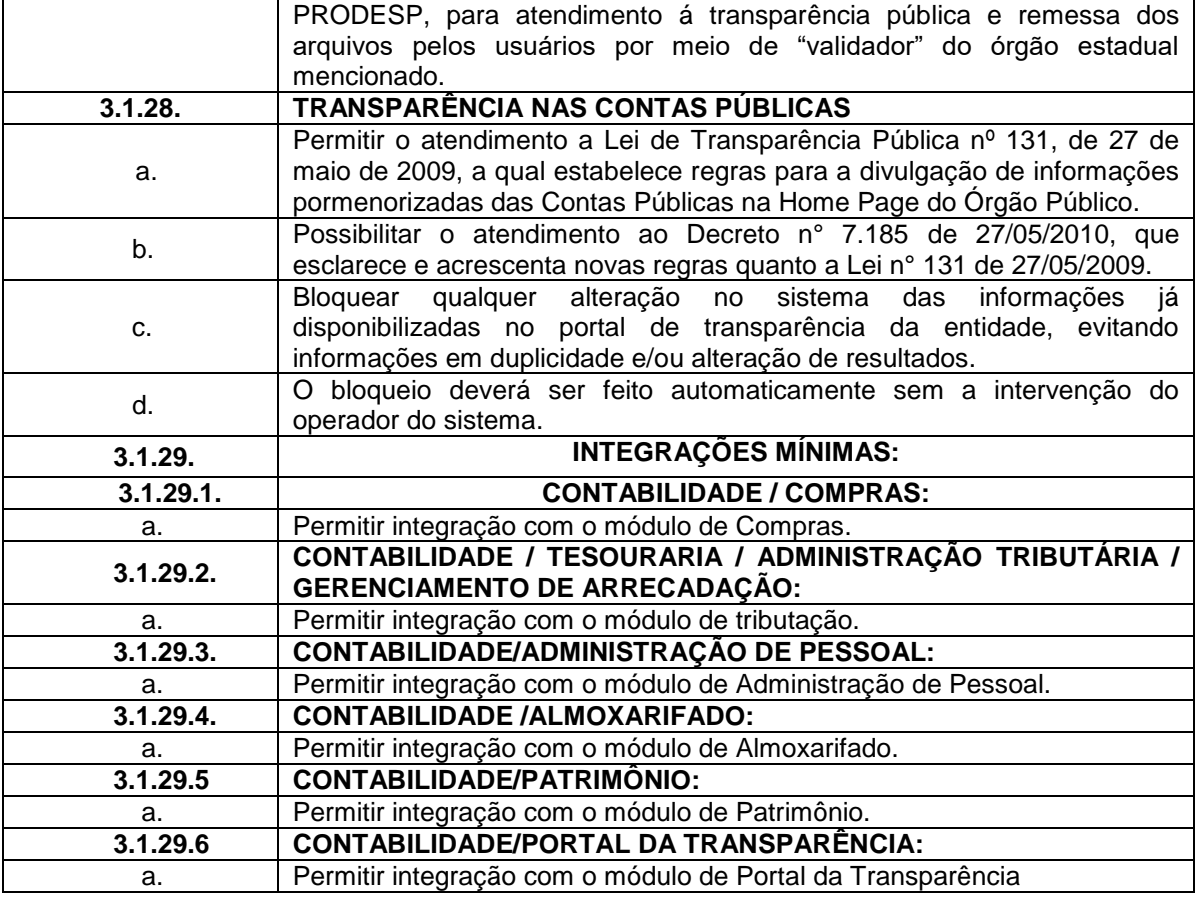

## **3.2. DAS ESPECIFICAÇÕES DESEJÁVEIS PARA O SISTEMA DE ORÇAMENTO-PROGRAMA, EXECUÇÃO ORÇAMENTÁRIA, CONTABILIDADE PÚBLICA E TESOURARIA.**

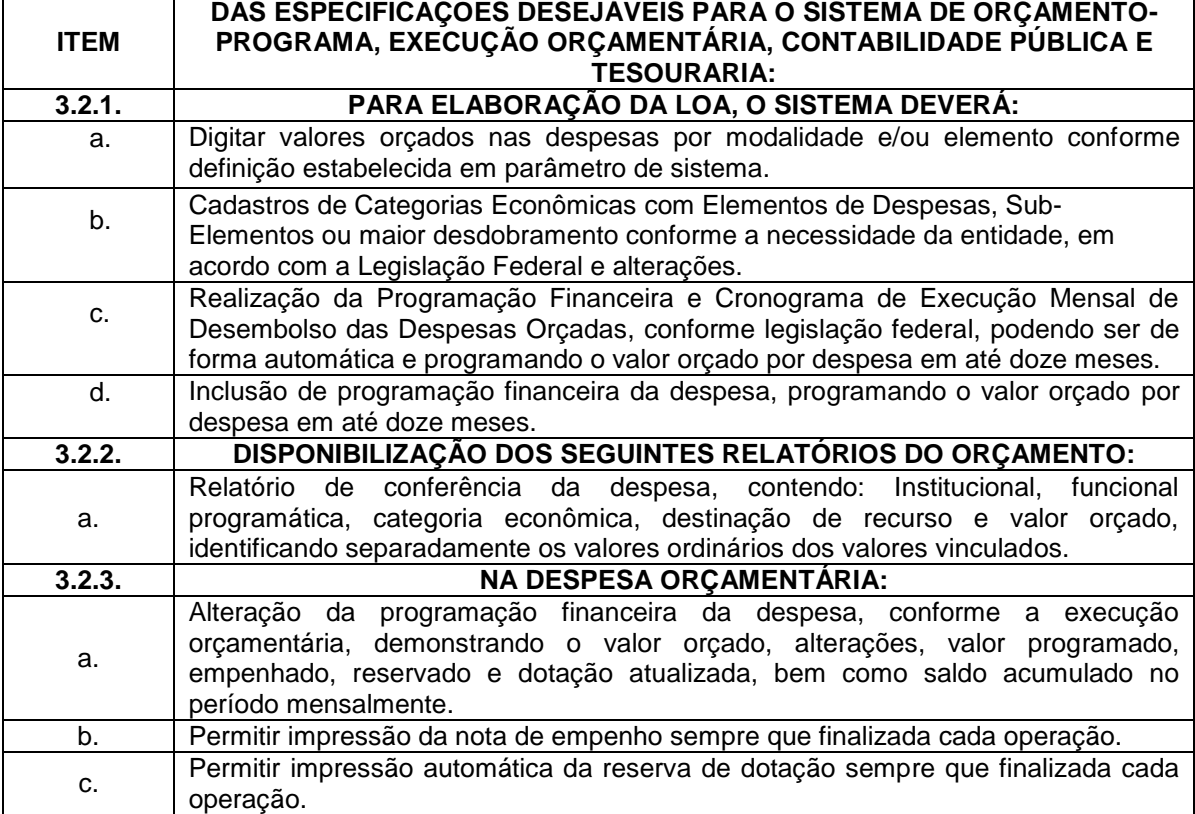

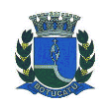

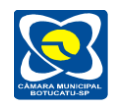

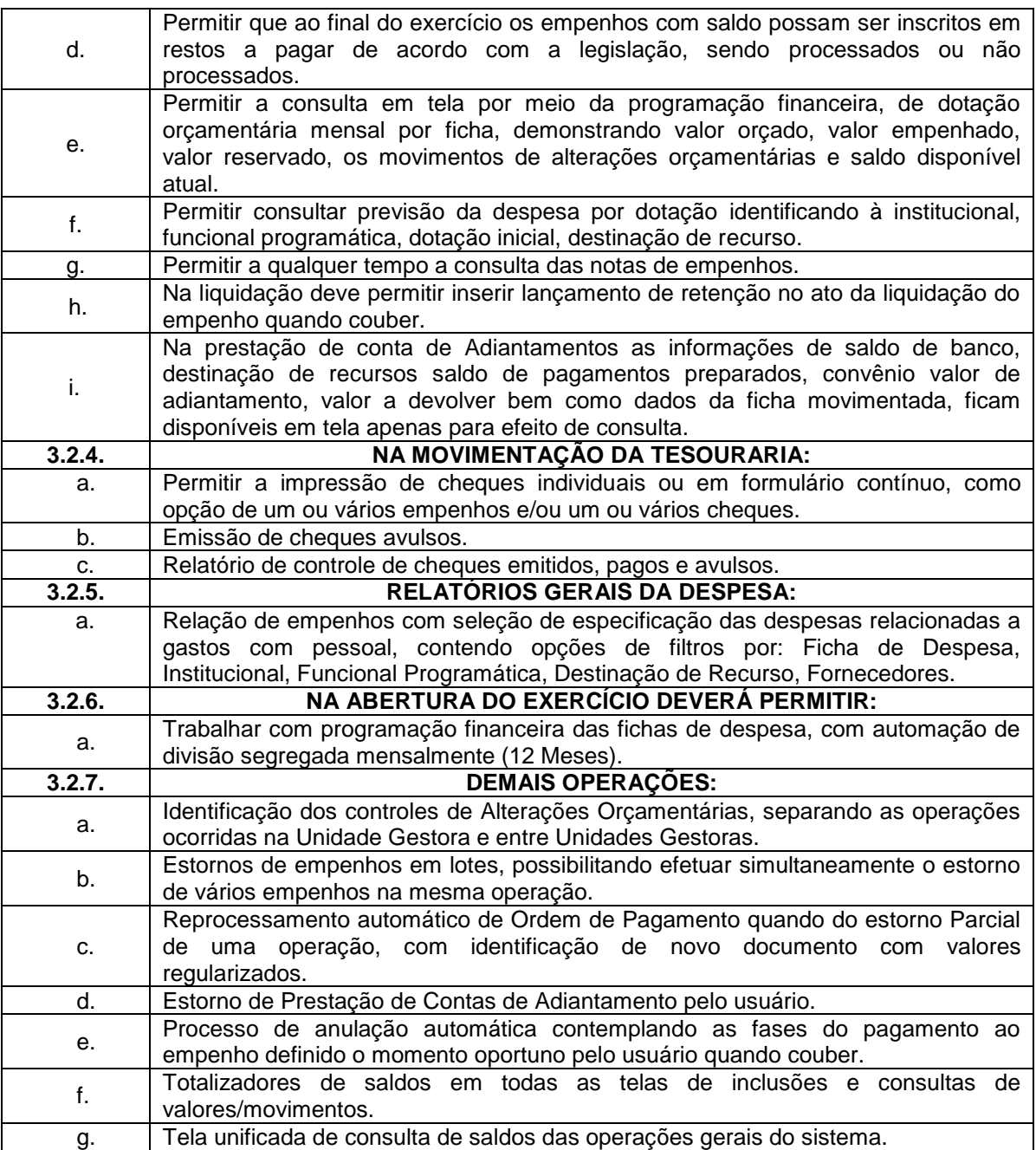

### **4. DAS FUNCIONALIDADES E REQUISITOS PARA O SISTEMA DE COMPRAS, LICITAÇÕES E GERENCIAMENTO DE CONTRATOS.**

O módulo de Licitações e Contratos deverá ser desenvolvido na plataforma Web permitindo utilização na intranet e internet.

O módulo deverá sobretudo atender as Leis 8.666/93, 10.520/02, 123/2006 e suas atualizações, bem como a prestação de contas da Fase IV do AUDESP através de geração do arquivo XML no layout definido pelo Tribunal de Contas do Estado de São Paulo.

Deverá permitir integração com os módulos de Contabilidade, Almoxarifado e Patrimônio.

### **4.1. DAS ESPECIFICAÇÕES OBRIGATÓRIAS PARA O SISTEMA DE COMPRAS, LICITAÇÕES E GERENCIAMENTO DE CONTRATOS.**

### **ITEM DAS ESPECIFICAÇÕES OBRIGATÓRIAS PARA O SISTEMA DE COMPRAS,**

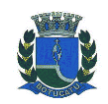

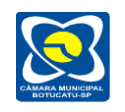

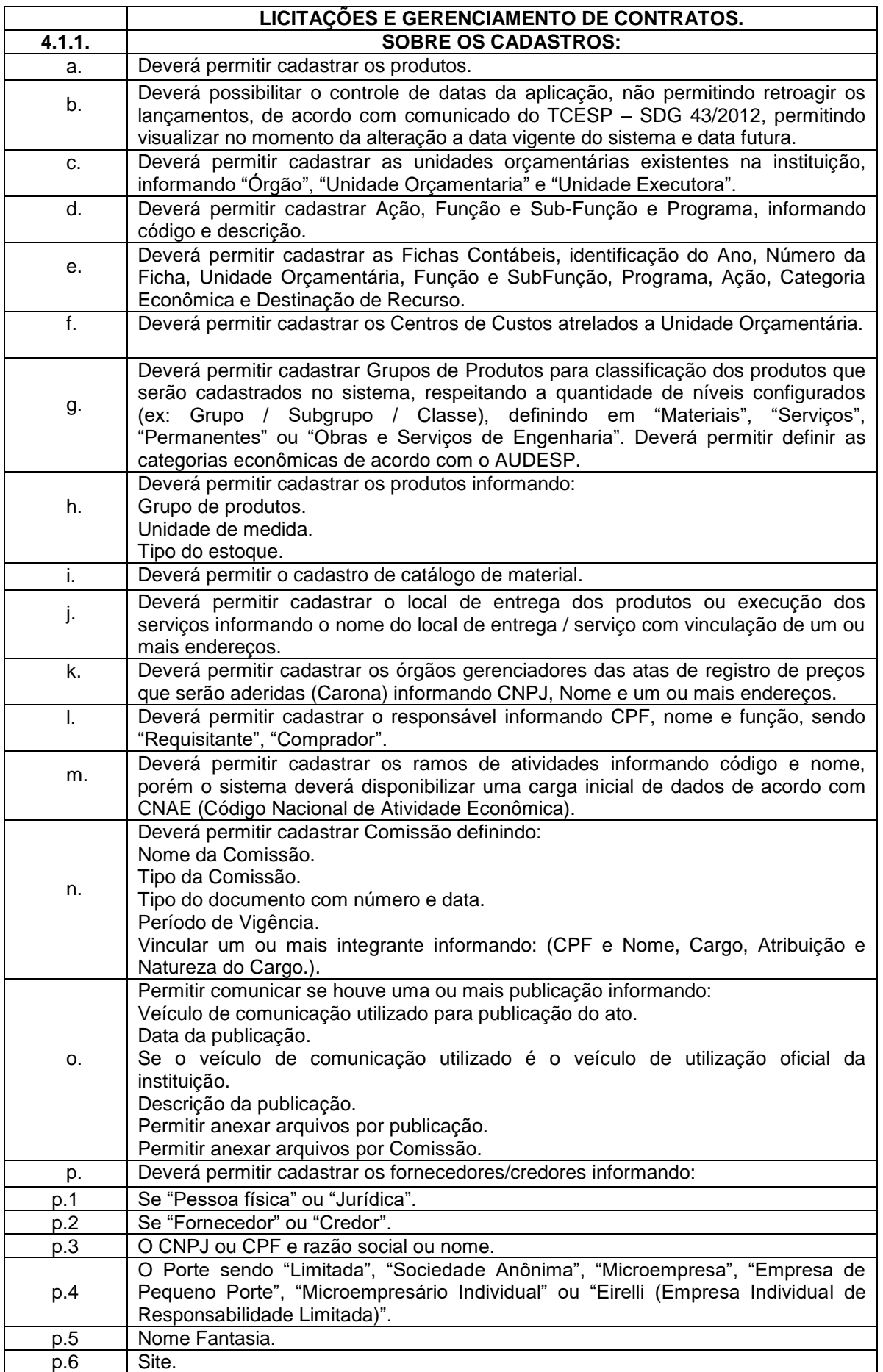

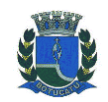

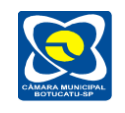

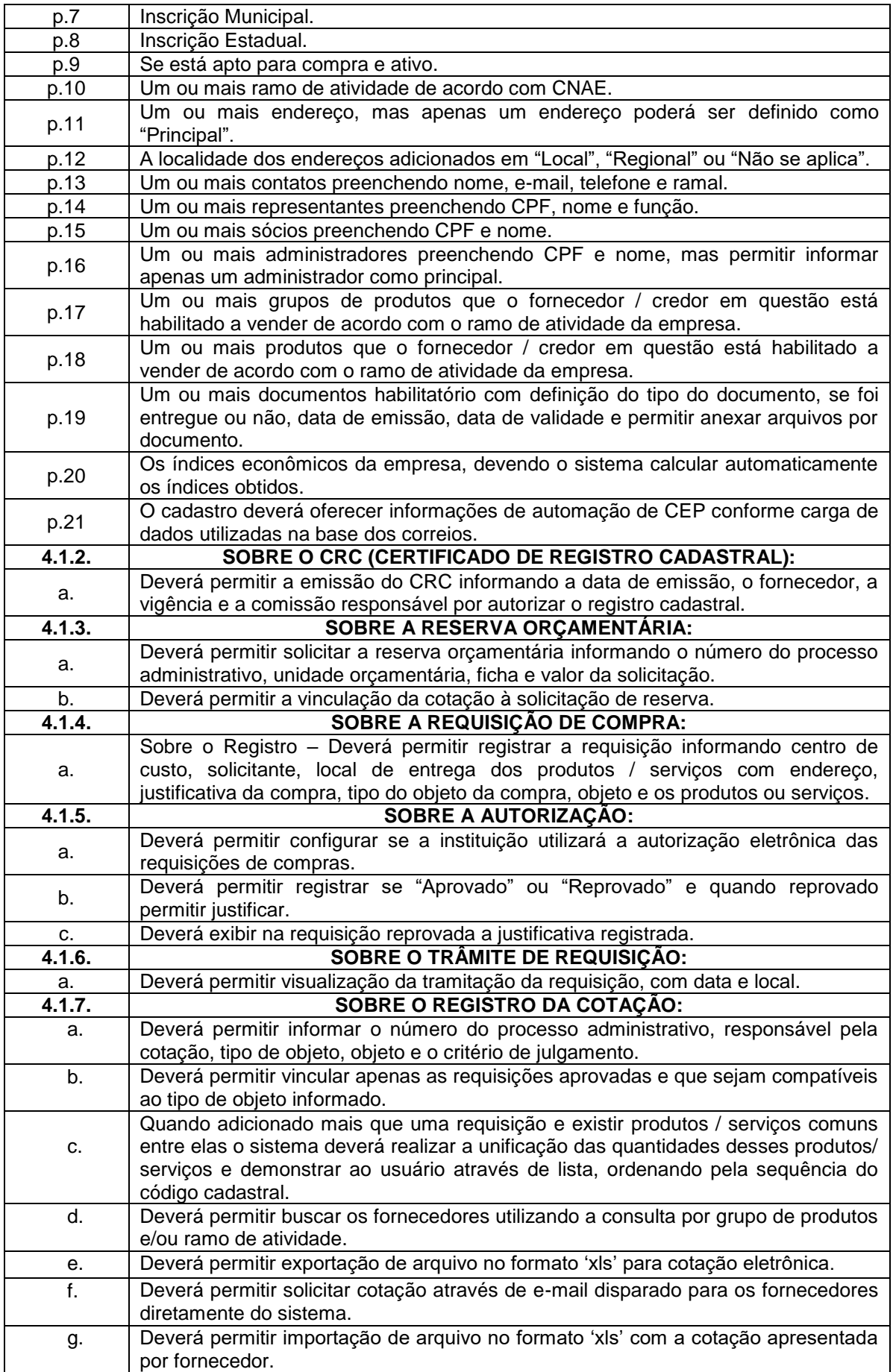

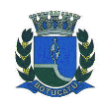

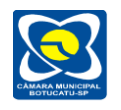

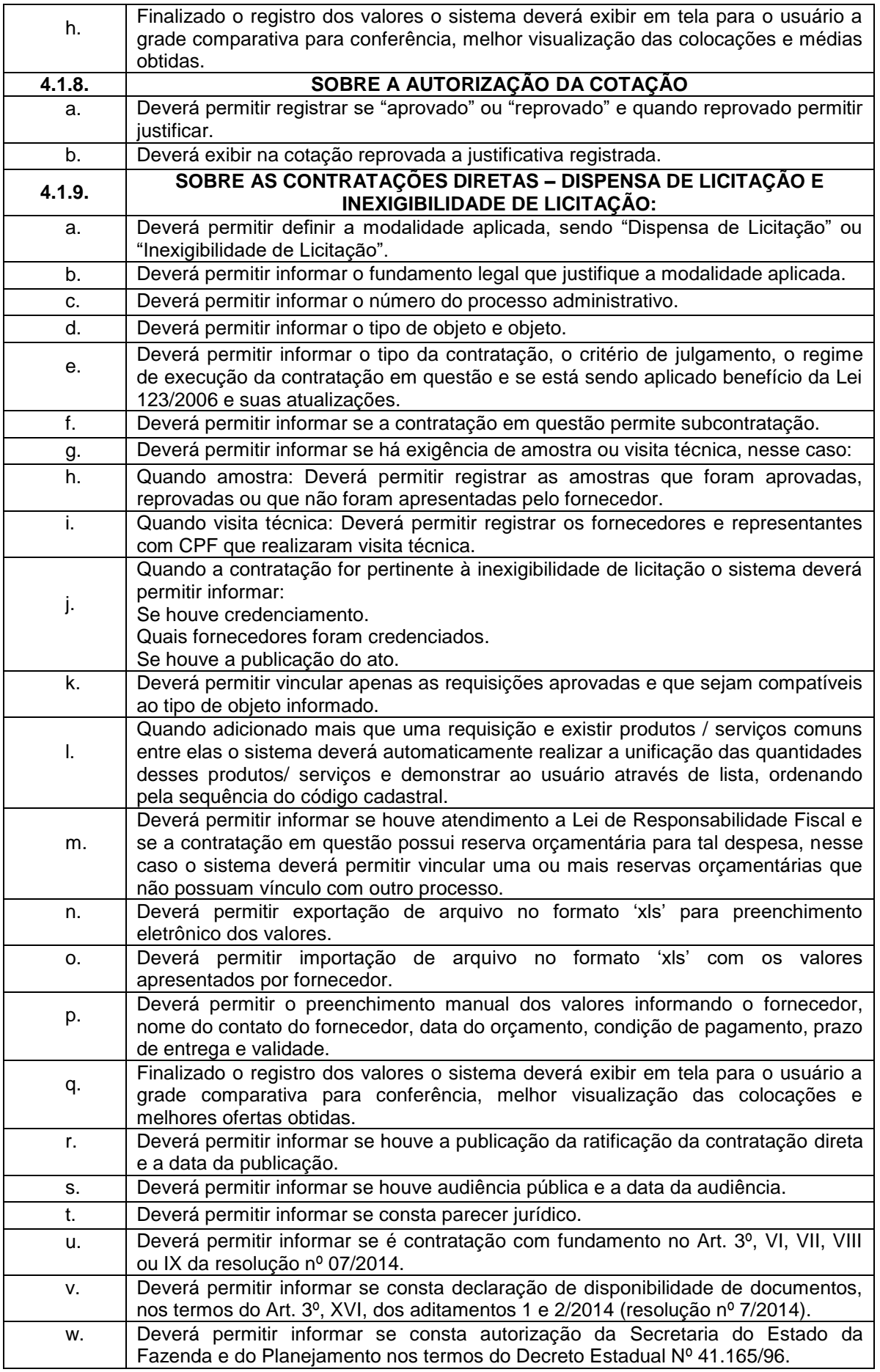

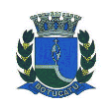

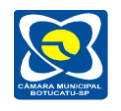

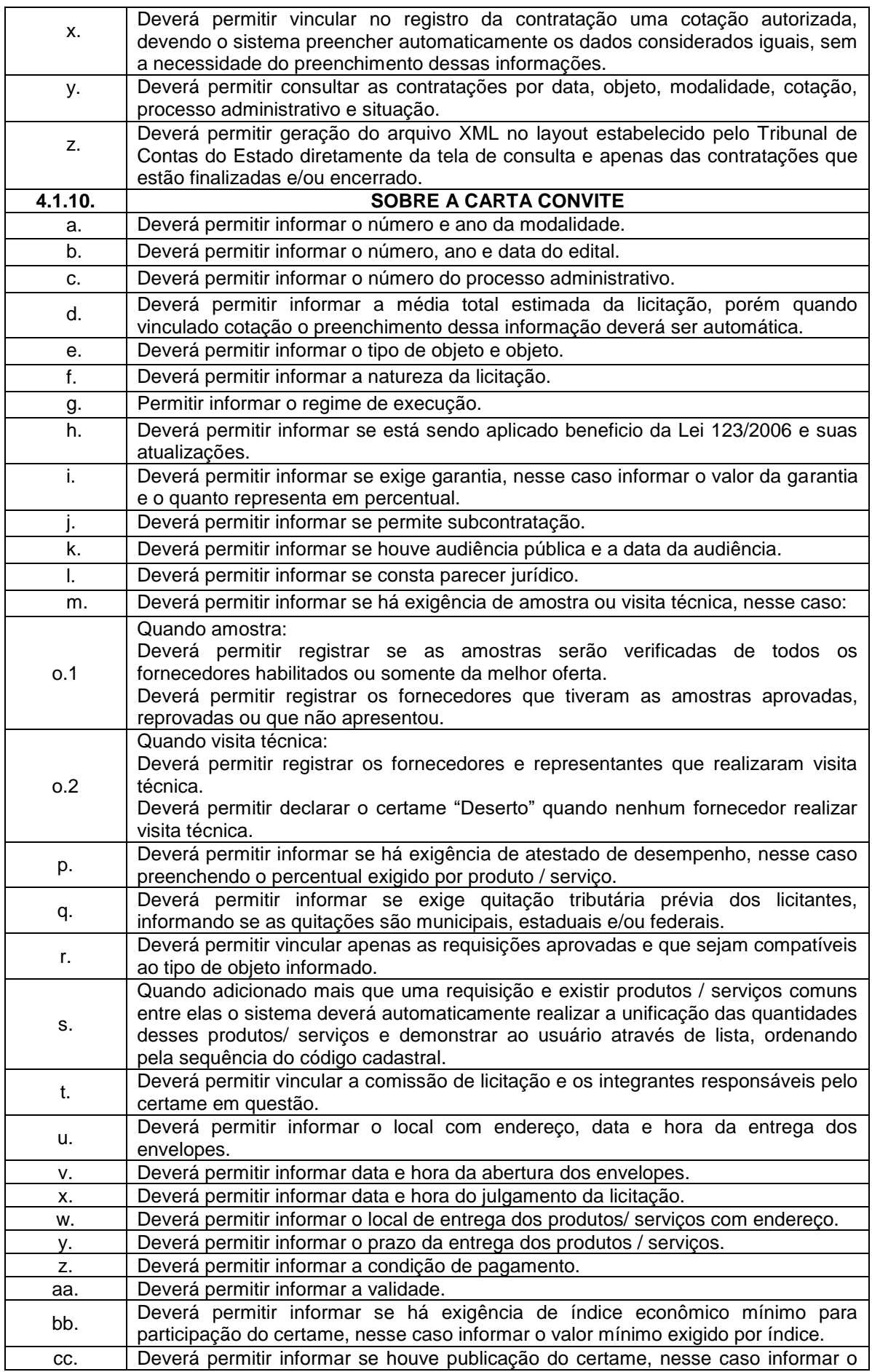

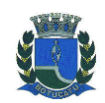

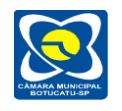

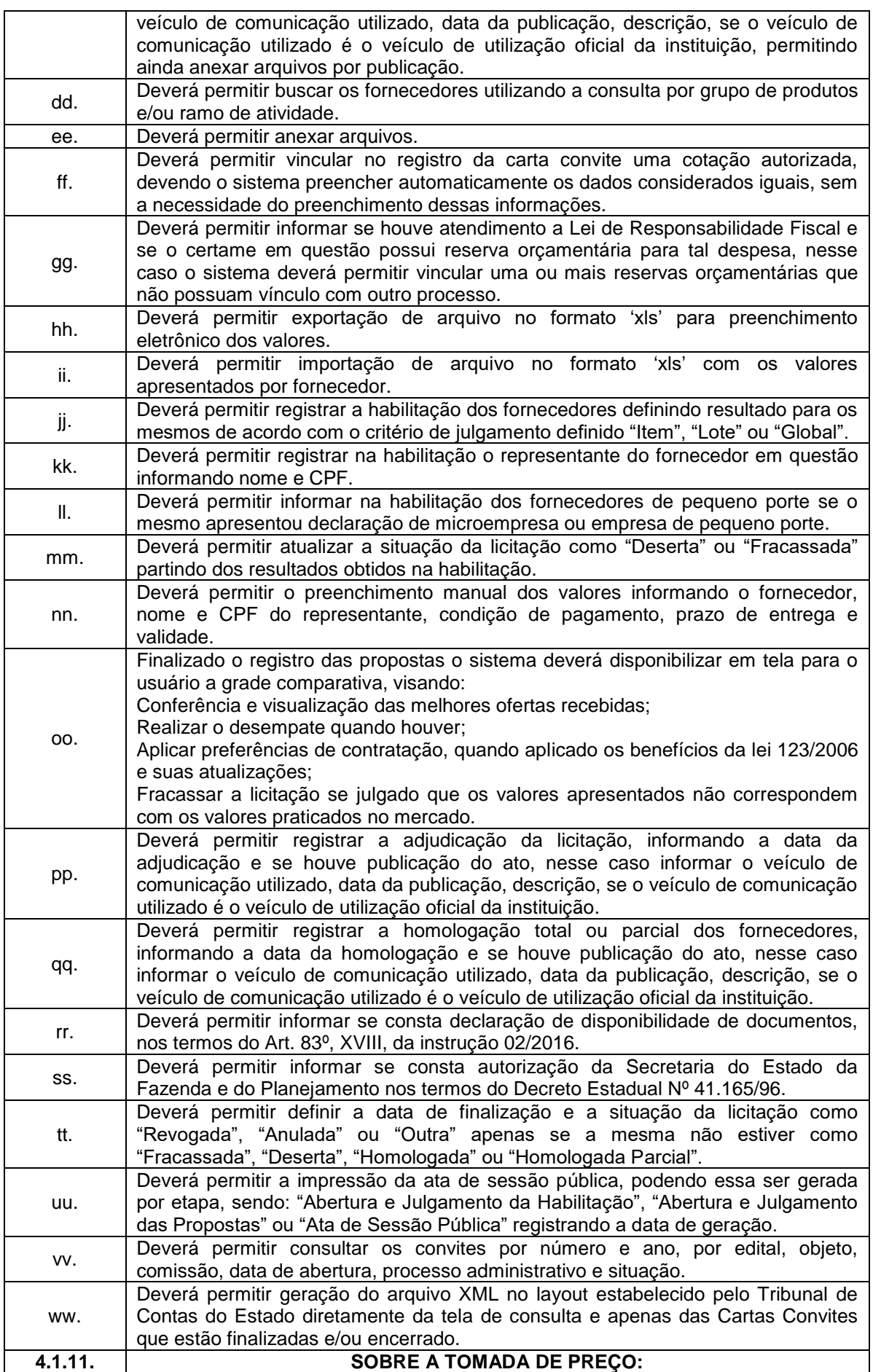

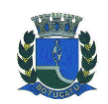

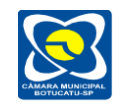

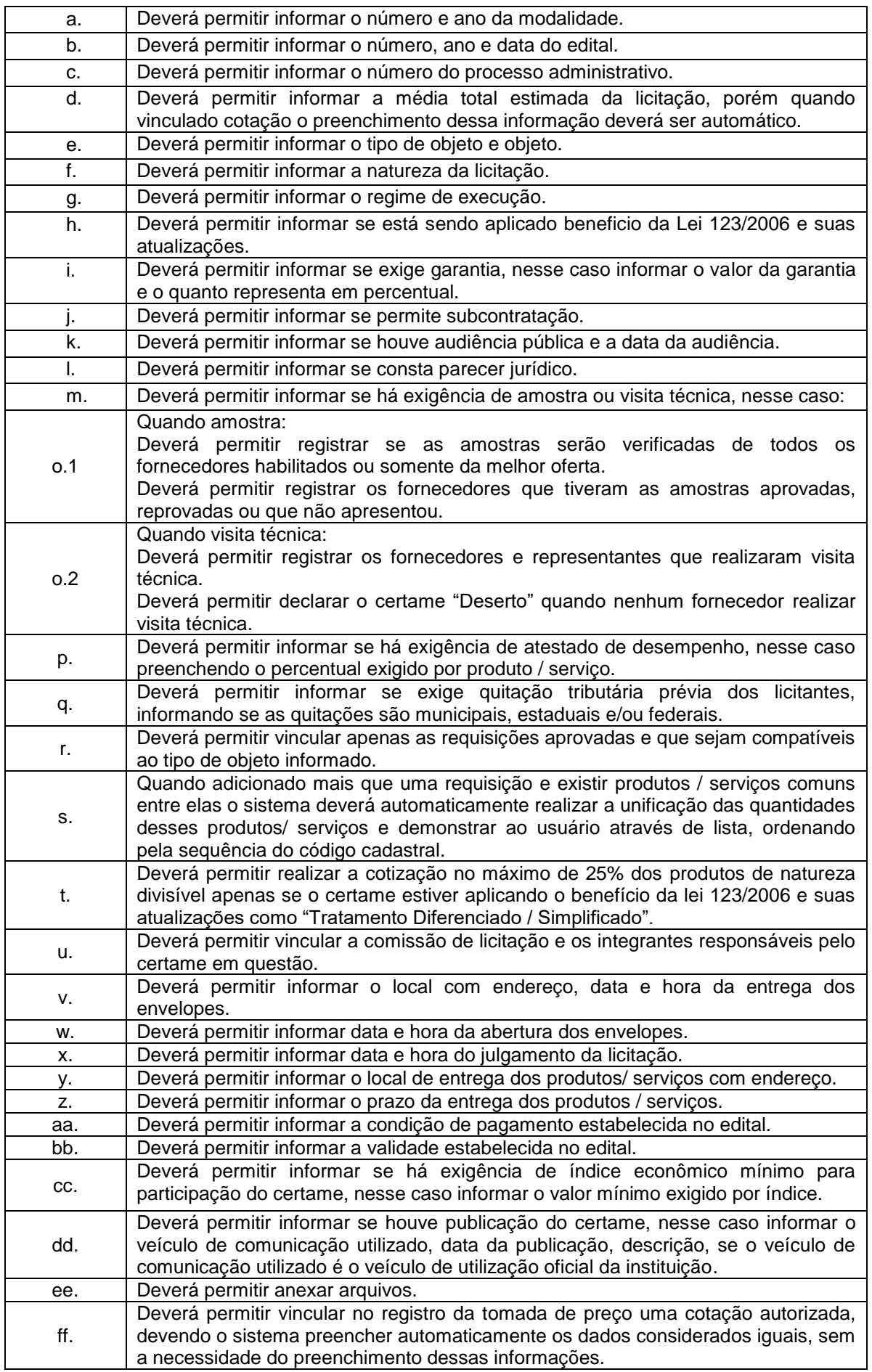

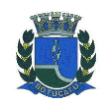

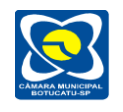

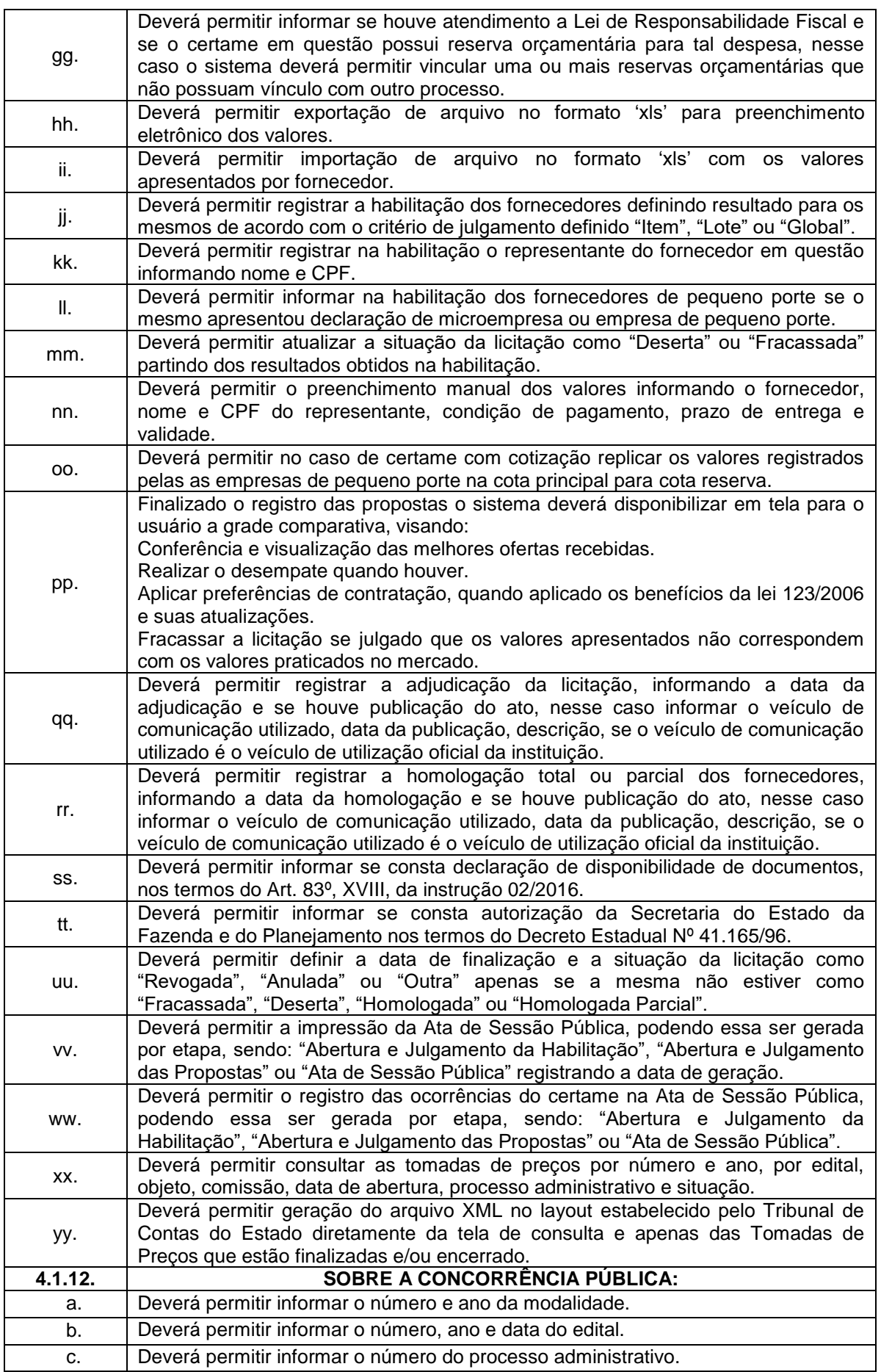

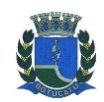

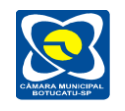

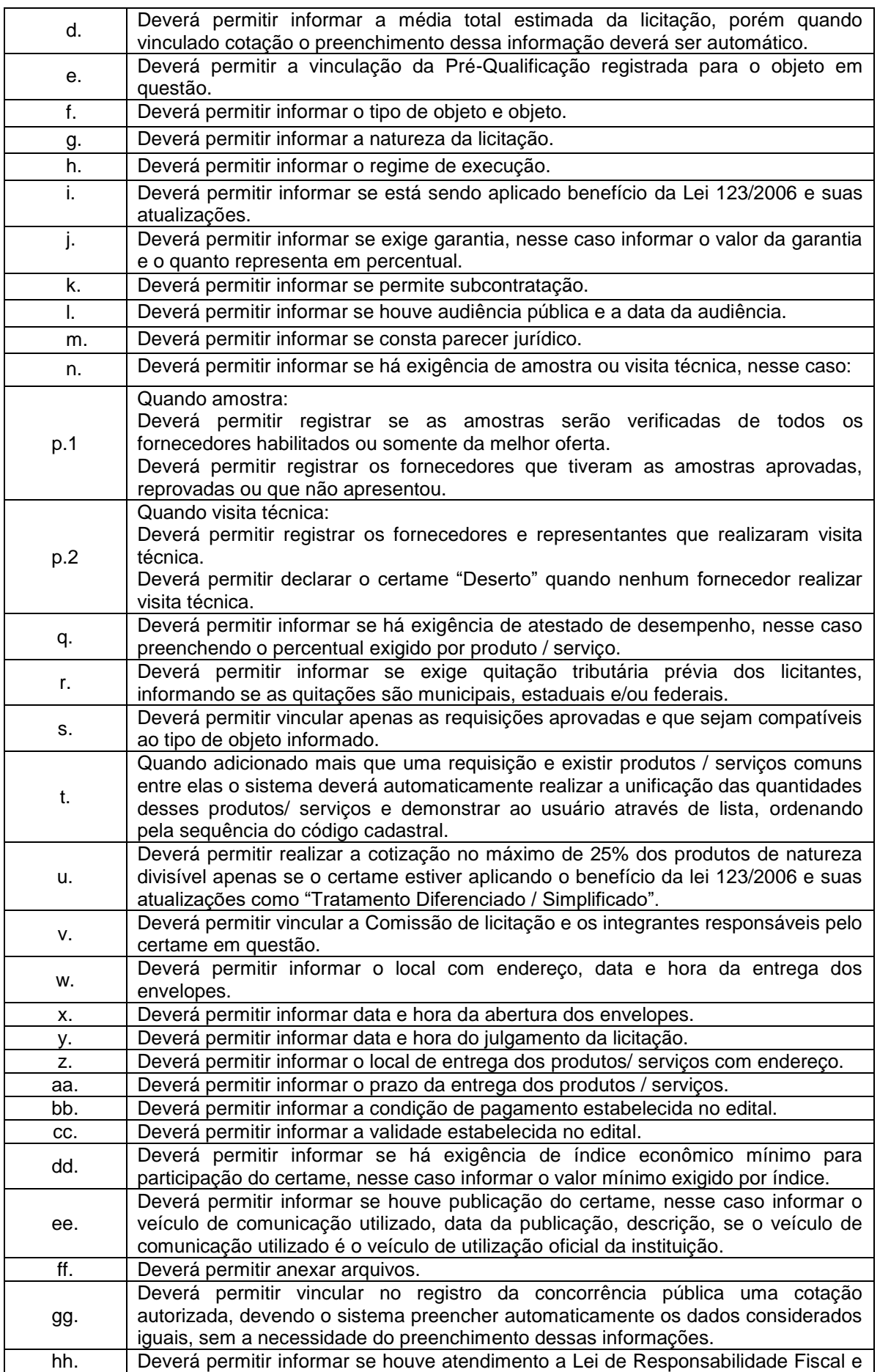

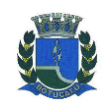

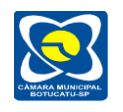

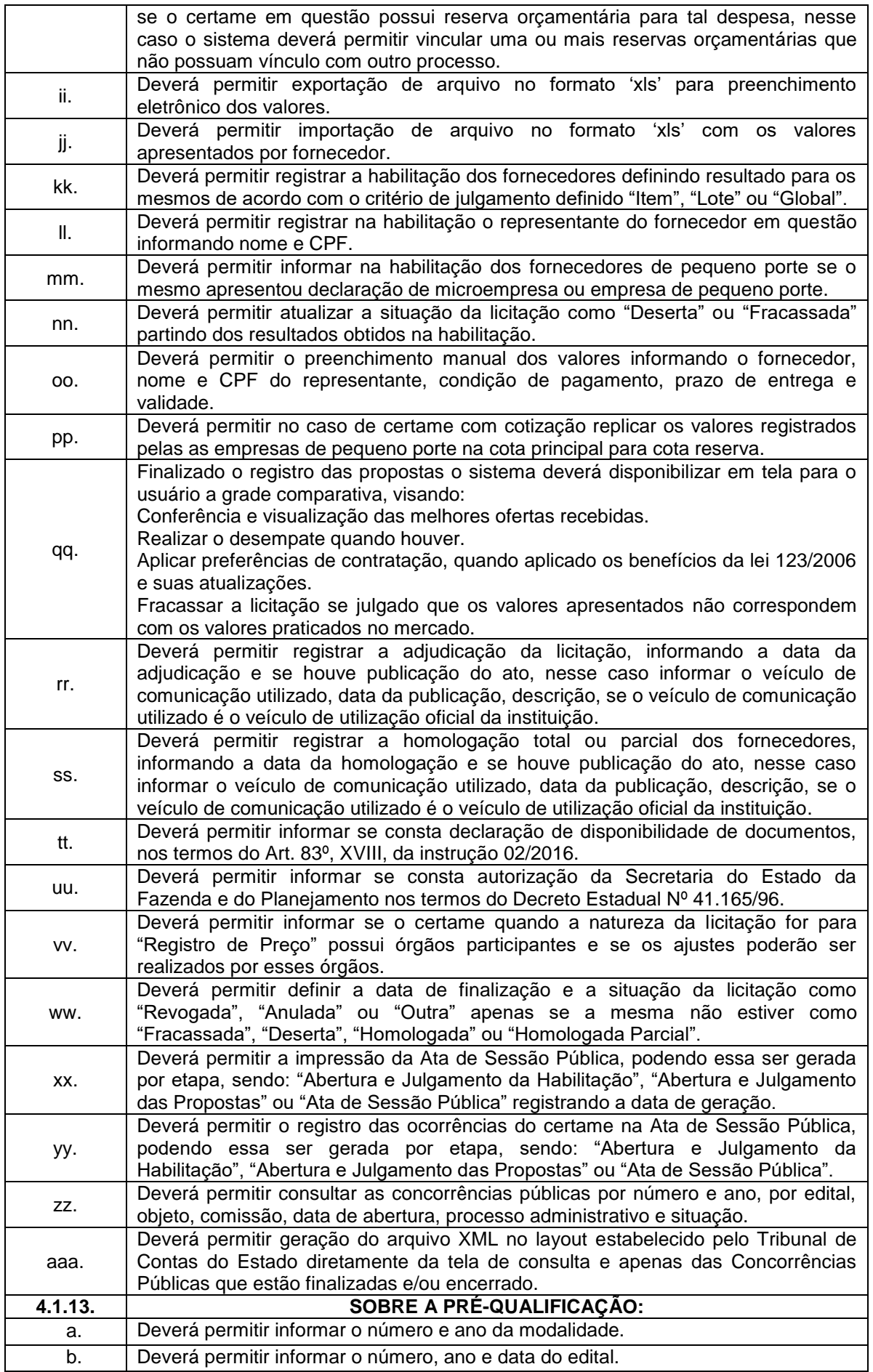

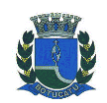

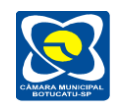

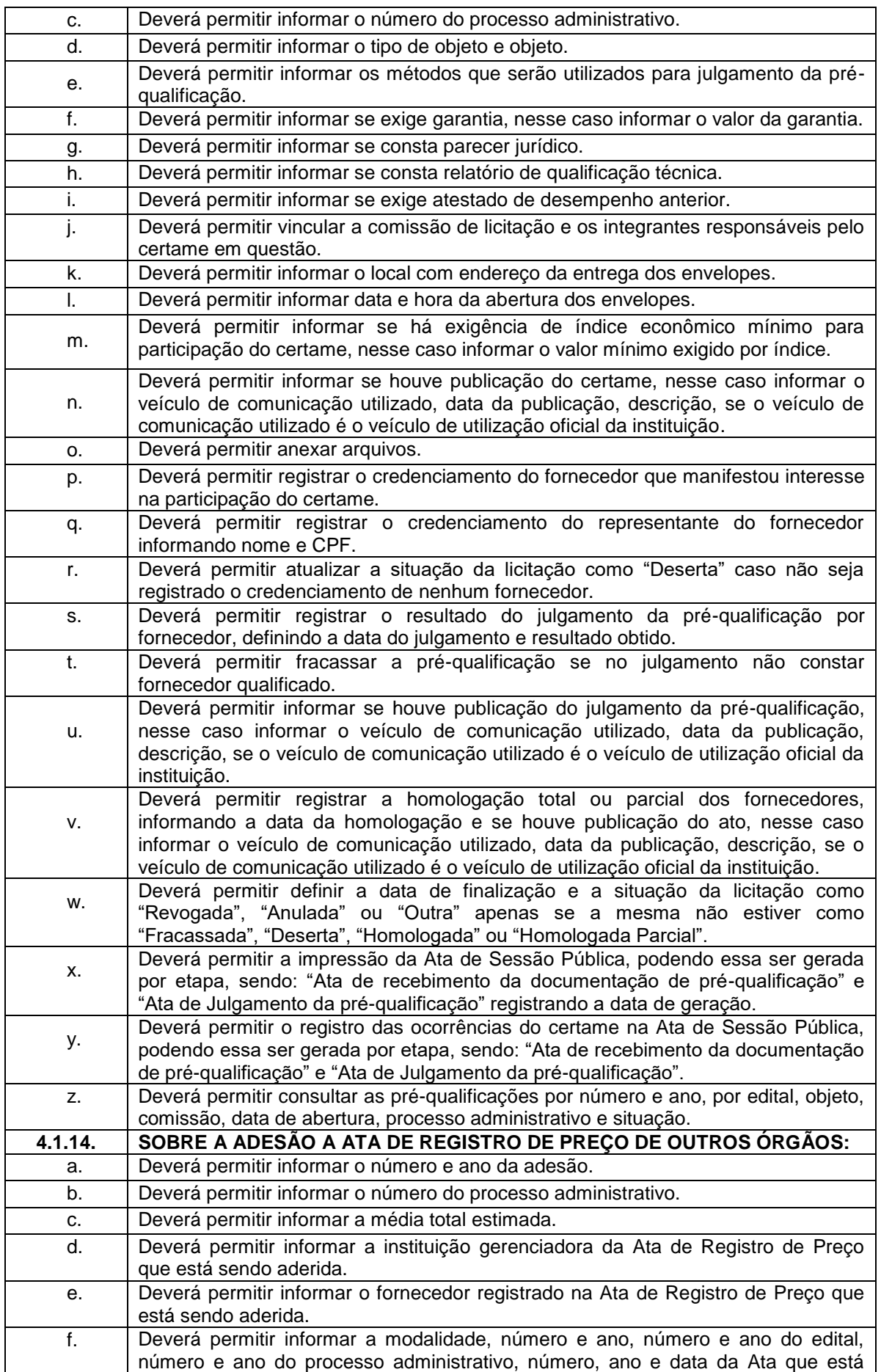

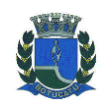

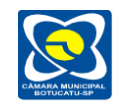

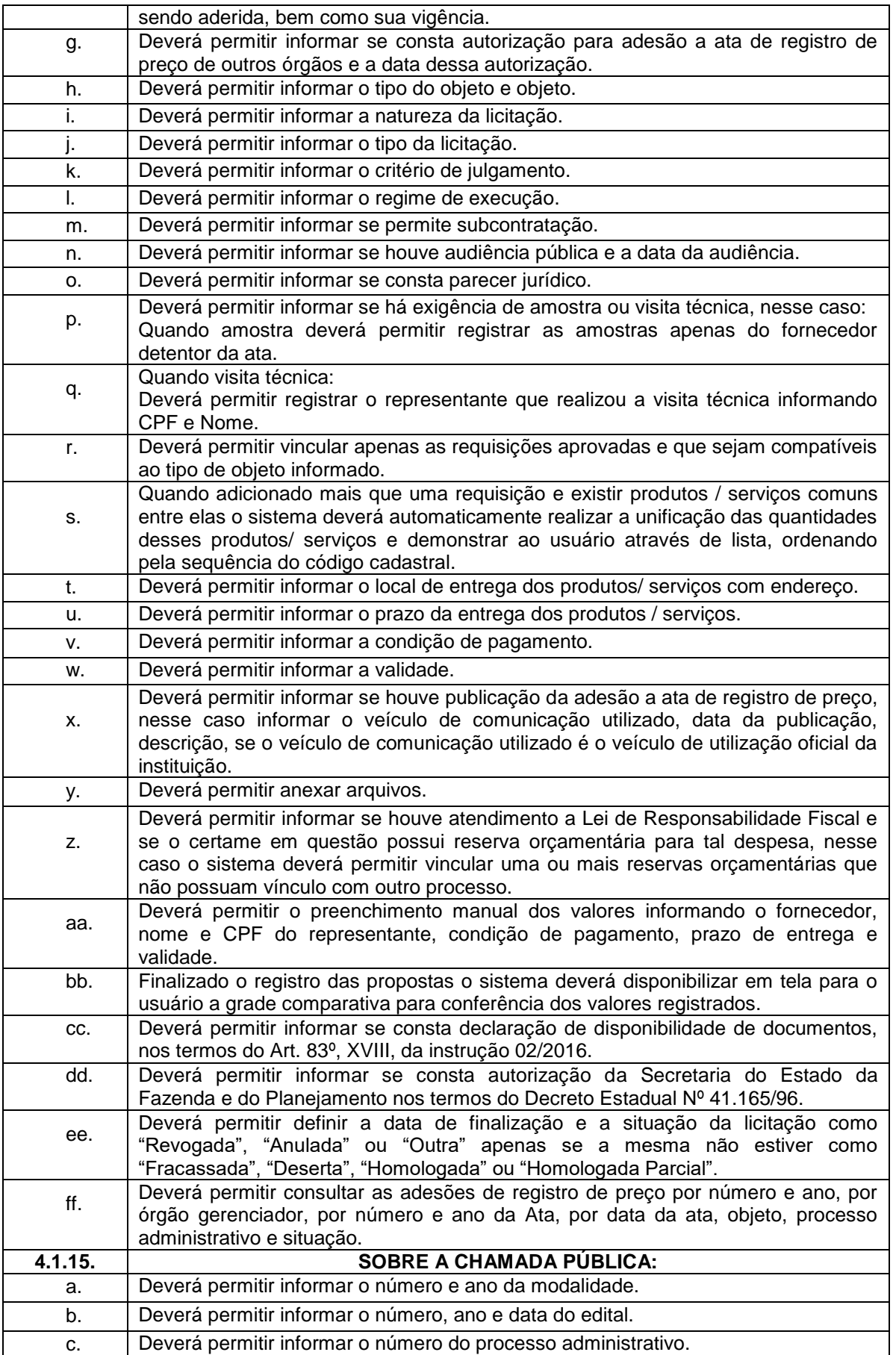

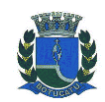

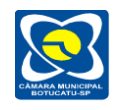

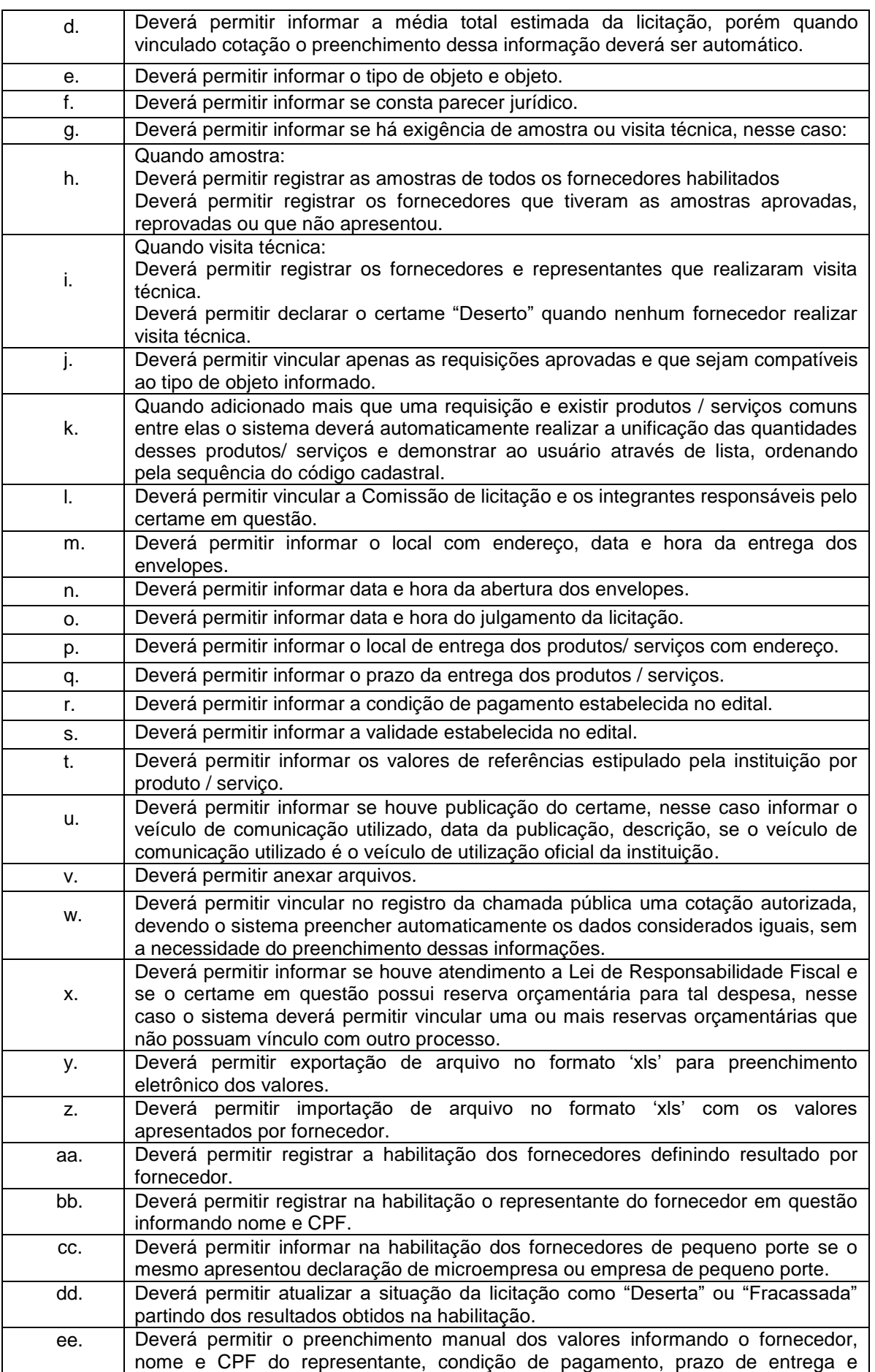
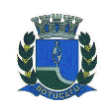

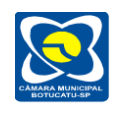

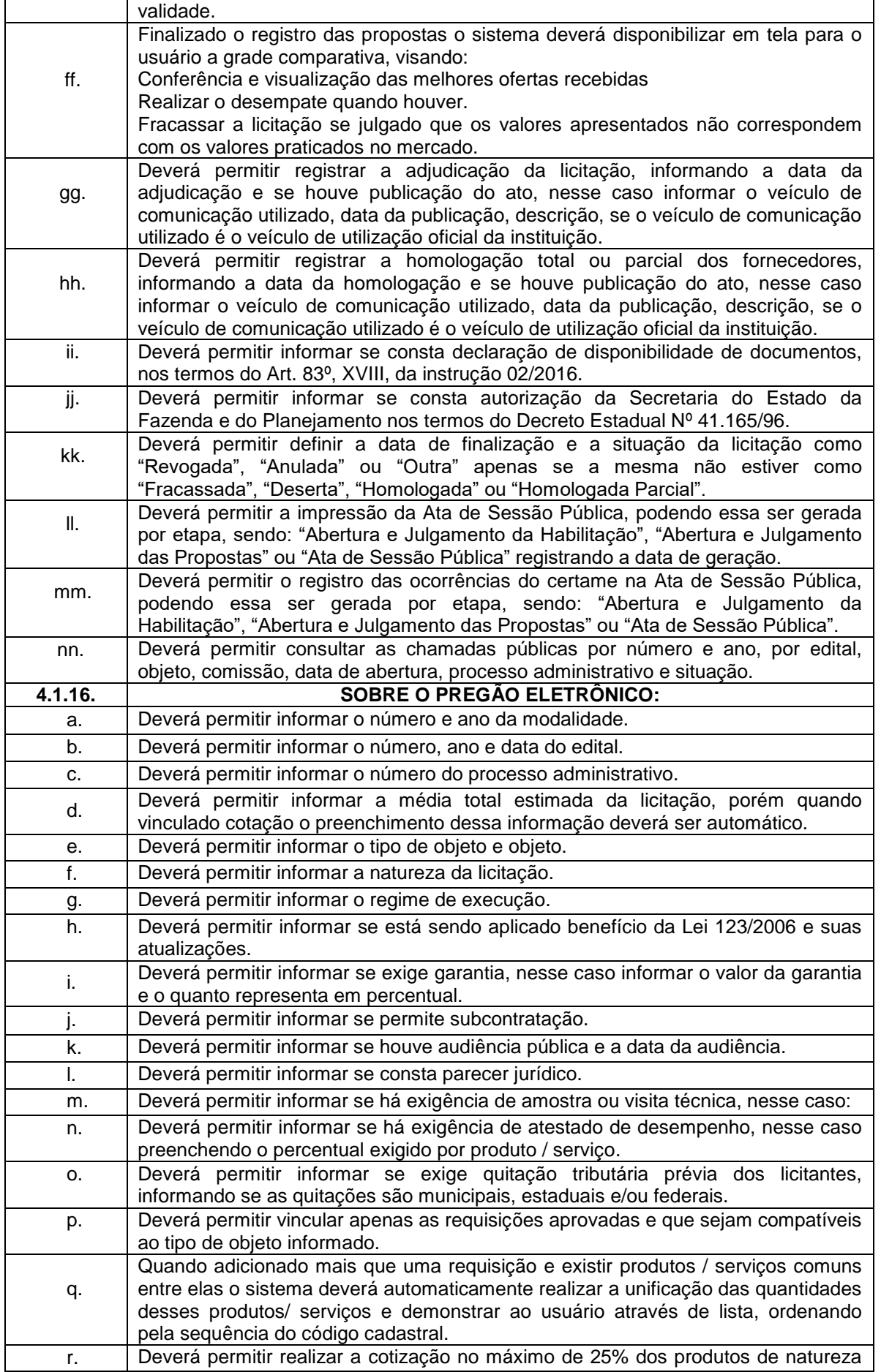

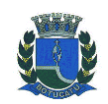

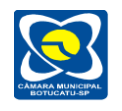

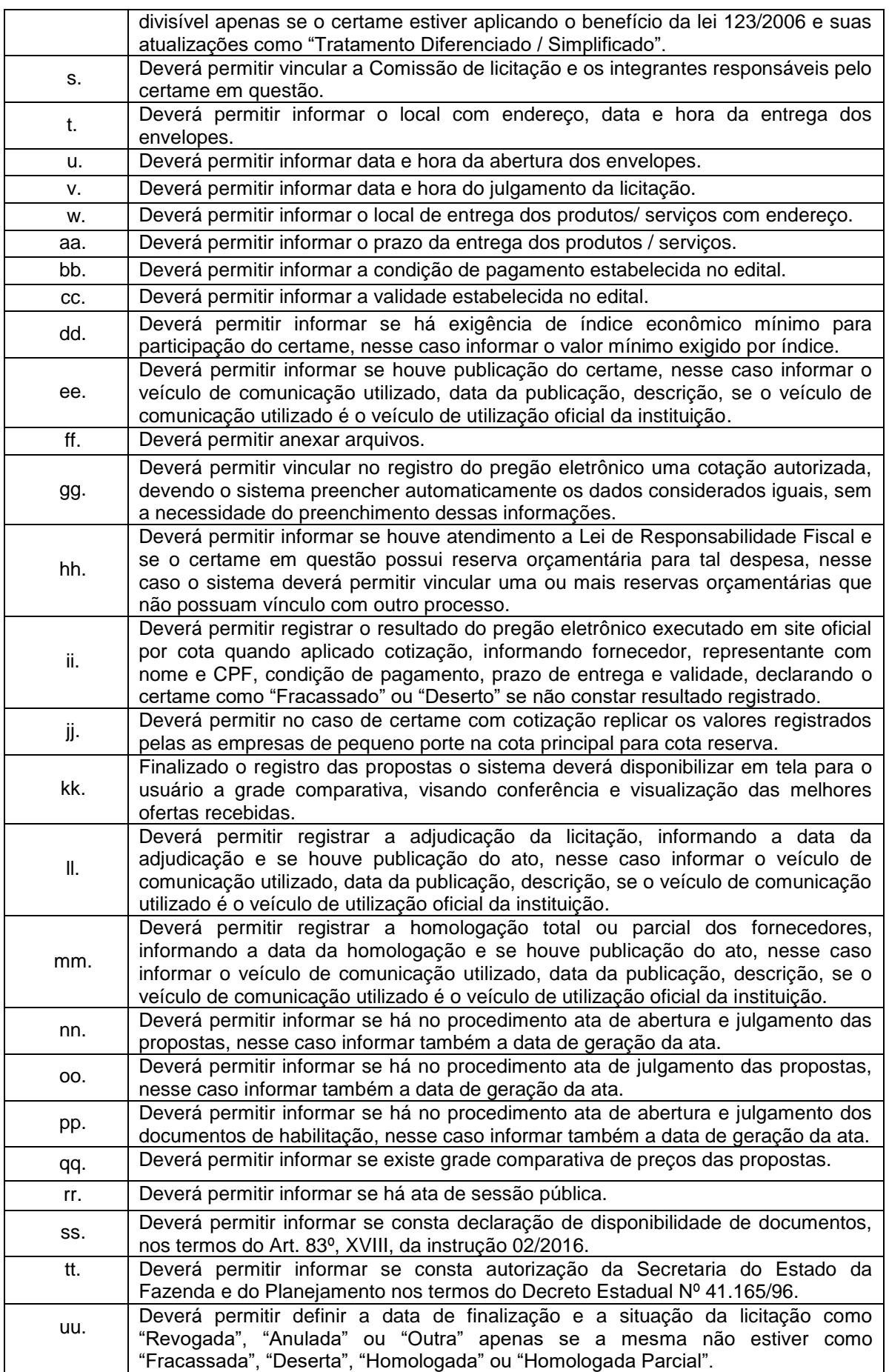

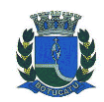

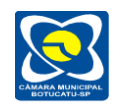

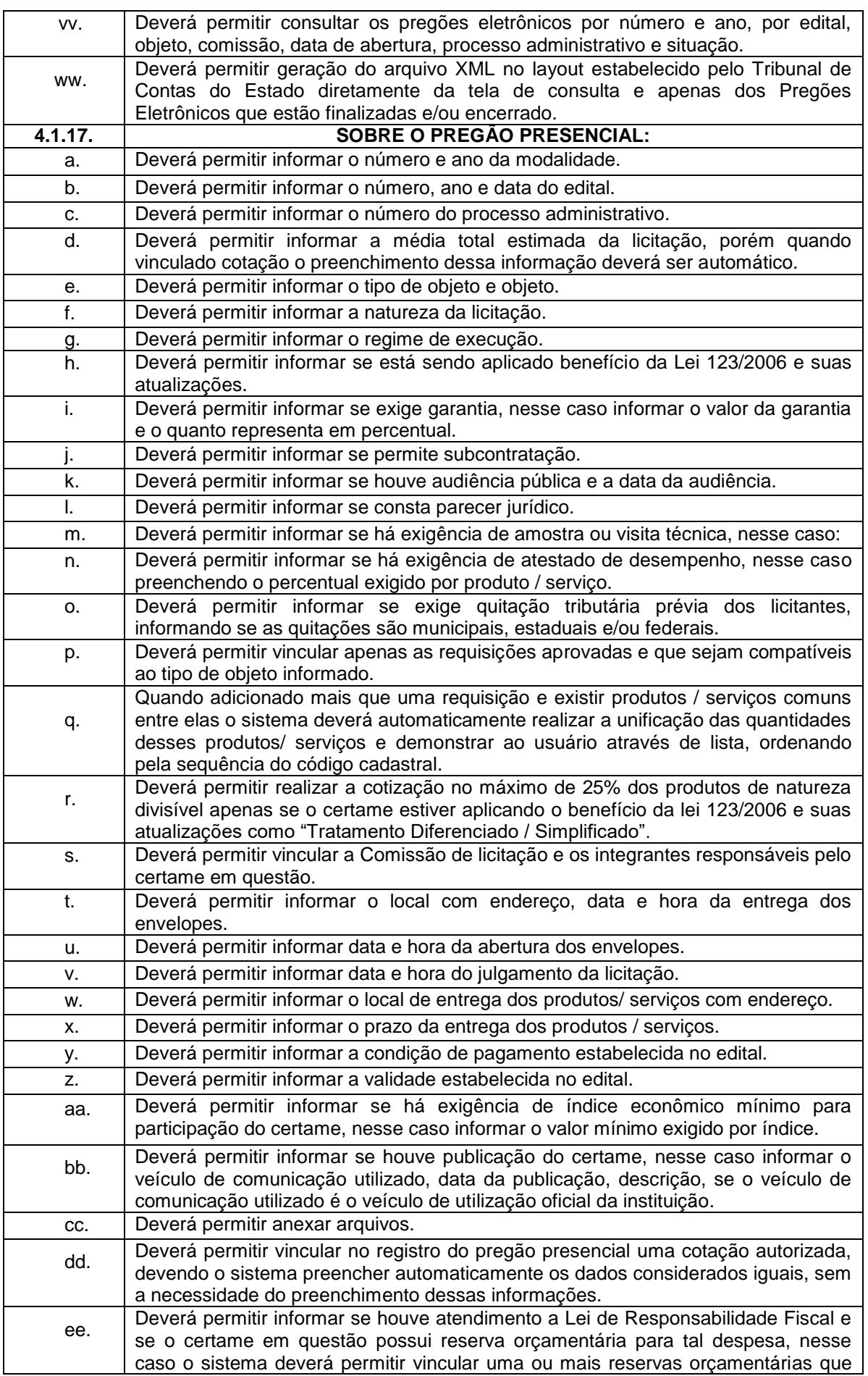

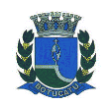

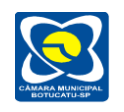

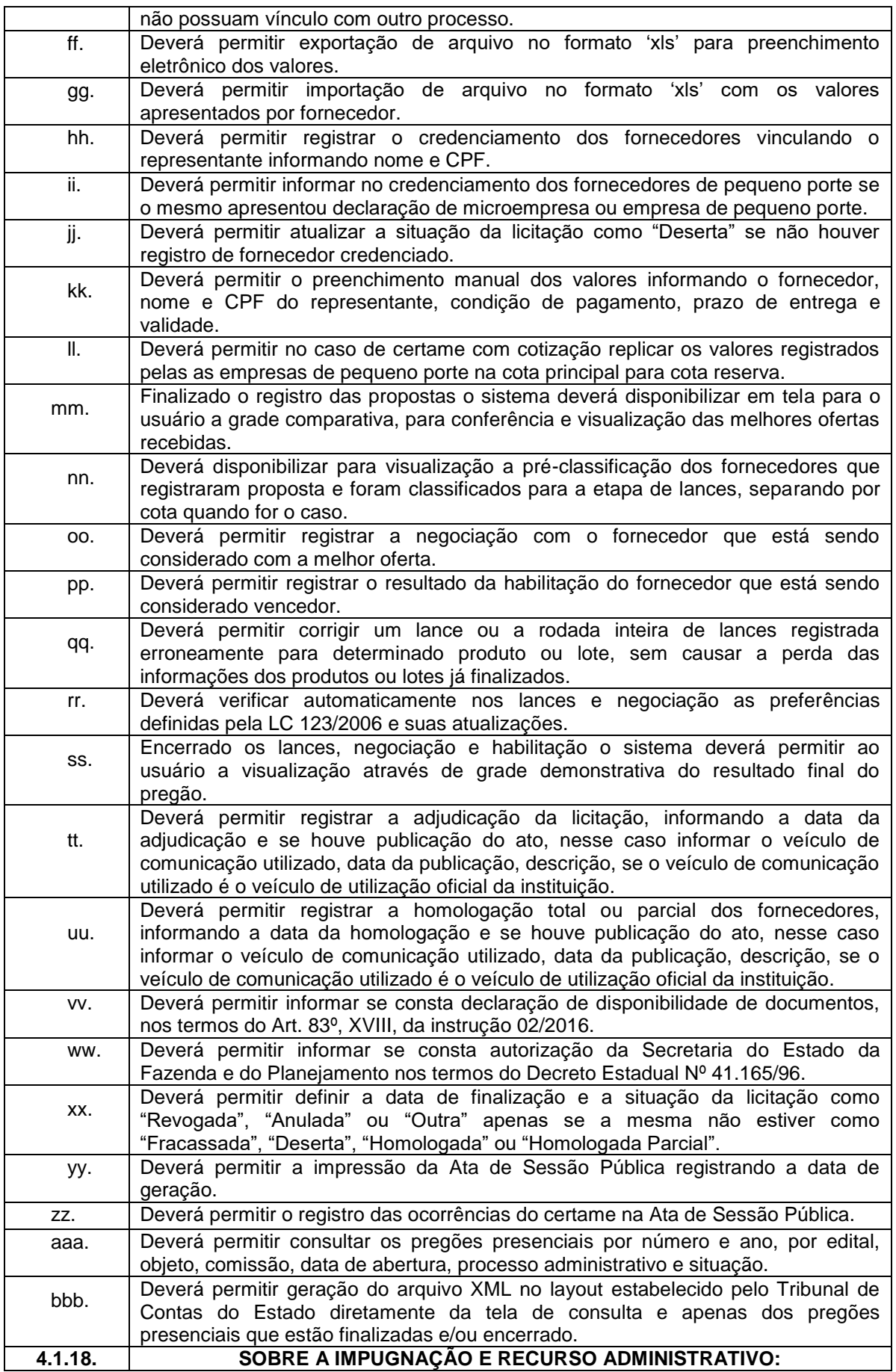

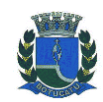

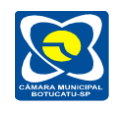

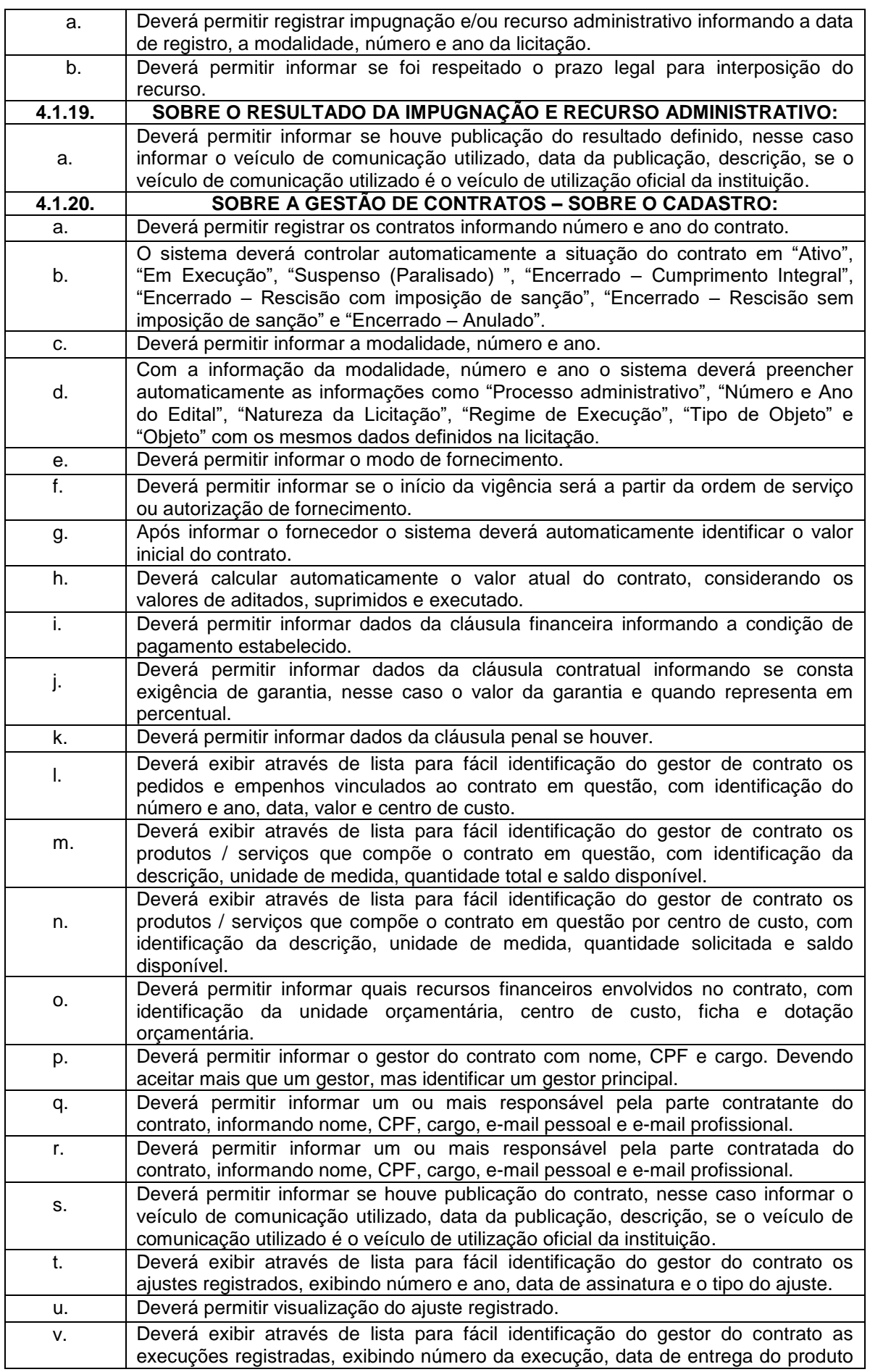

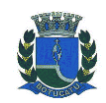

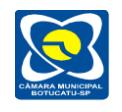

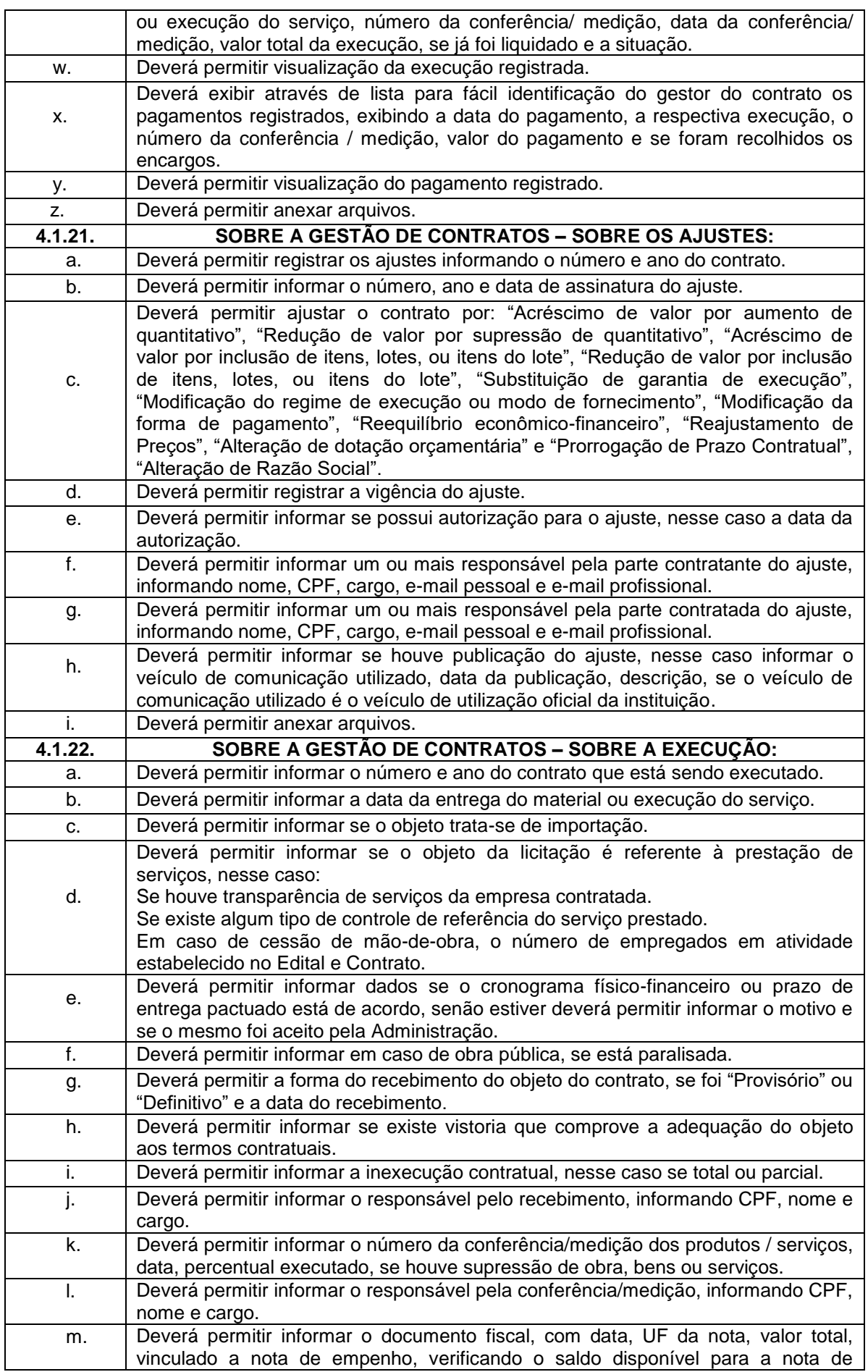

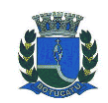

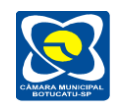

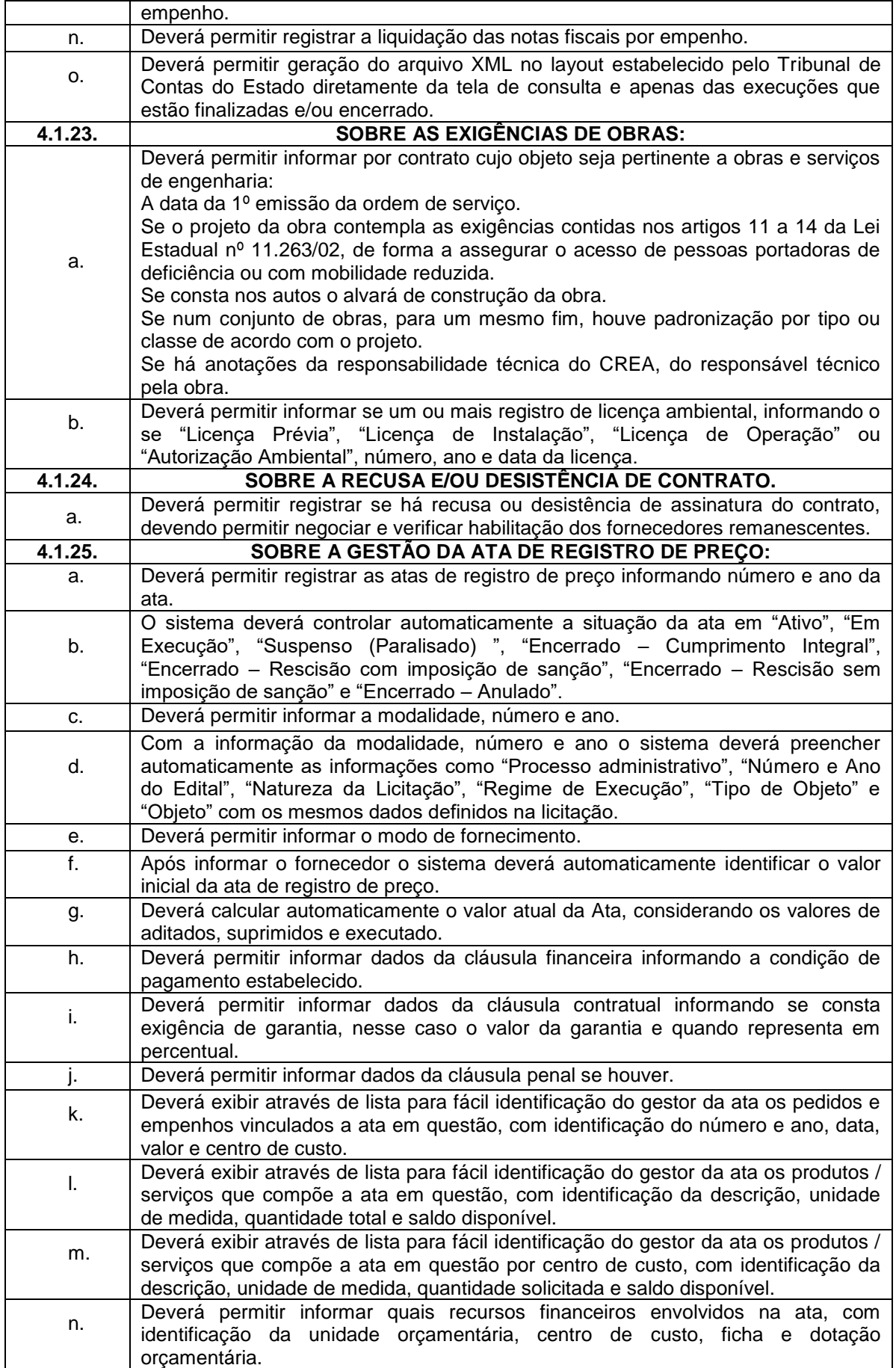

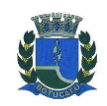

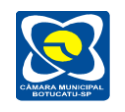

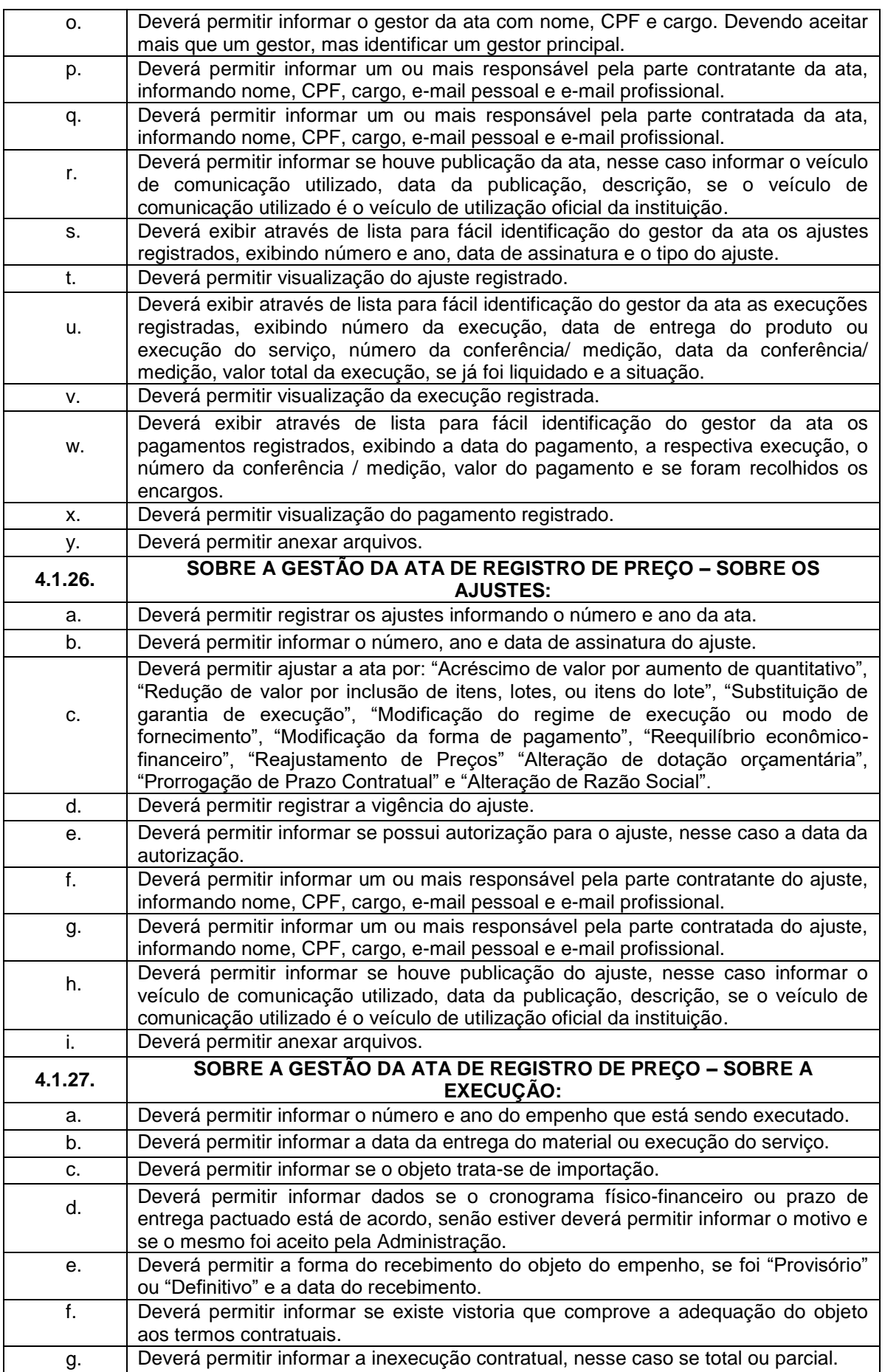

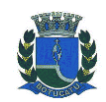

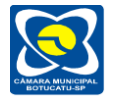

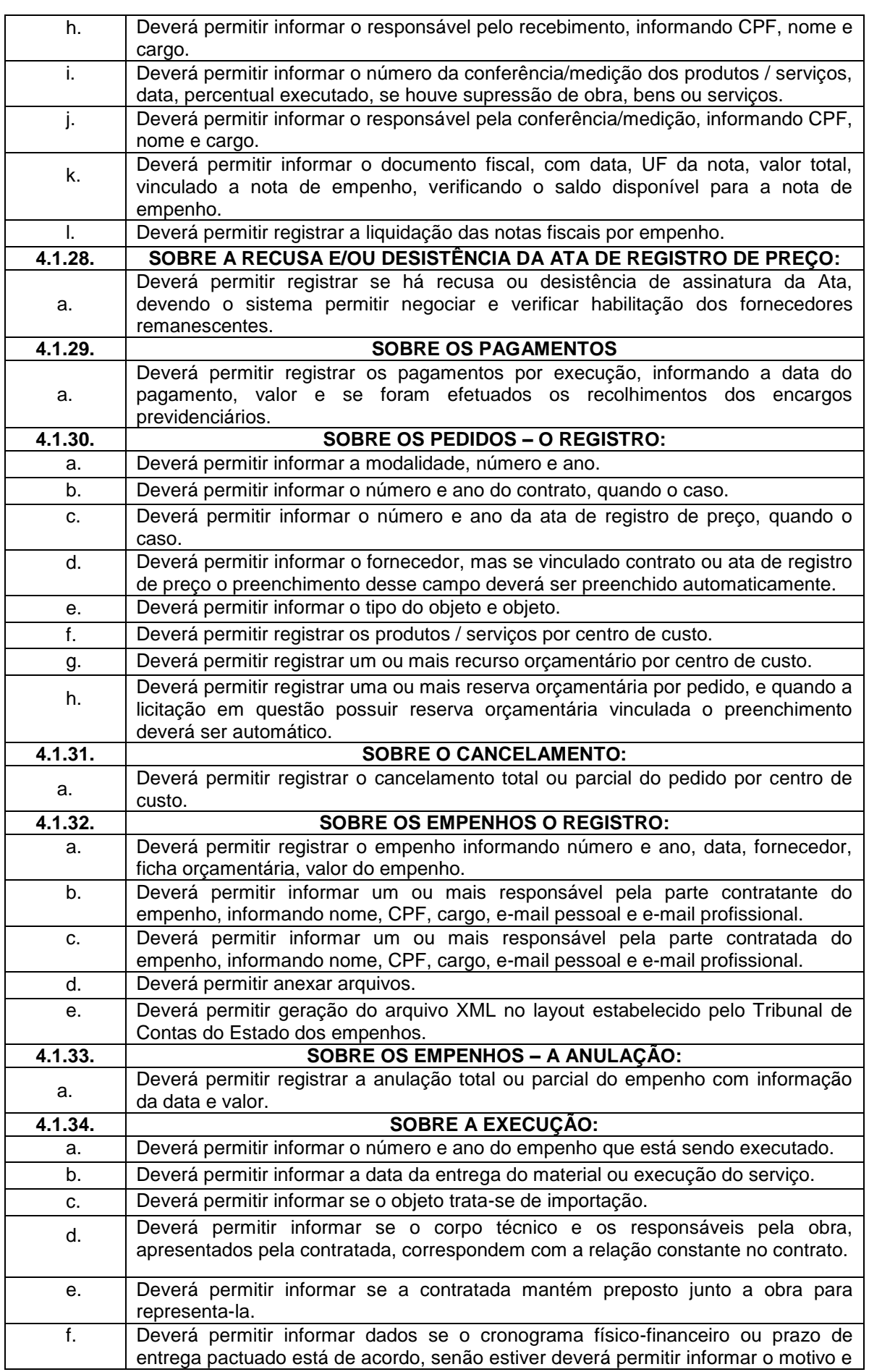

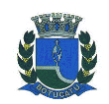

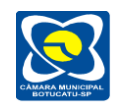

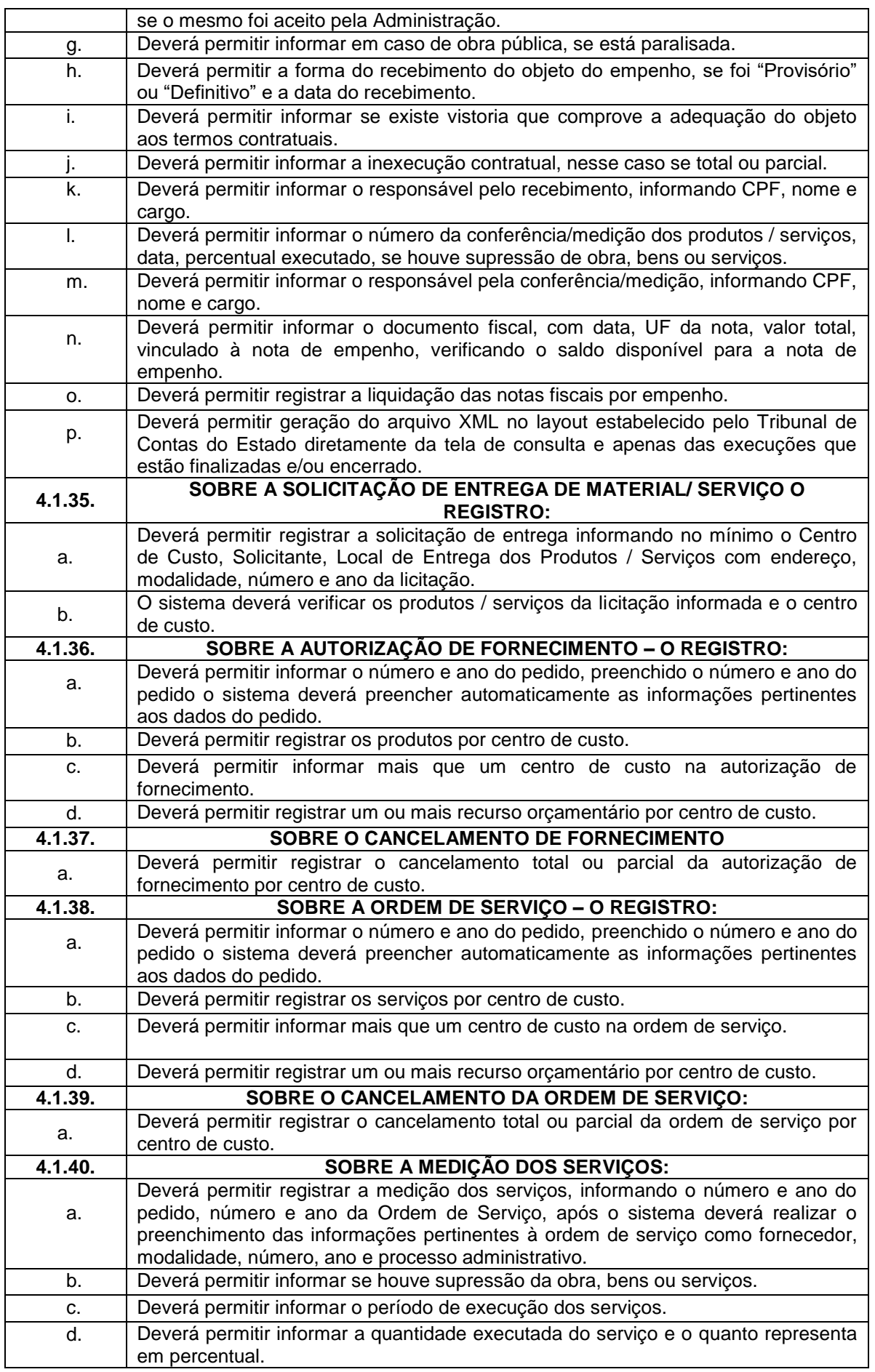

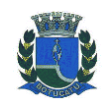

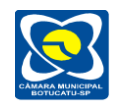

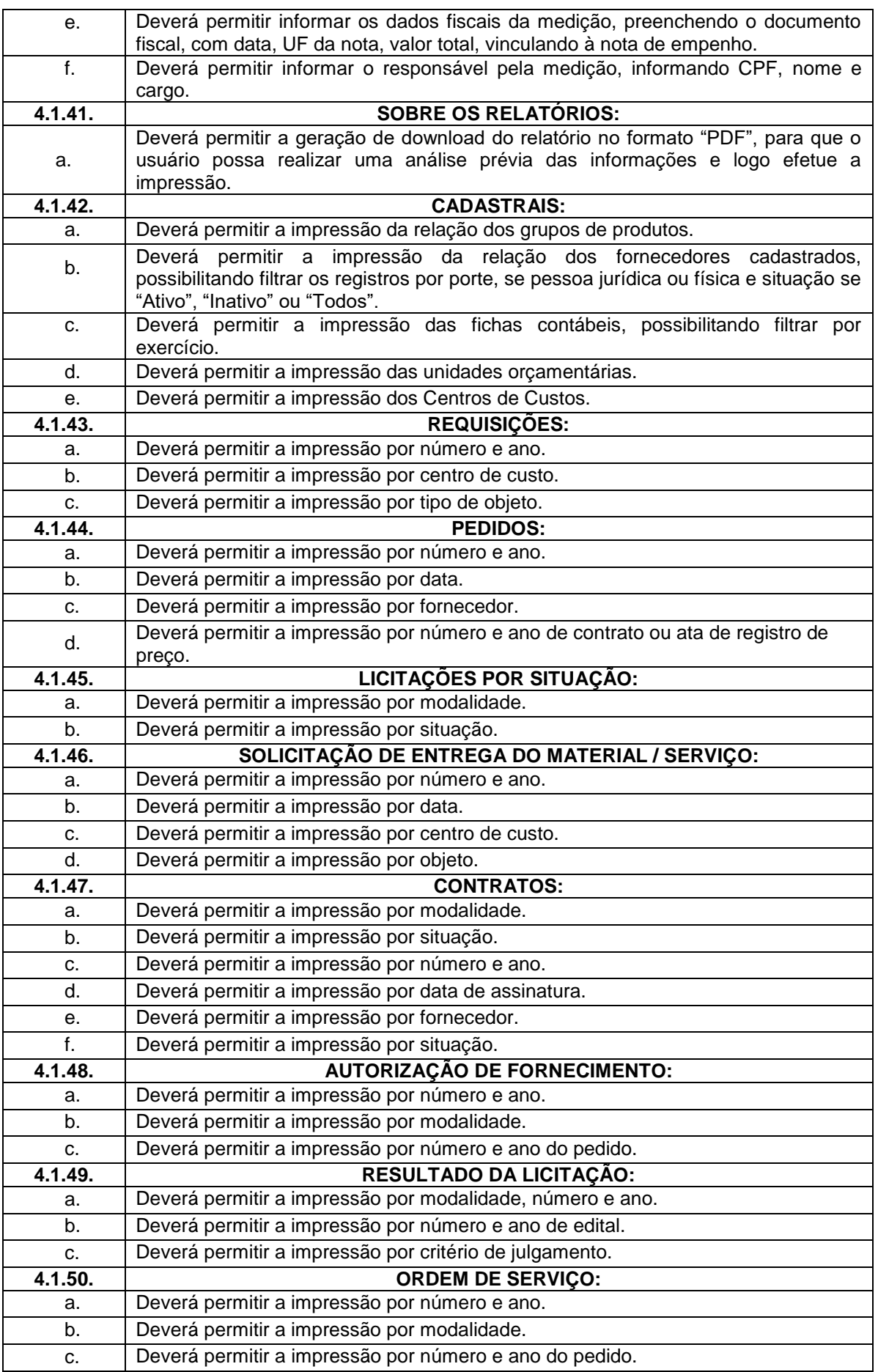

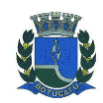

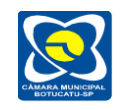

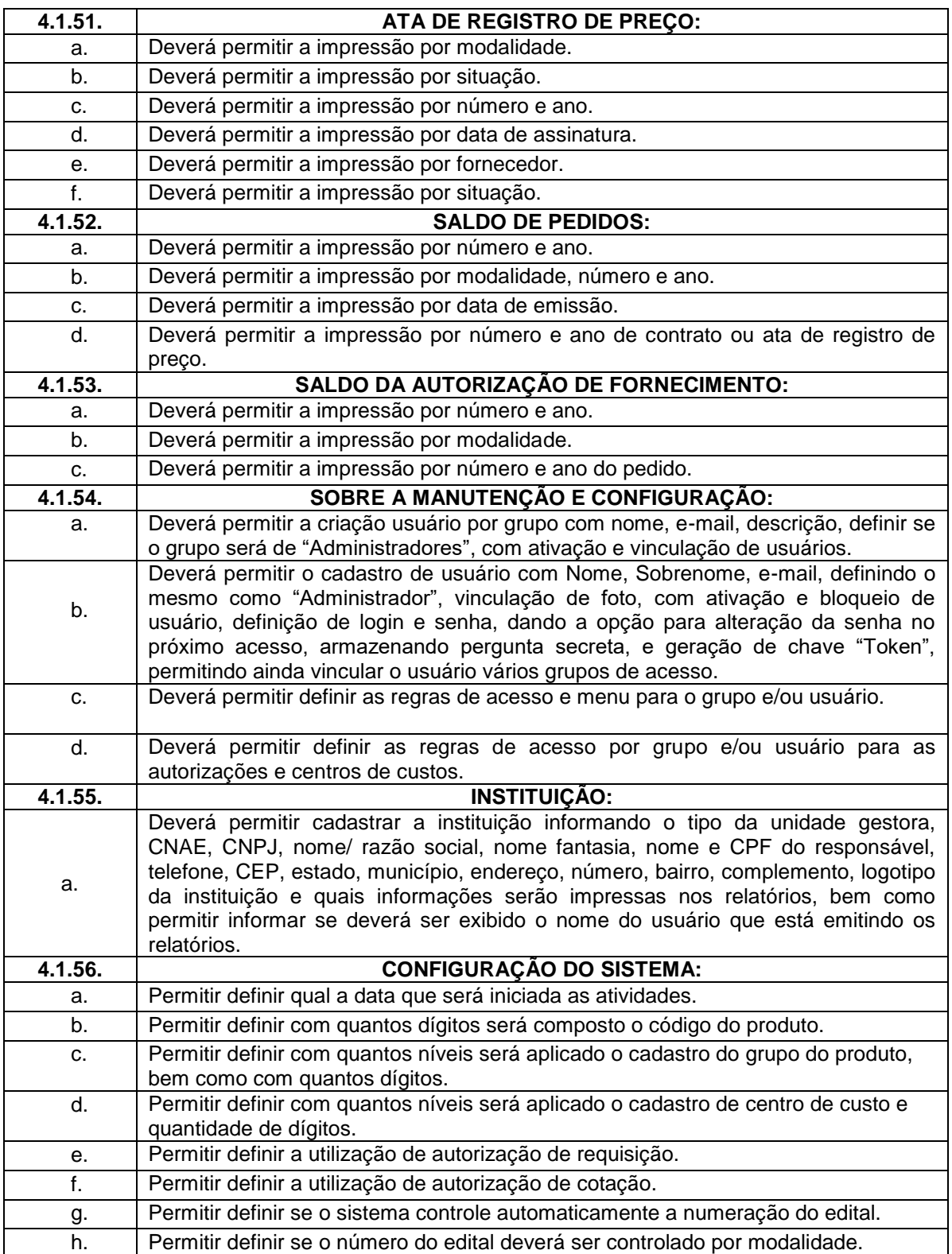

#### **4.2 - DAS ESPECIFICAÇÕES DESEJÁVEIS PARA O SISTEMA DE COMPRAS, LICITAÇÕES E GERENCIAMENTO DE CONTRATOS.**

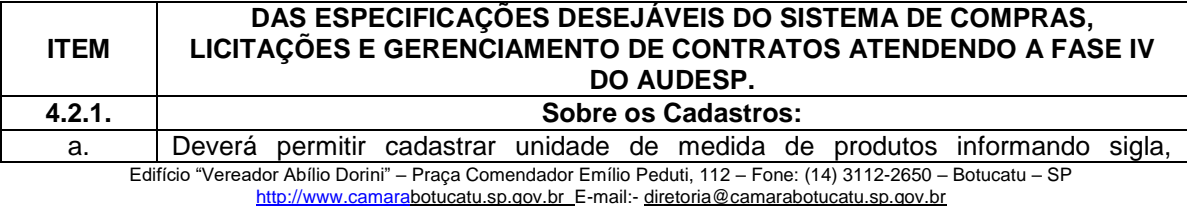

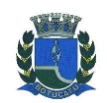

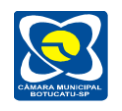

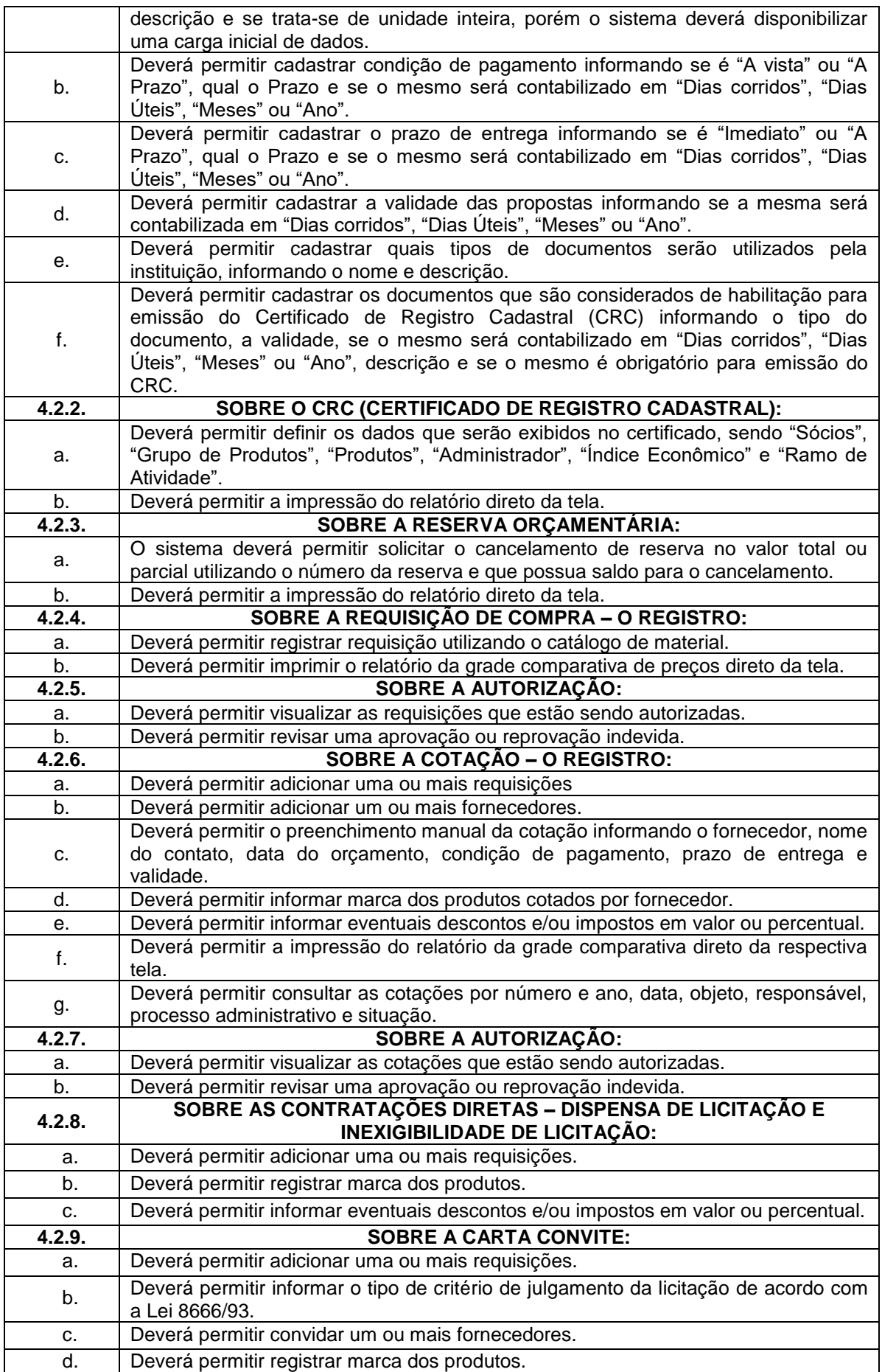

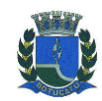

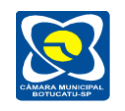

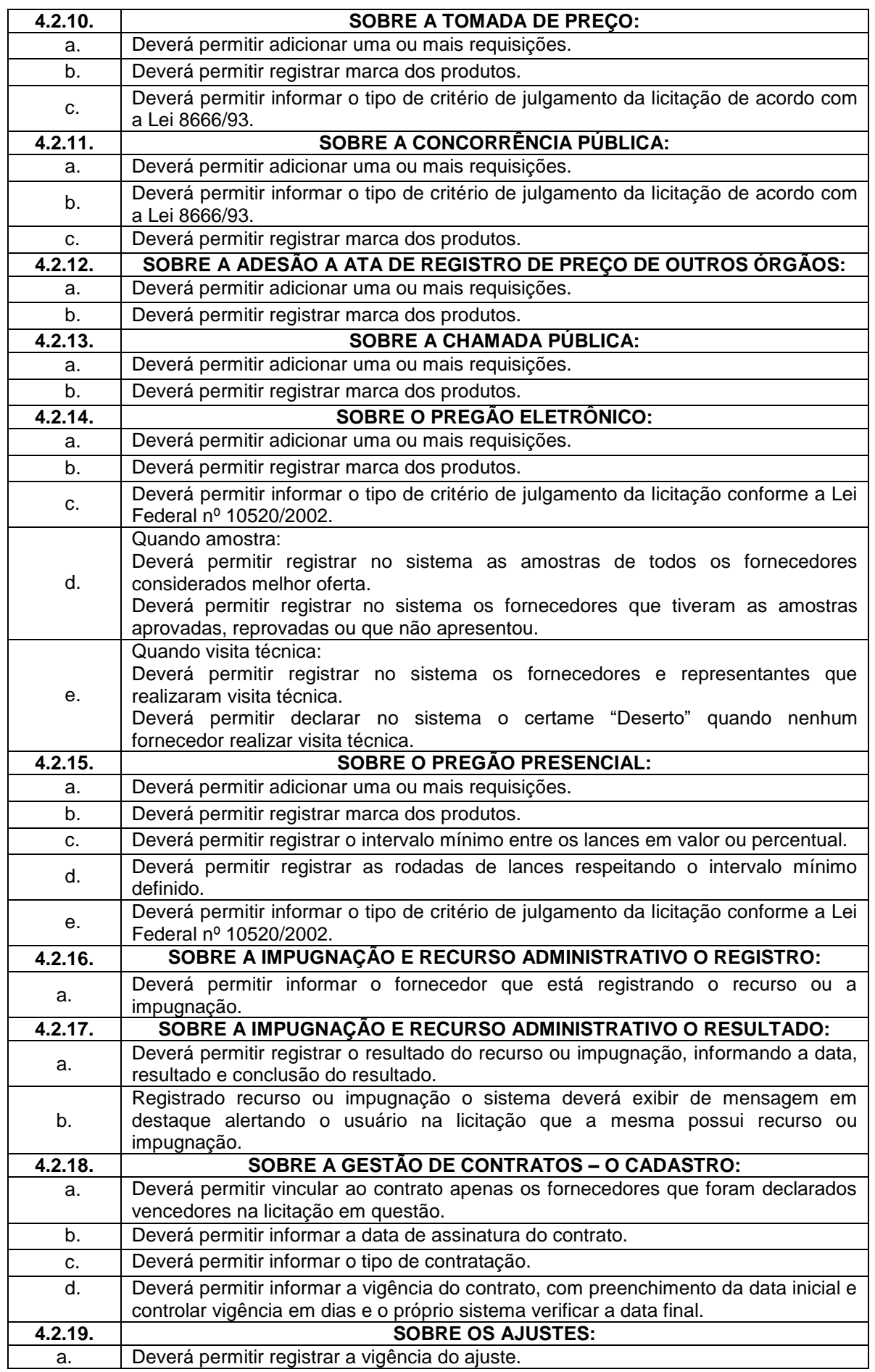

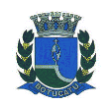

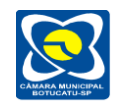

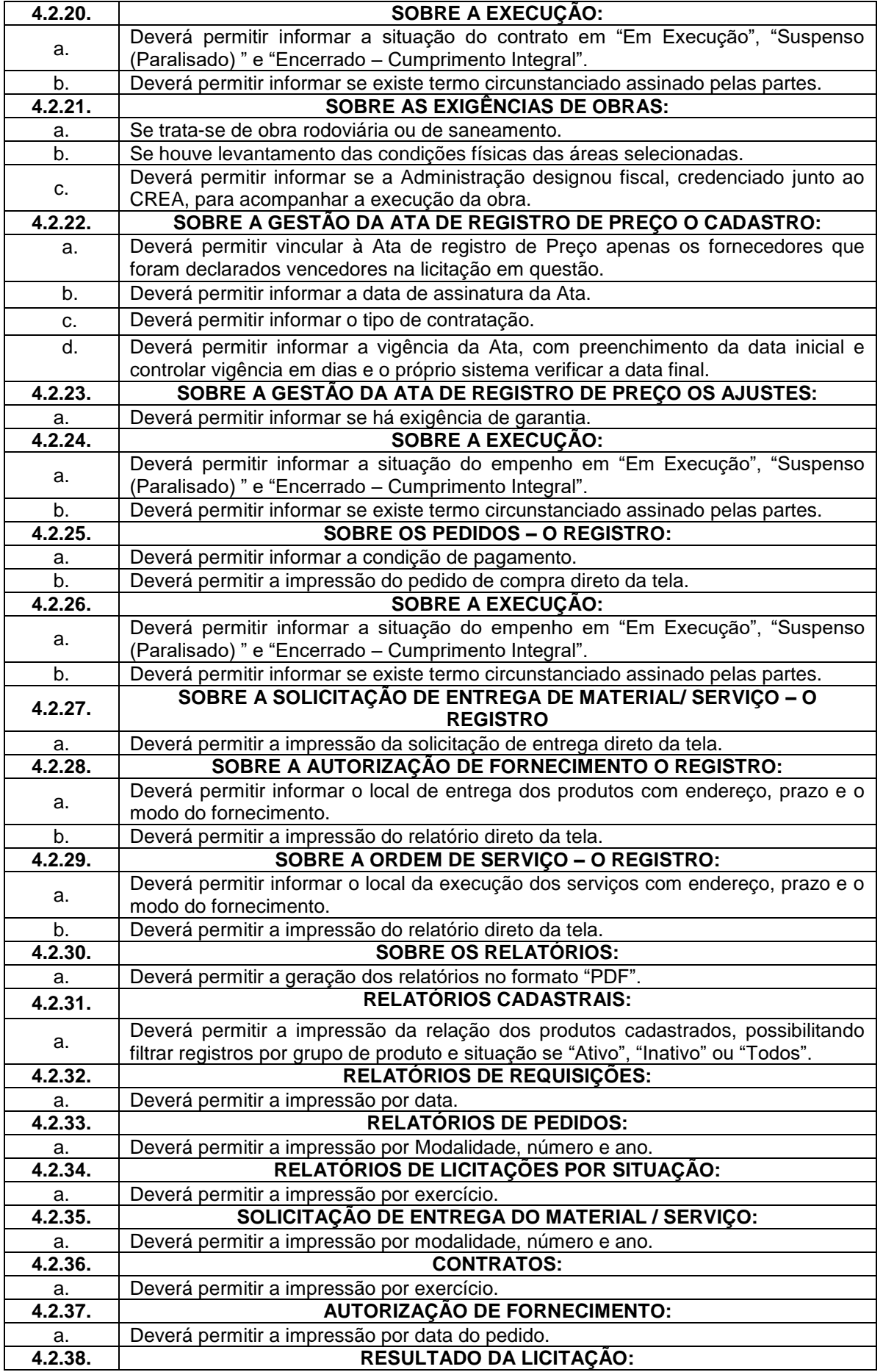

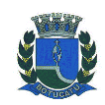

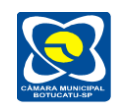

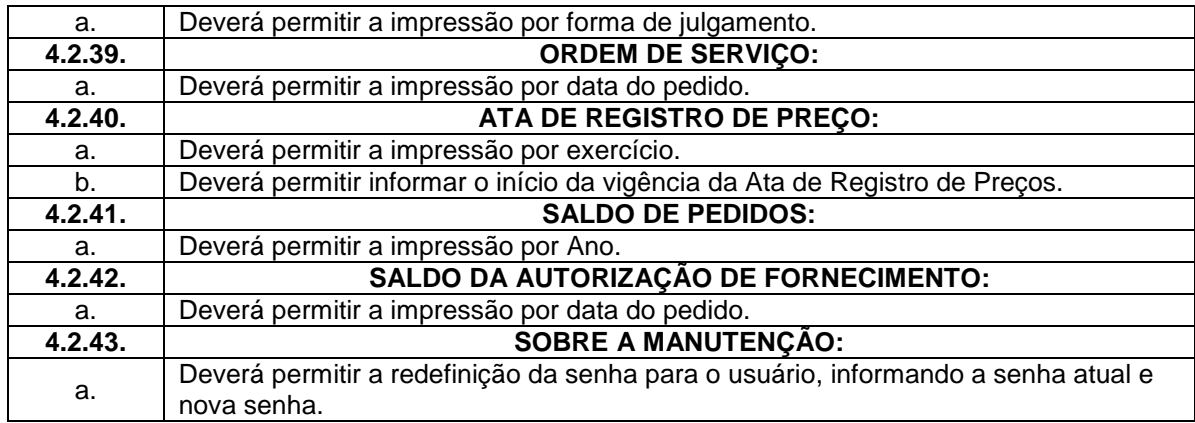

#### **5. DAS FUNCIONALIDADES E REQUISITOS PARA O SISTEMA DE ADMINISTRAÇÃO DE PESSOAL.**

O módulo de Administração de pessoal deverá ser desenvolvido na plataforma Web com acessos intranet e internet.

O sistema deverá ter como objetivo todo o controle e administração do pessoal nos moldes especificados a seguir.

#### **5.1. DAS ESPECIFICAÇÕES OBRIGATÓRIAS PARA O SISTEMA DE ADMINISTRAÇÃO DE PESSOAL.**

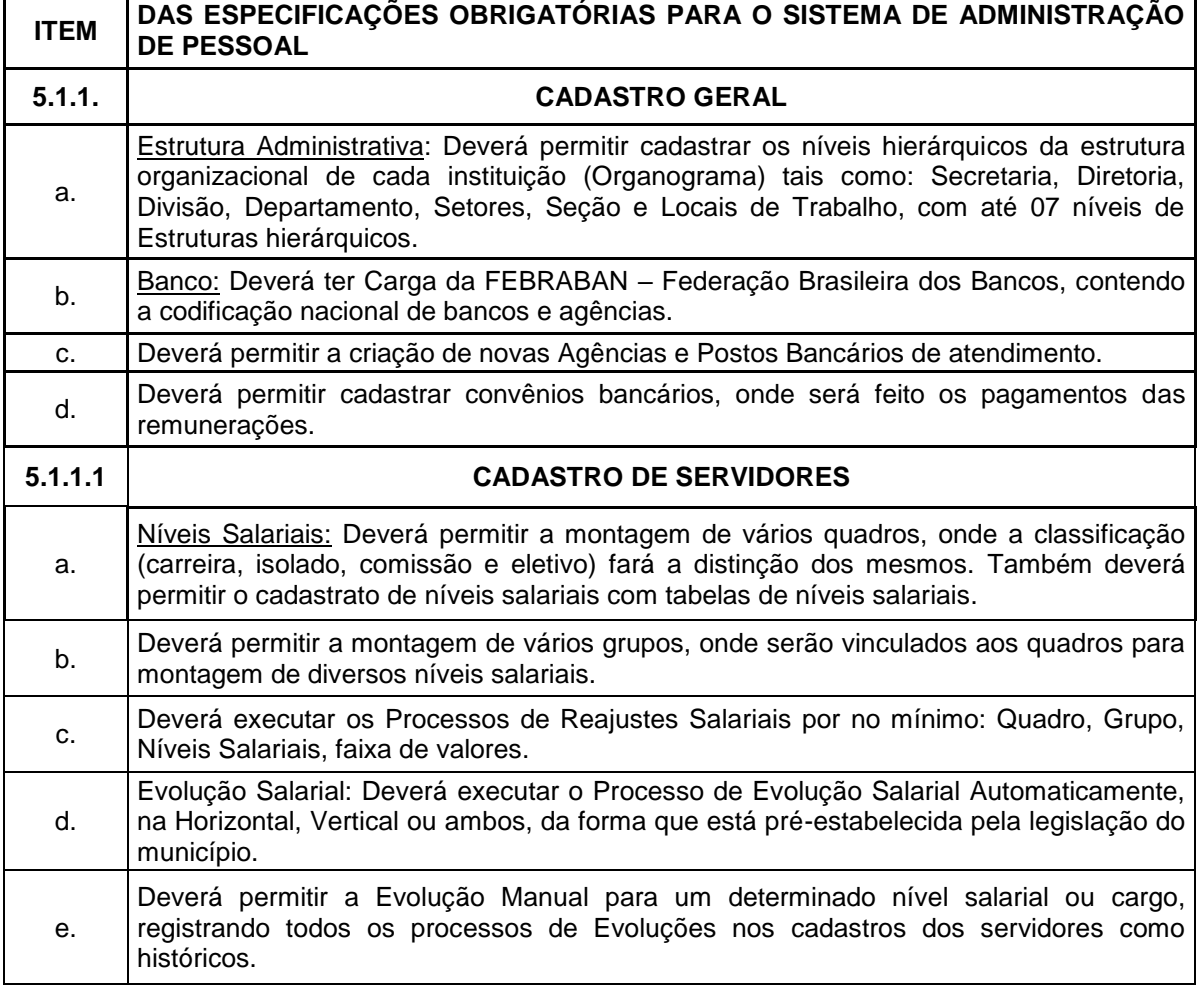

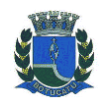

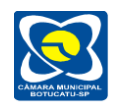

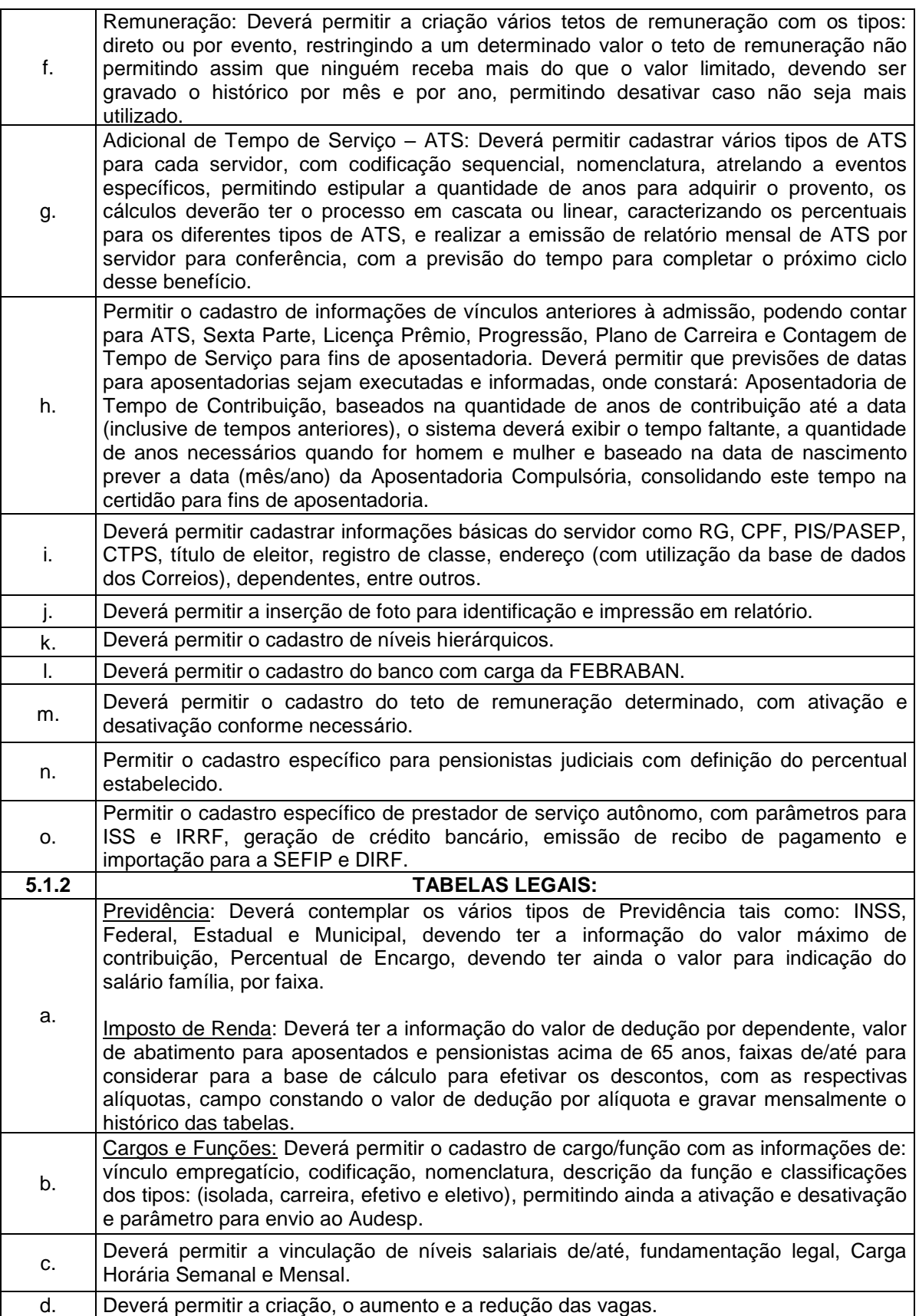

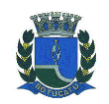

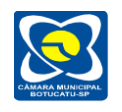

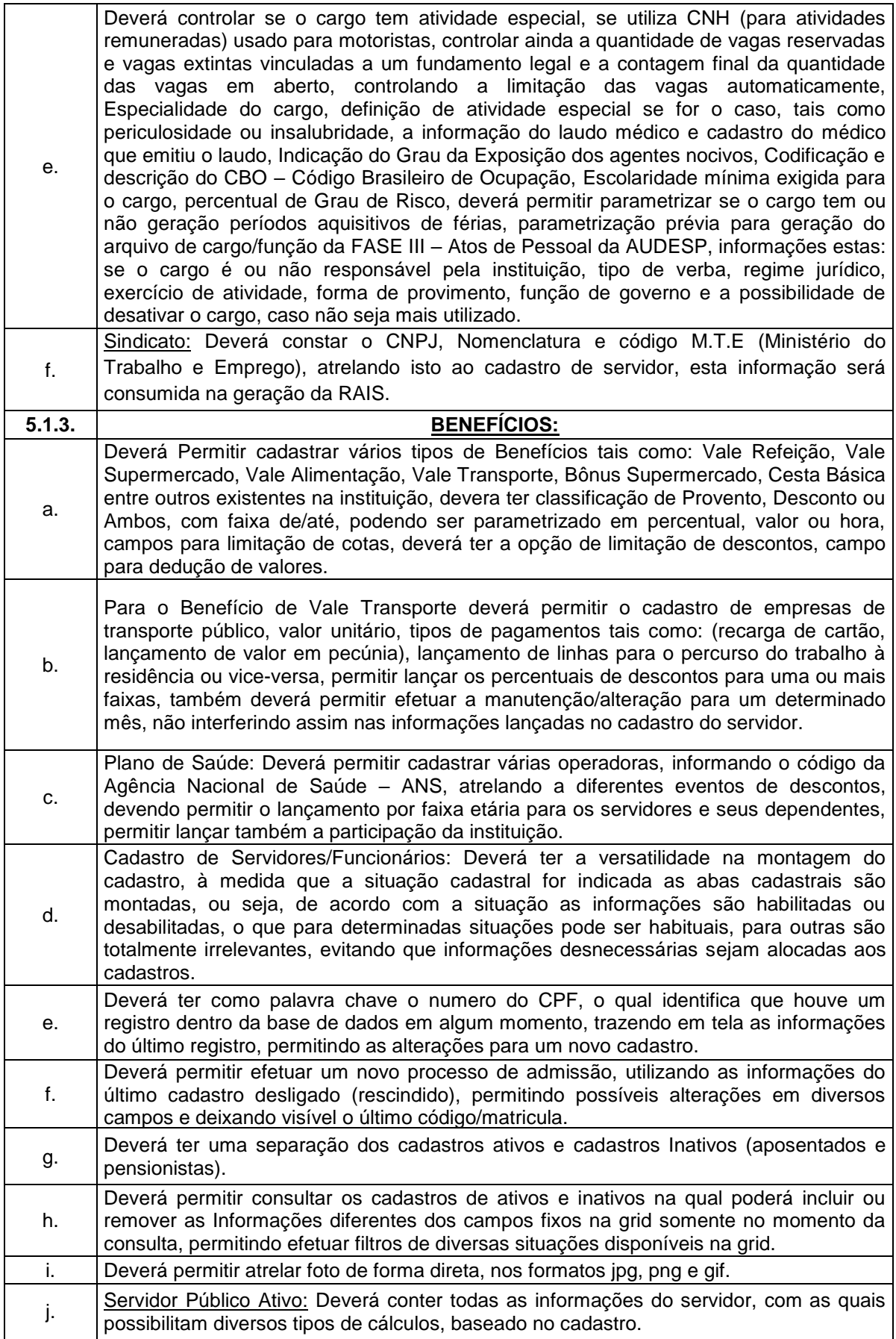

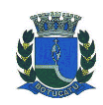

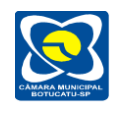

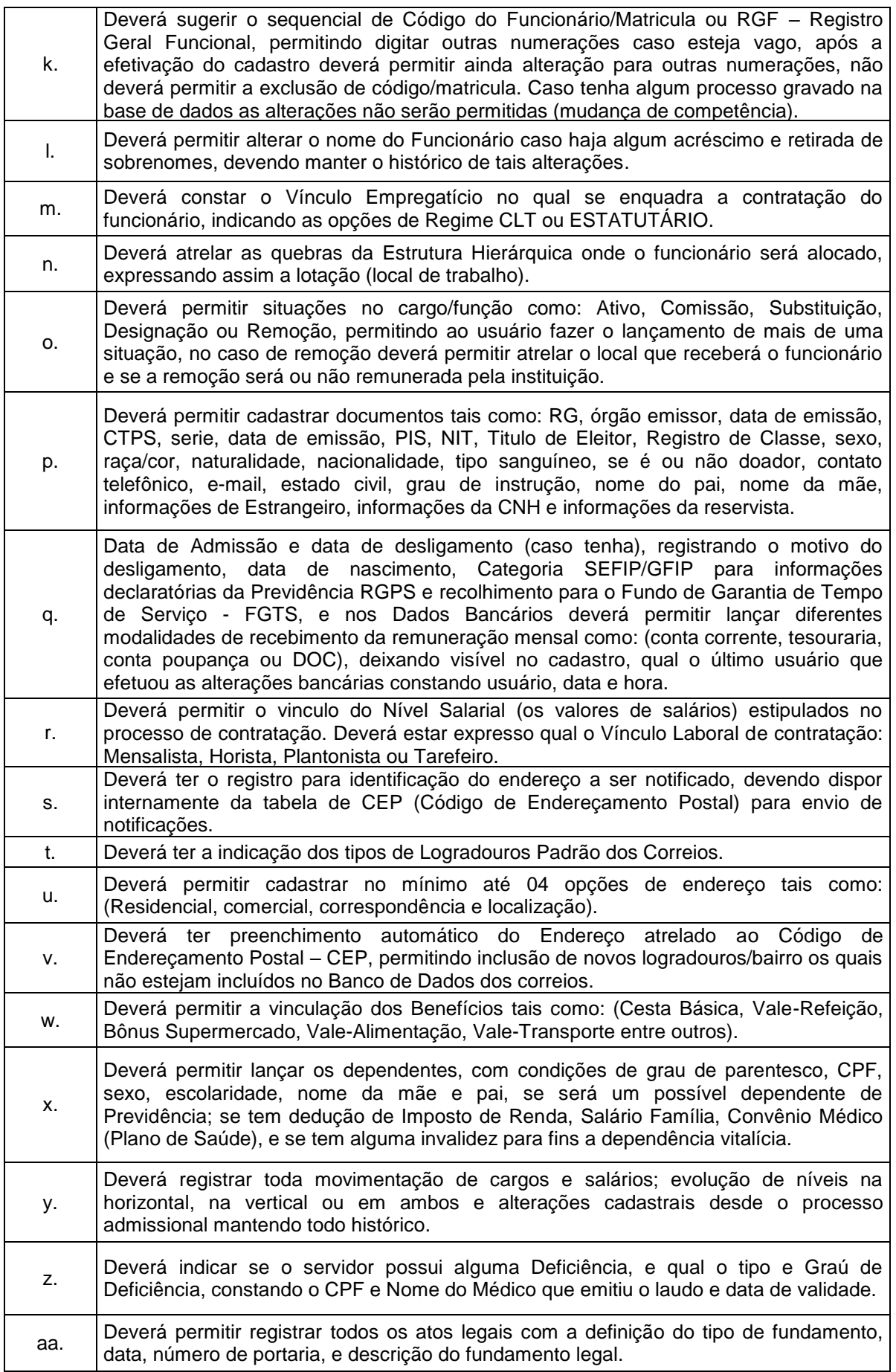

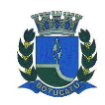

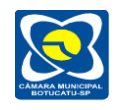

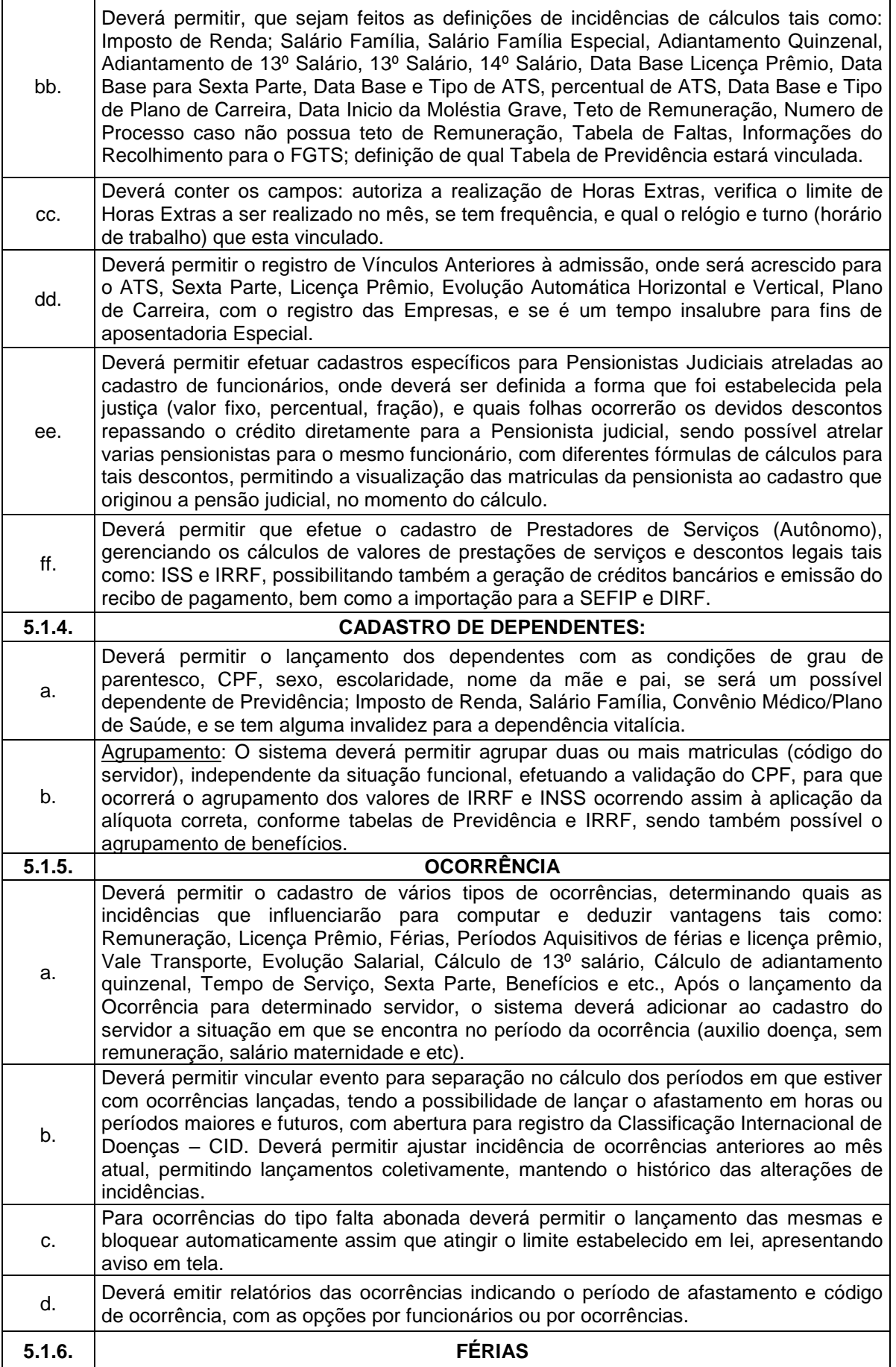

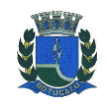

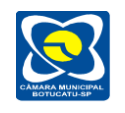

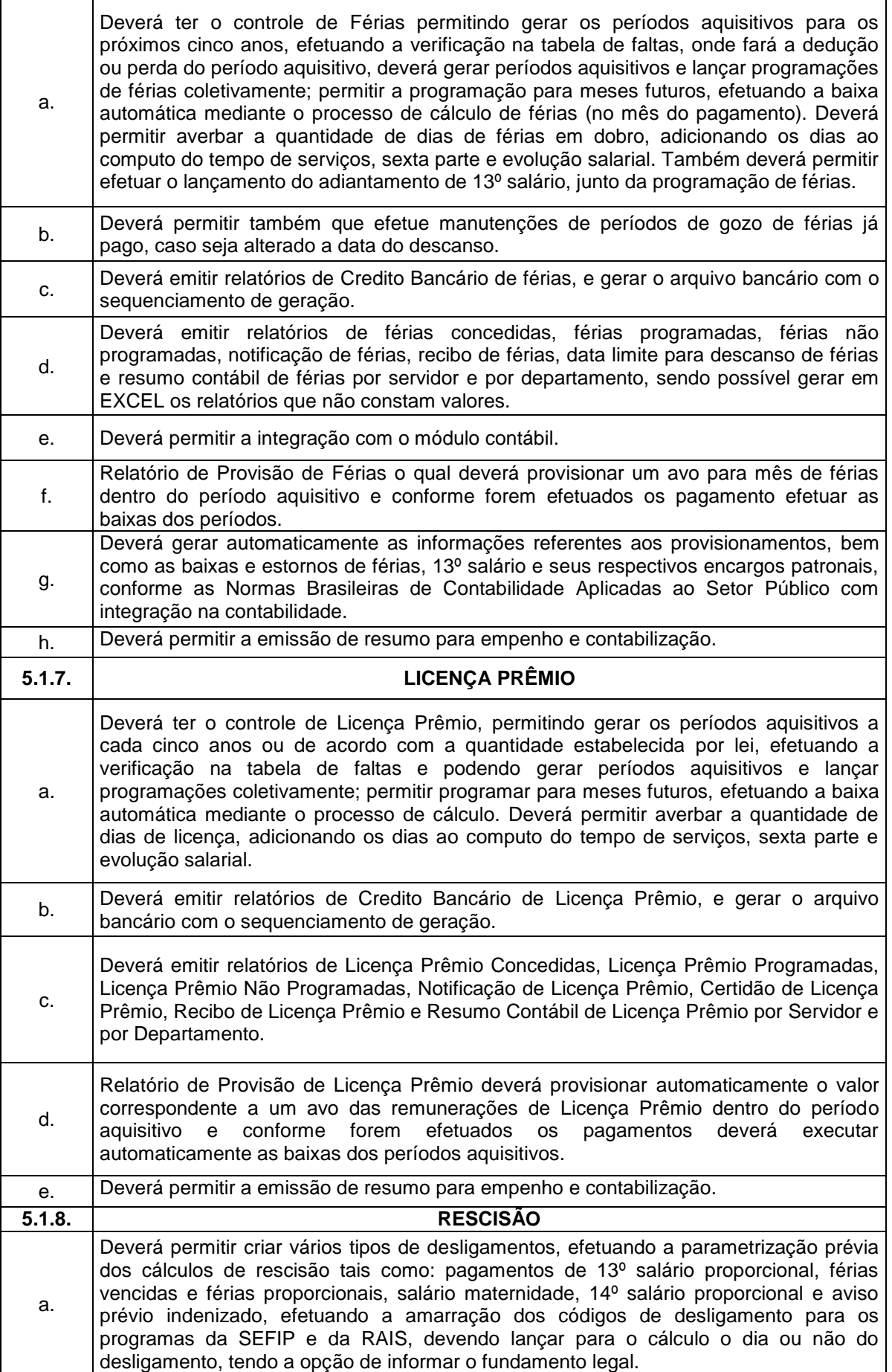

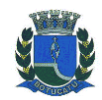

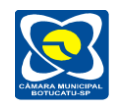

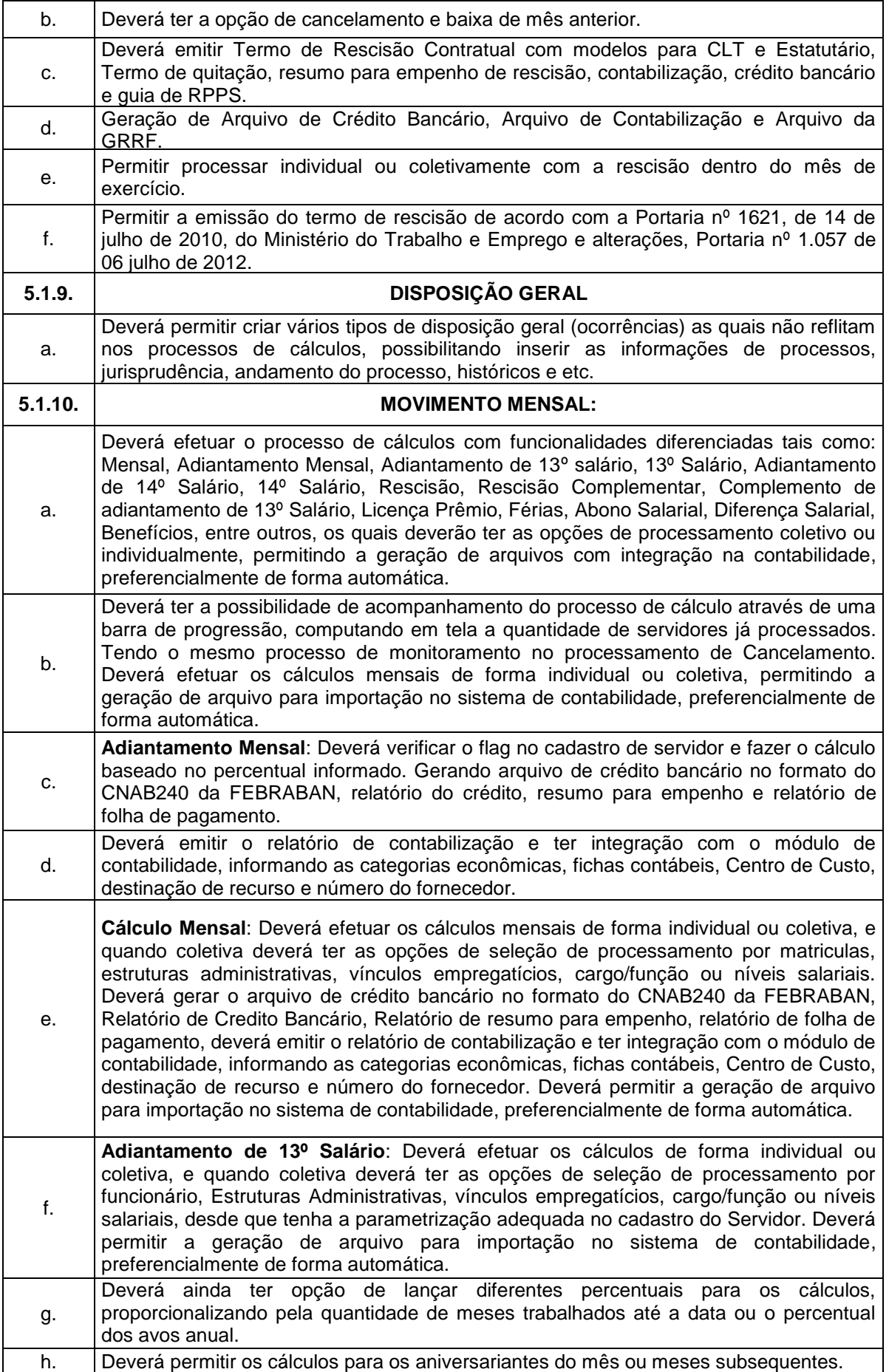

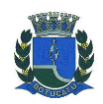

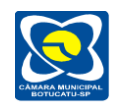

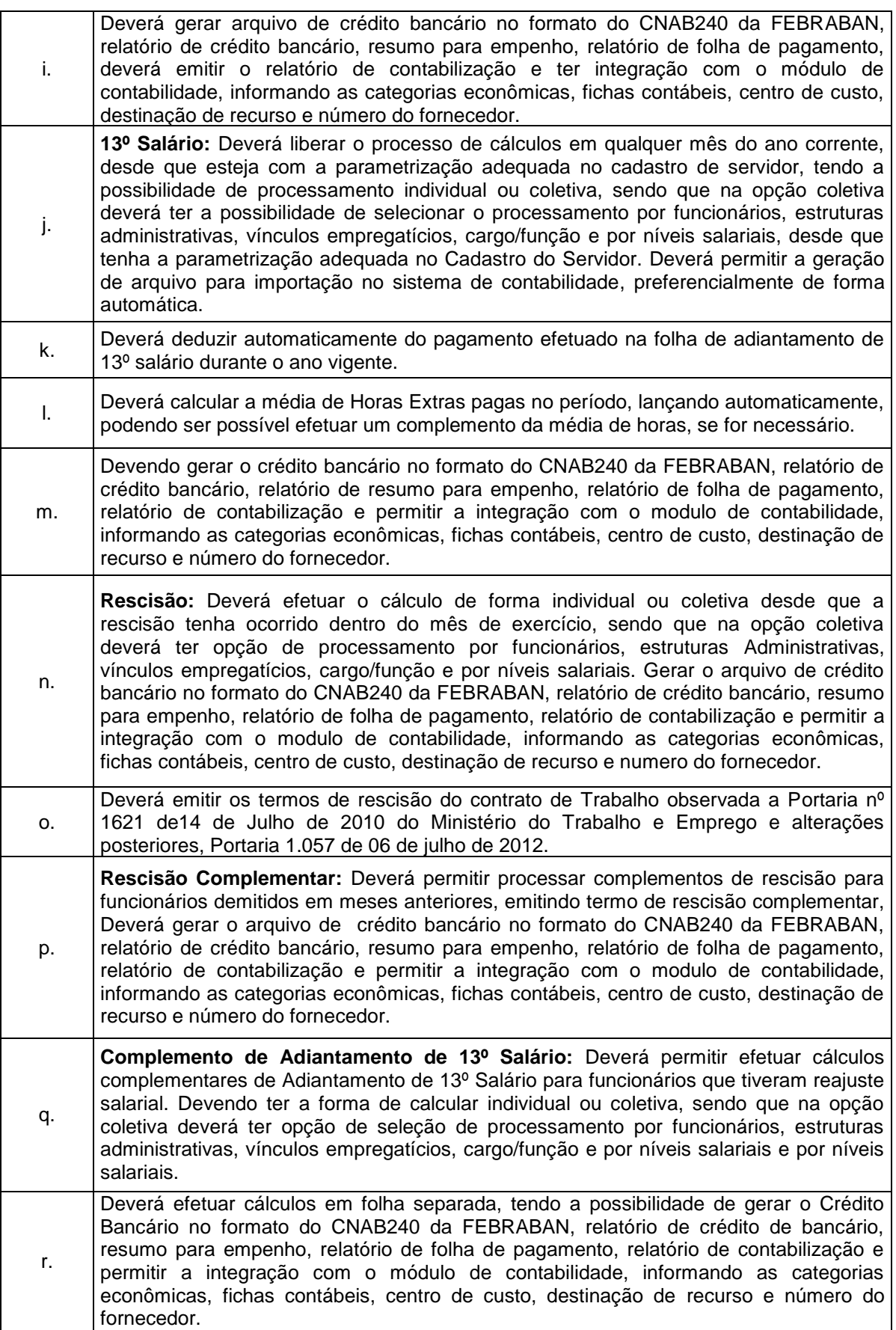

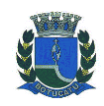

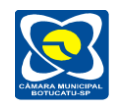

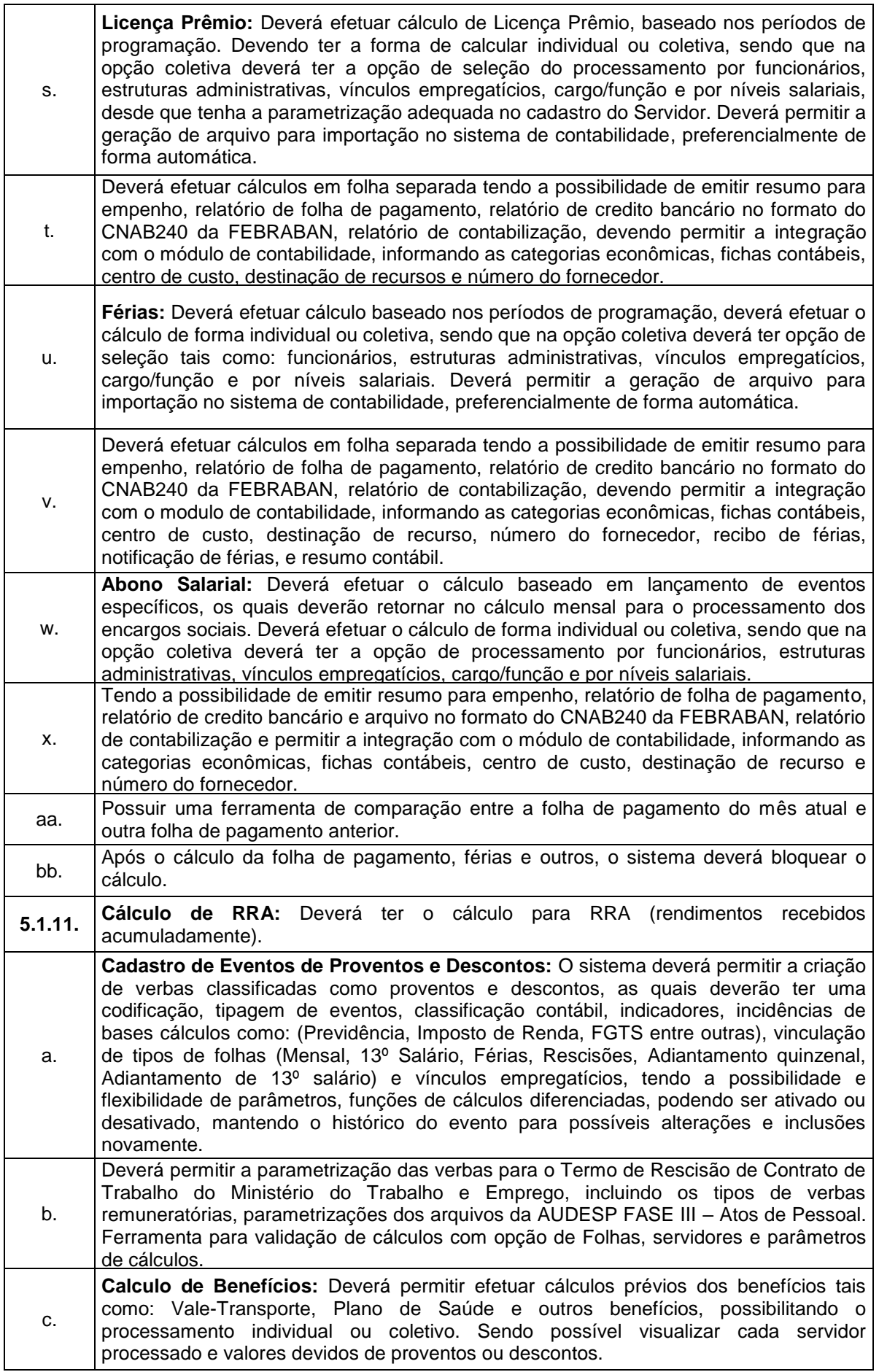

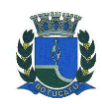

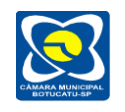

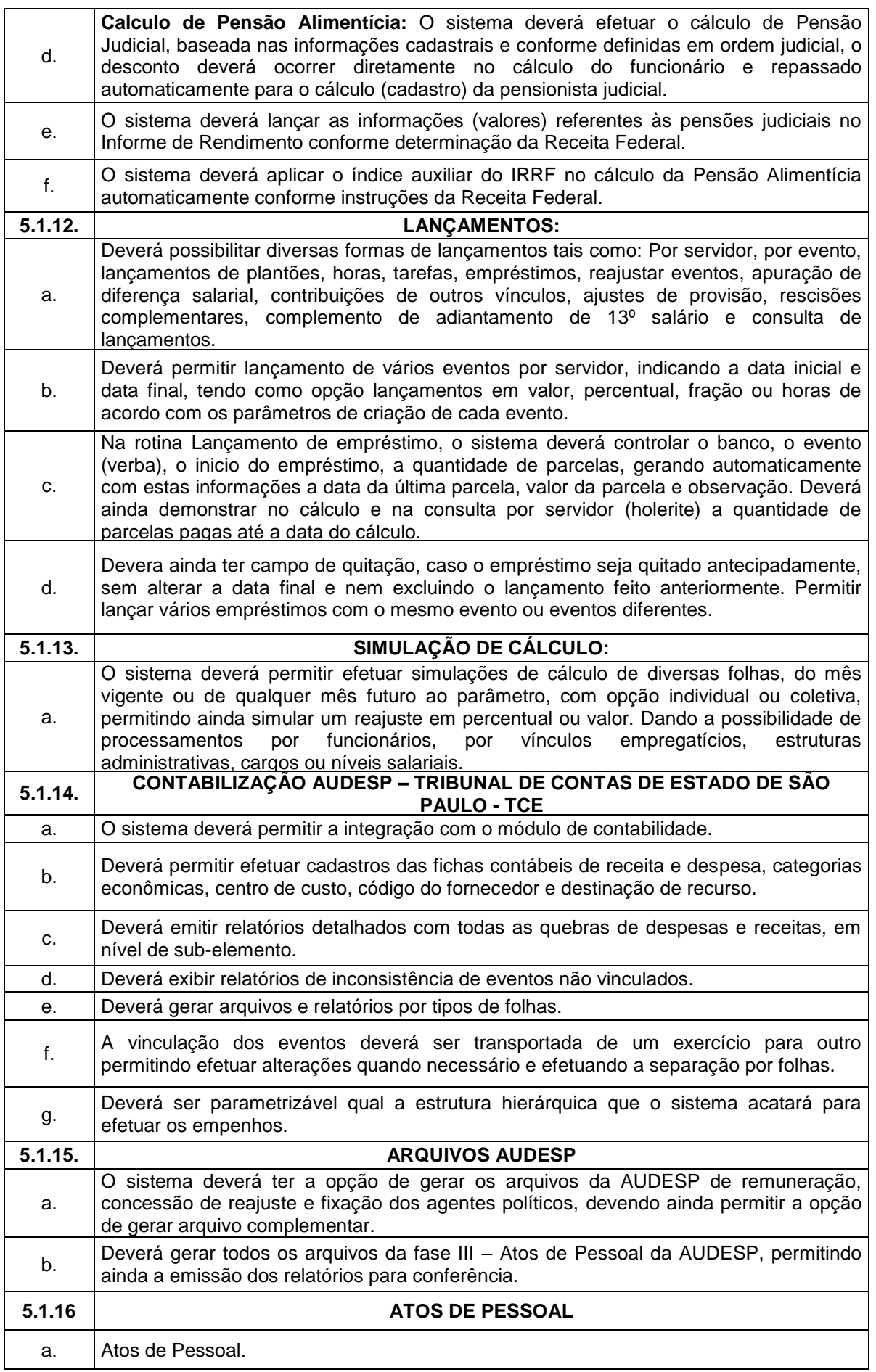

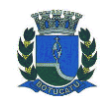

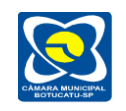

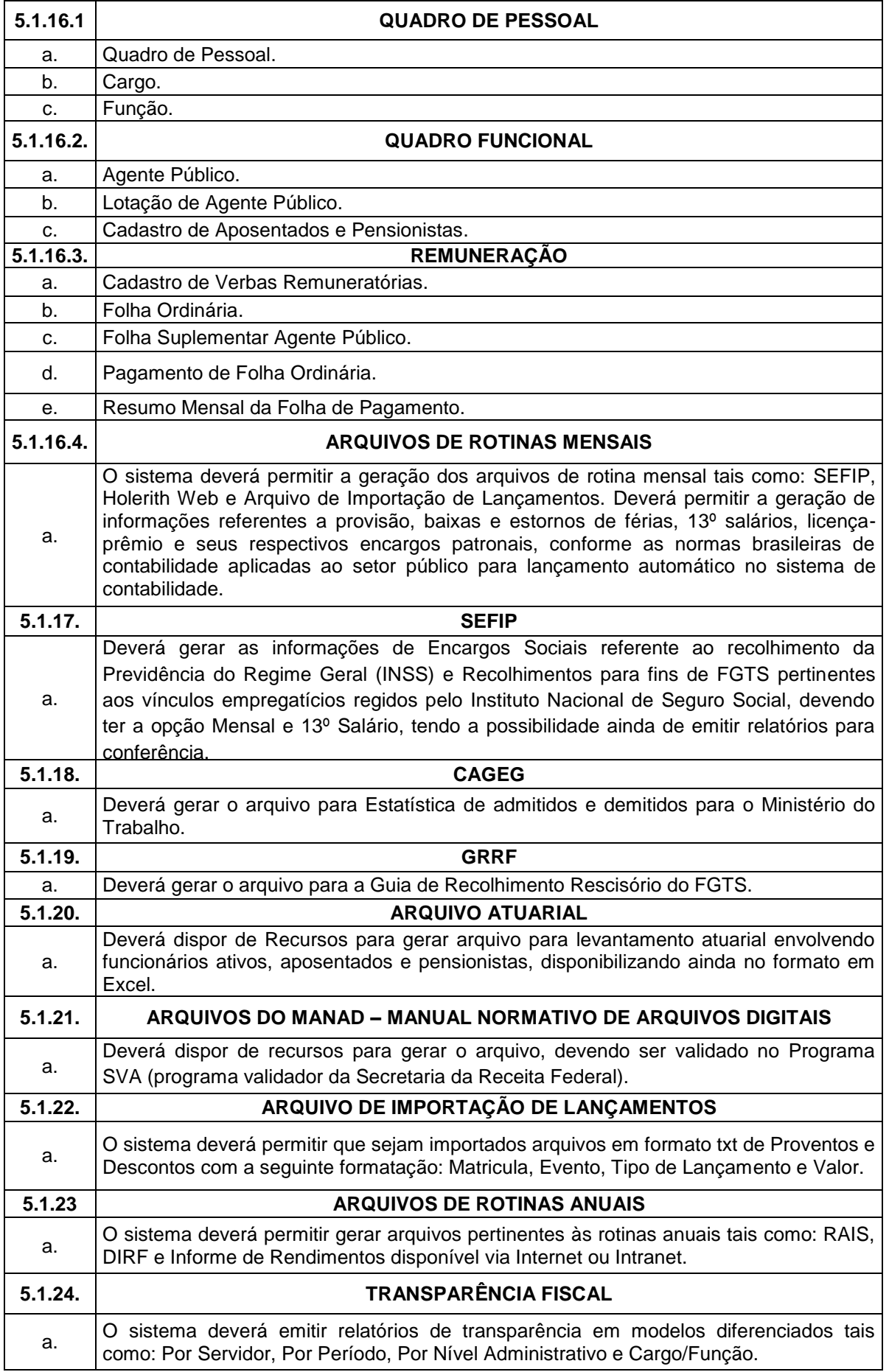

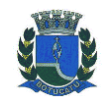

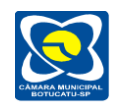

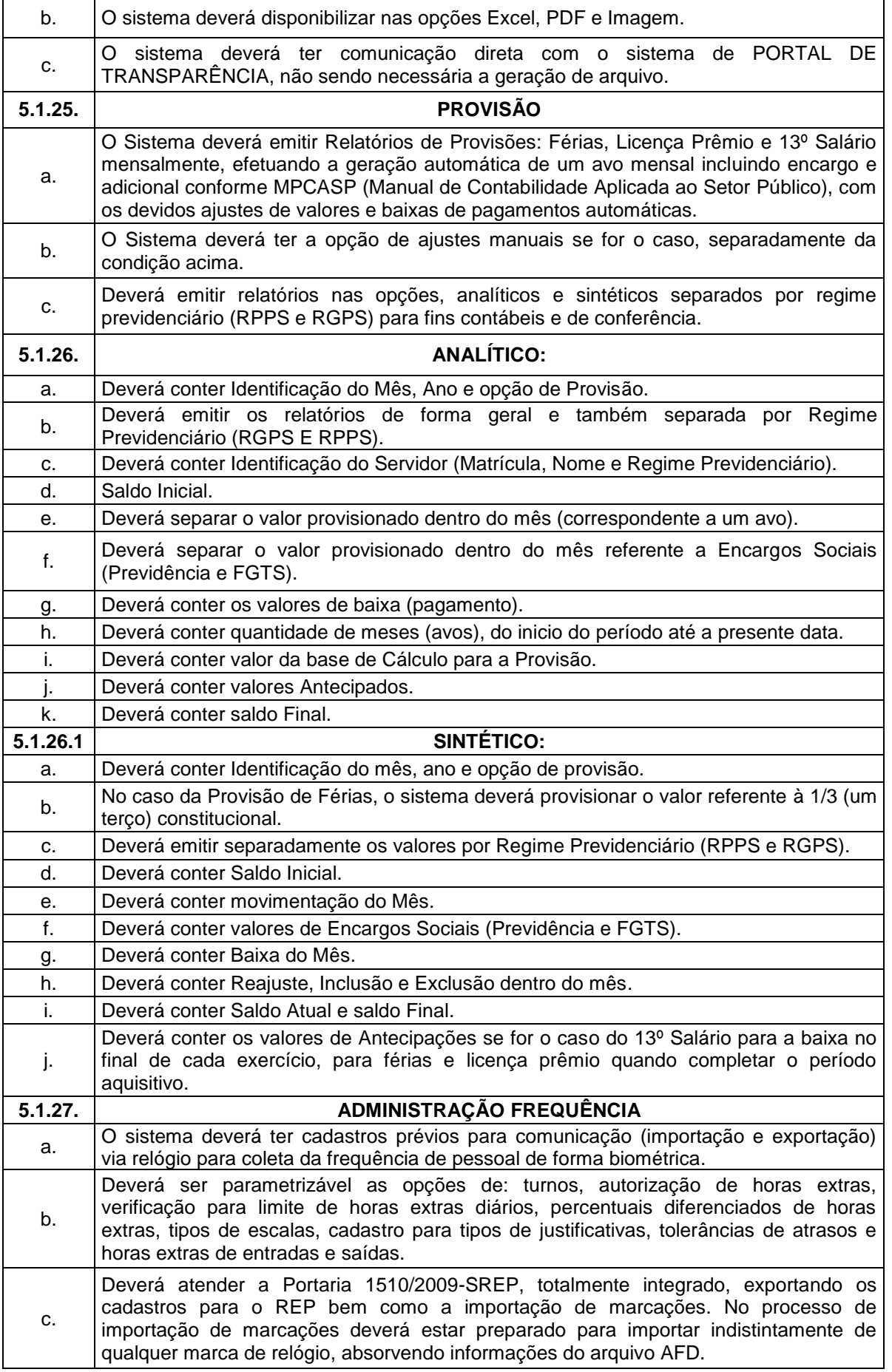

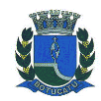

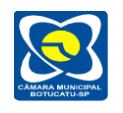

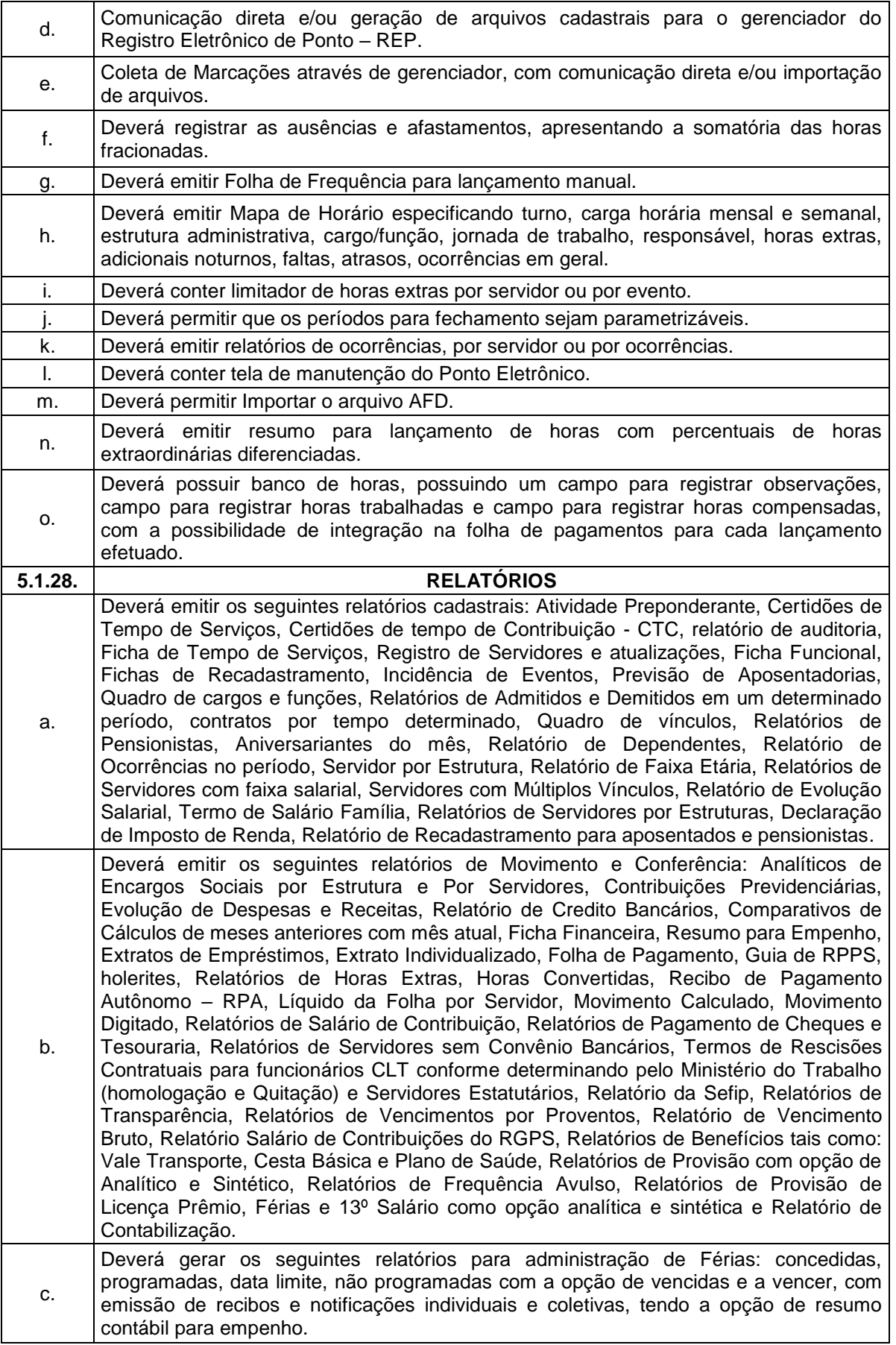

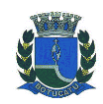

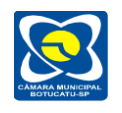

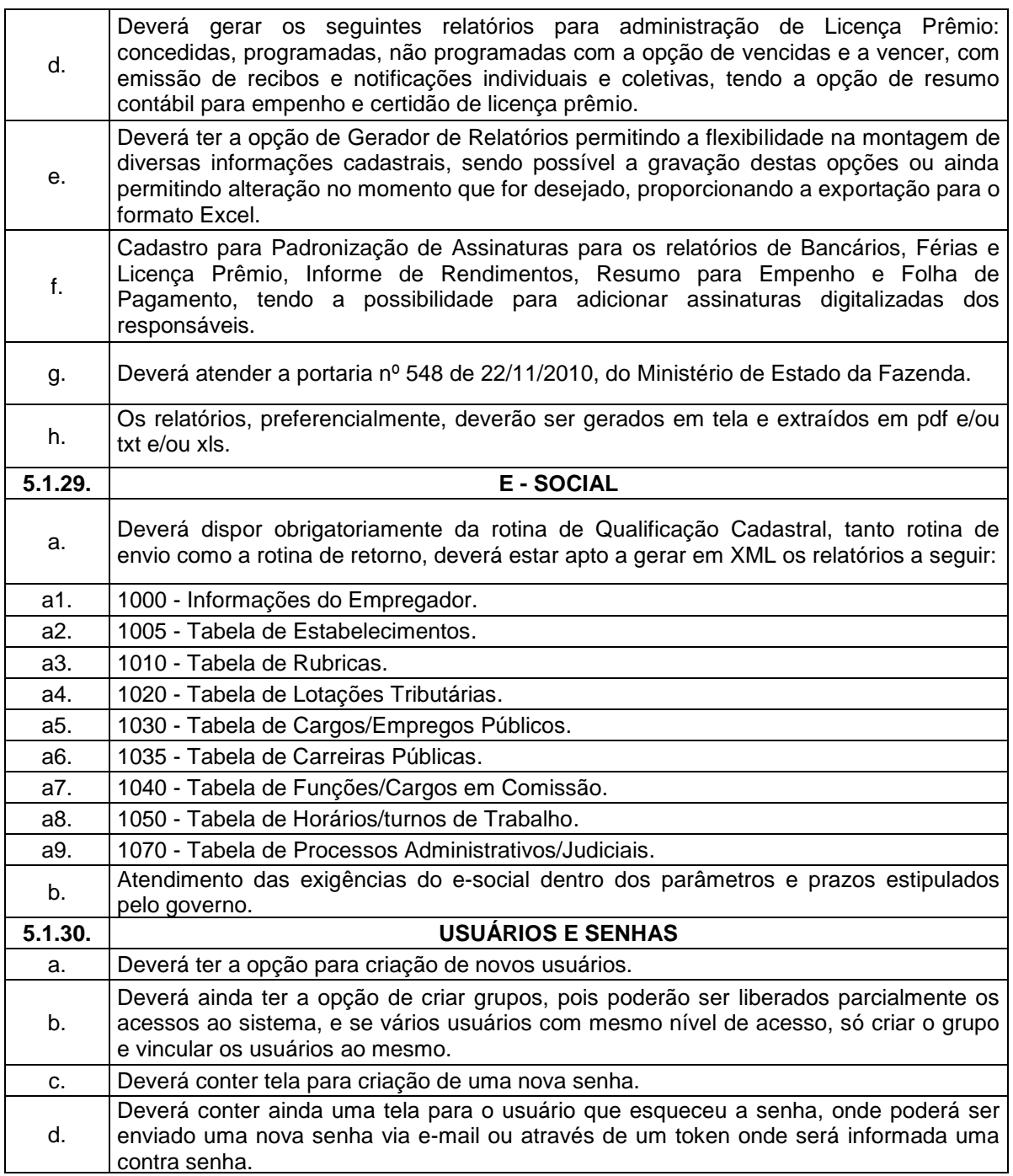

## **5. DAS ESPECIFICAÇÕES DESEJÁVEIS DO SISTEMA DE ADMINISTRAÇÃO DE PESSOAL**

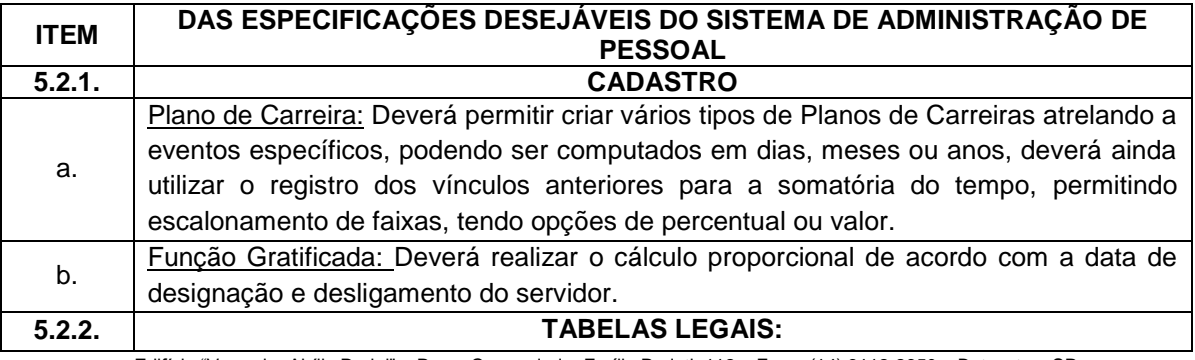

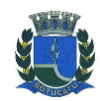

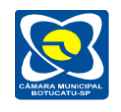

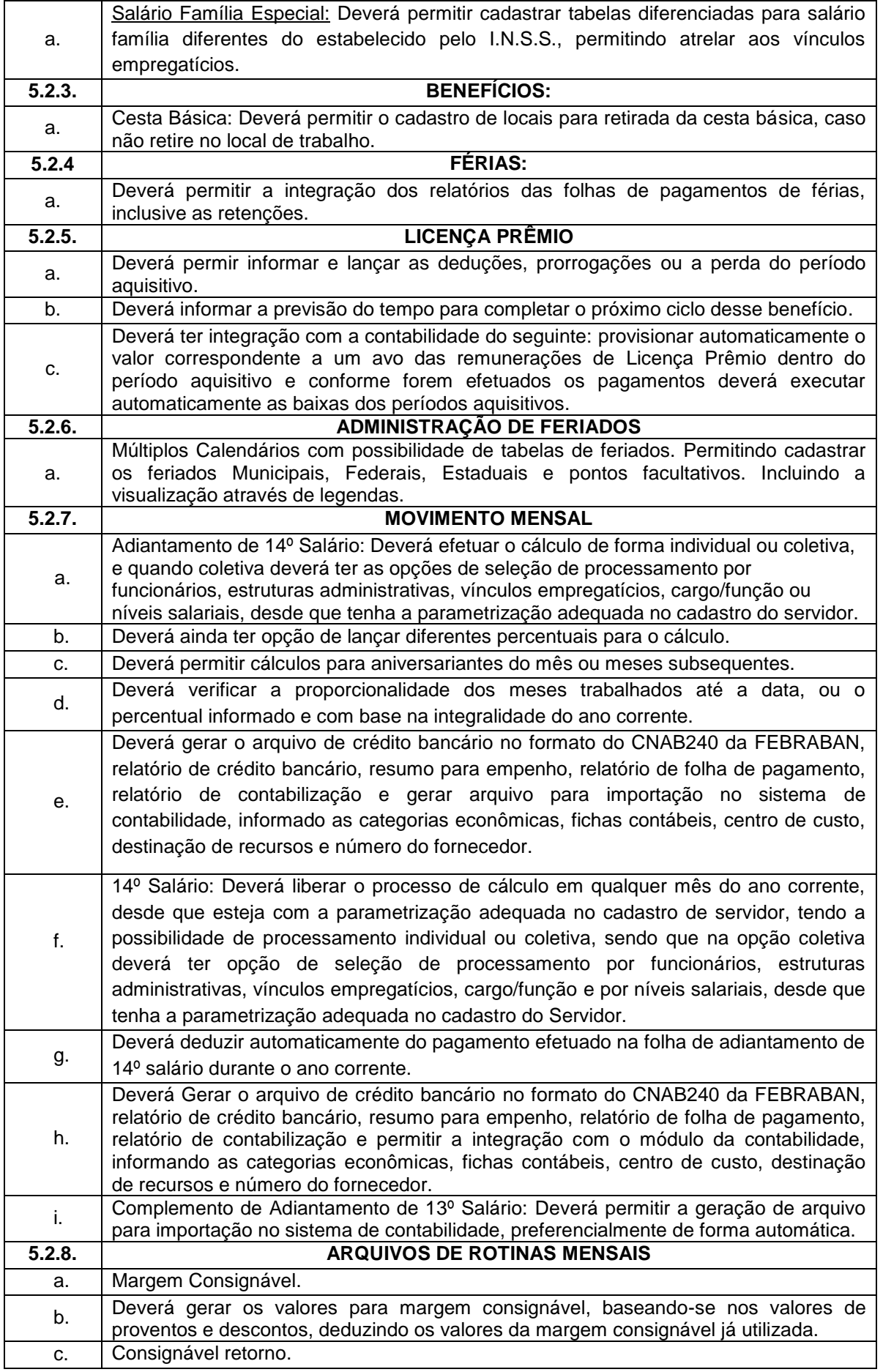

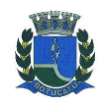

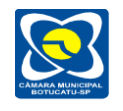

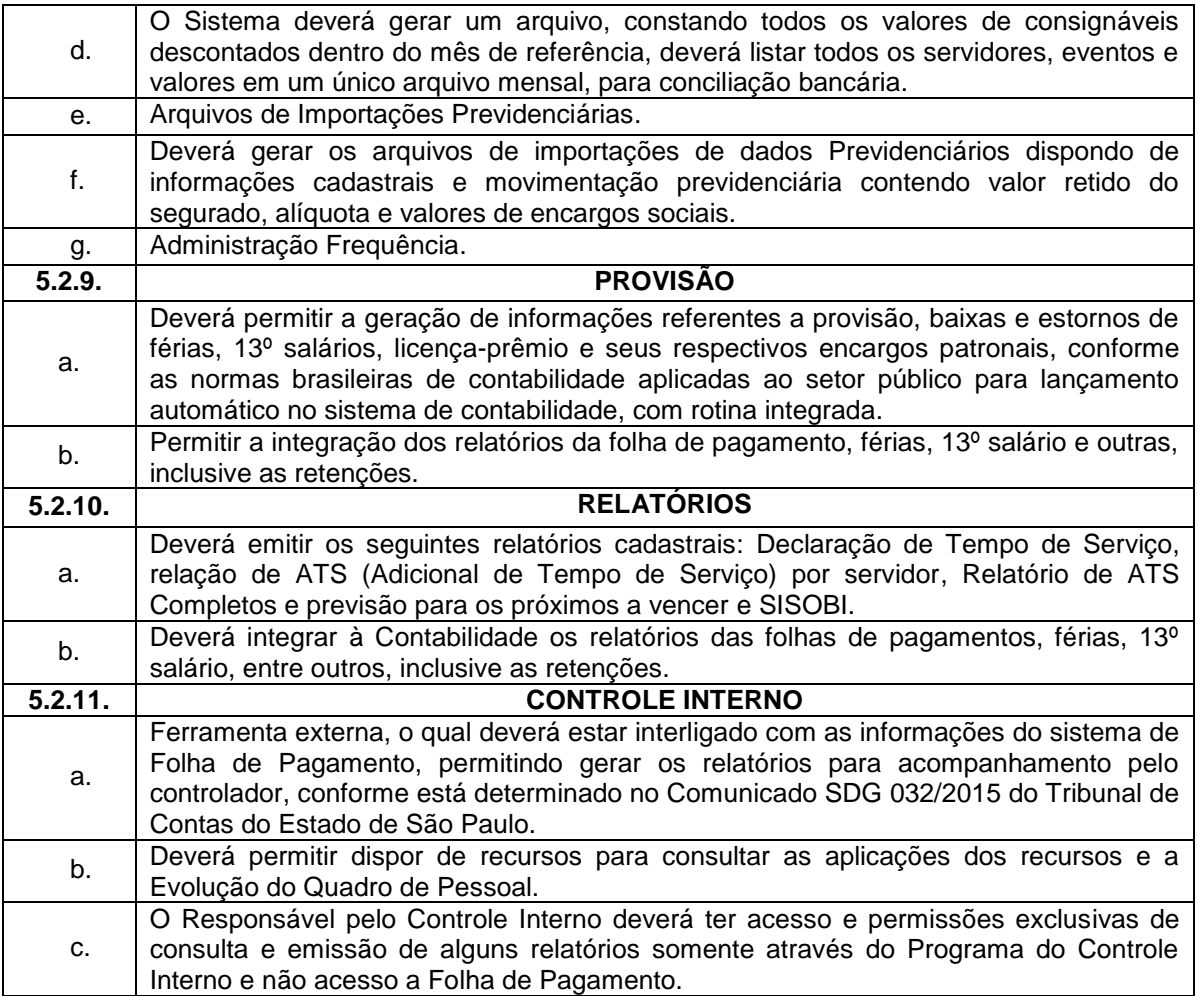

#### **5.3. – DAS FUNCIONALIDADES E REQUISITOS PARA O SISTEMA DE PORTAL DO SERVIDOR.**

O módulo de Portal do Servidor deverá ser desenvolvido na plataforma Web com acessos intranet e internet.

O sistema terá como objetivo, acessar as informações Pessoais/Funcionais para cada Servidor Público e um canal de comunicação direta com a área de Recursos Humanos.

#### **5.3.1. - DAS ESPECIFICAÇÕES OBRIGATÓRIAS PARA O SISTEMA DE PORTAL DO SERVIDOR.**

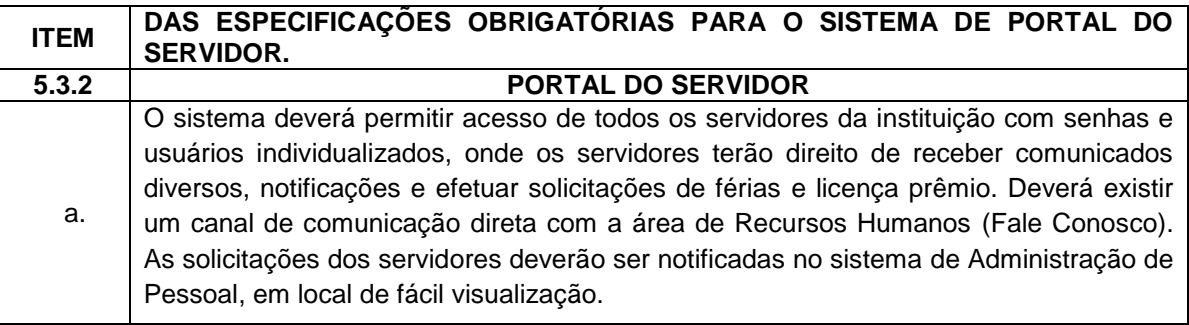

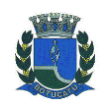

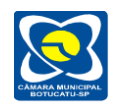

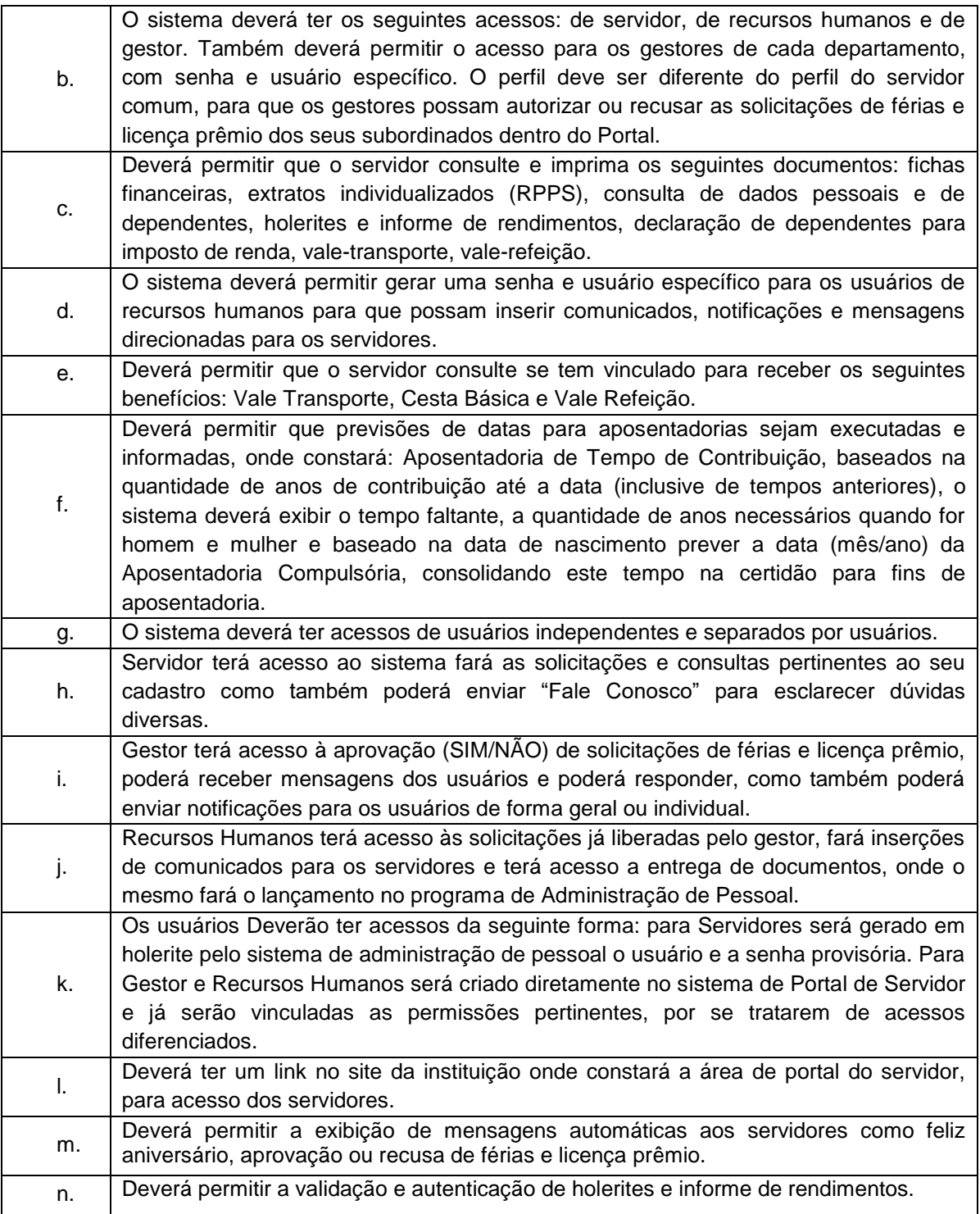

# **5.3.3. - DAS ESPECIFICAÇÕES DESEJÁVEIS PARA O SISTEMA DE PORTAL DO SERVIDOR.**

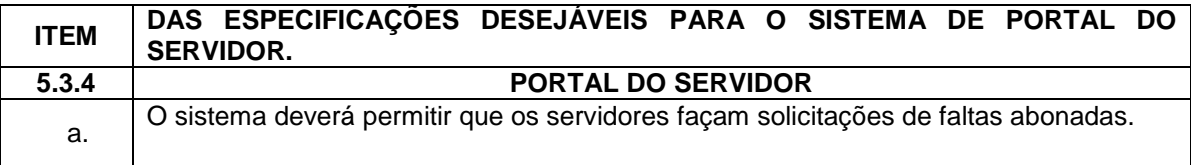

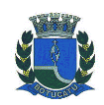

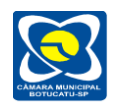

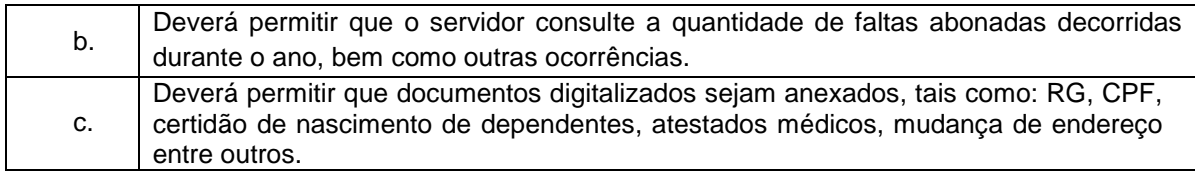

#### **6. DAS FUNCIONALIDADES E REQUISITOS PARA O SISTEMA DE PATRIMÔNIO.**

O módulo de Patrimônio deverá ser desenvolvido na plataforma Web com acessos intranet e internet, possibilitando administração dos Bens Móveis, Intangíveis, Relação Carga, Imóveis e Controle de Obras.

O sistema deverá permitir integração com aplicação de Contabilidade para lançamento das liquidações e conciliações financeiras, devidamente classificadas de acordo com TCESP (Tribunal de Contas do Estado de São Paulo).

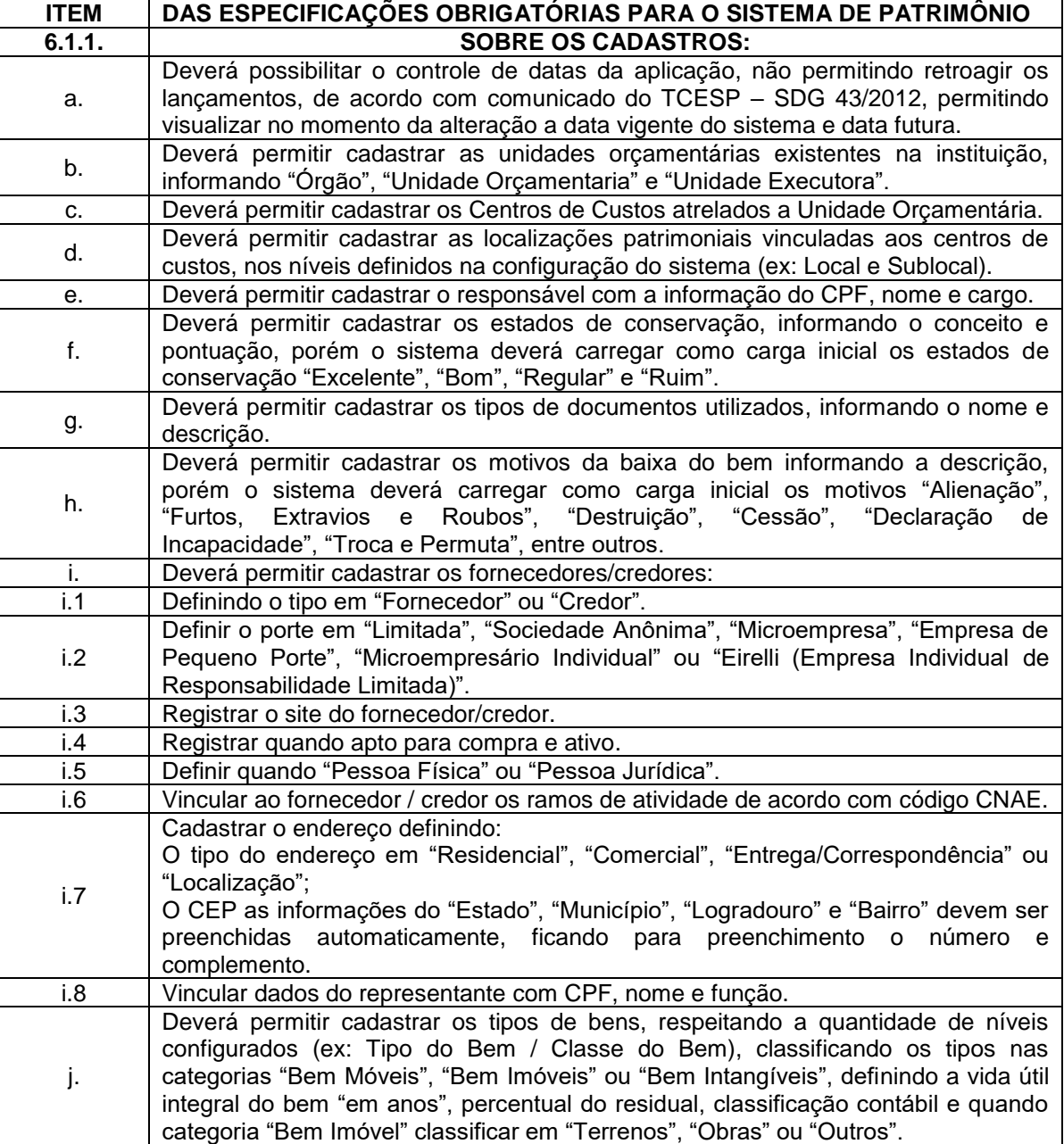

# **6.1. DAS ESPECIFICAÇÕES OBRIGATÓRIAS PARA O SISTEMA DE PATRIMÔNIO.**

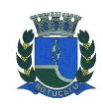

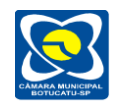

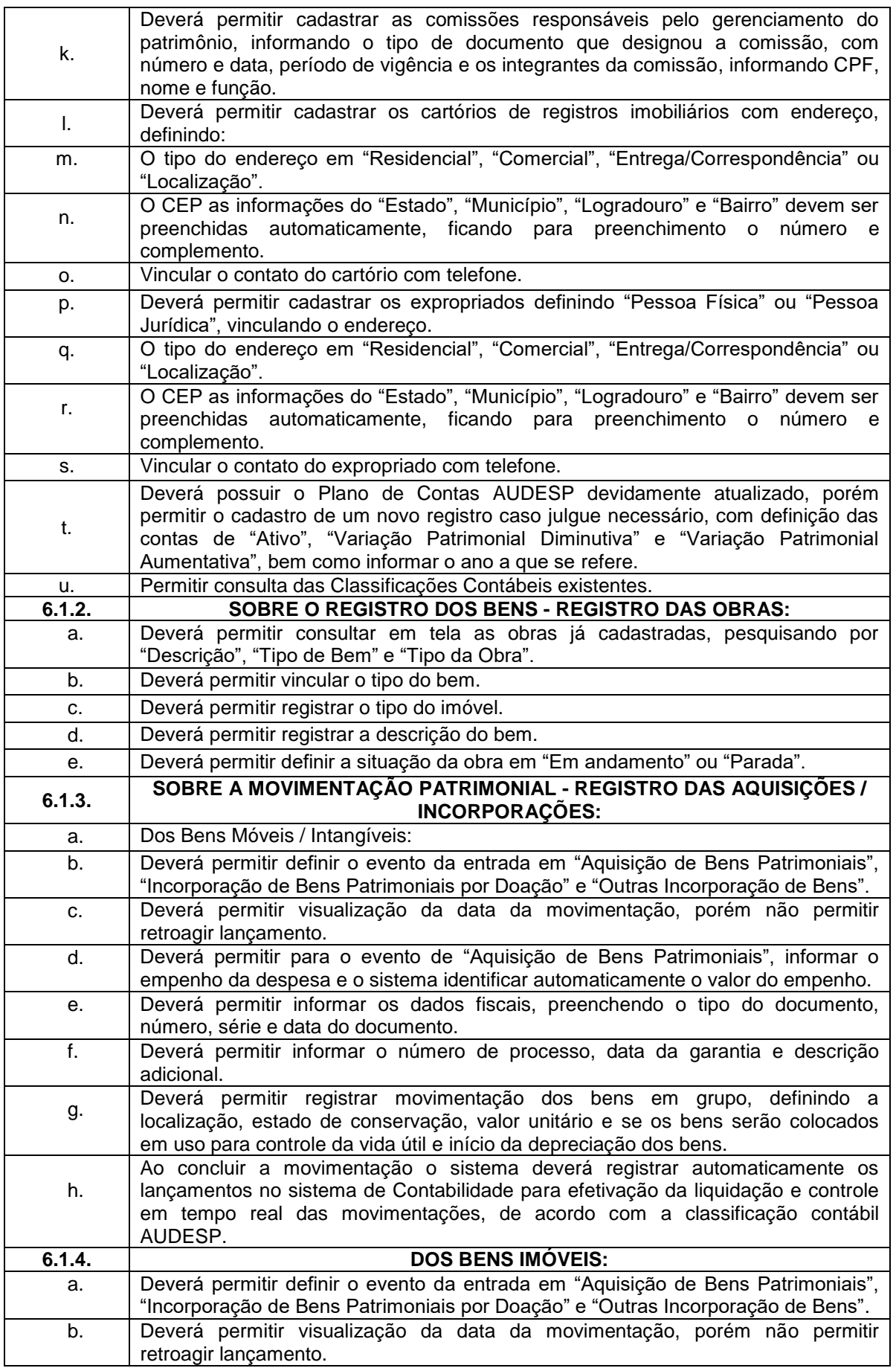

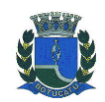

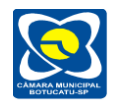

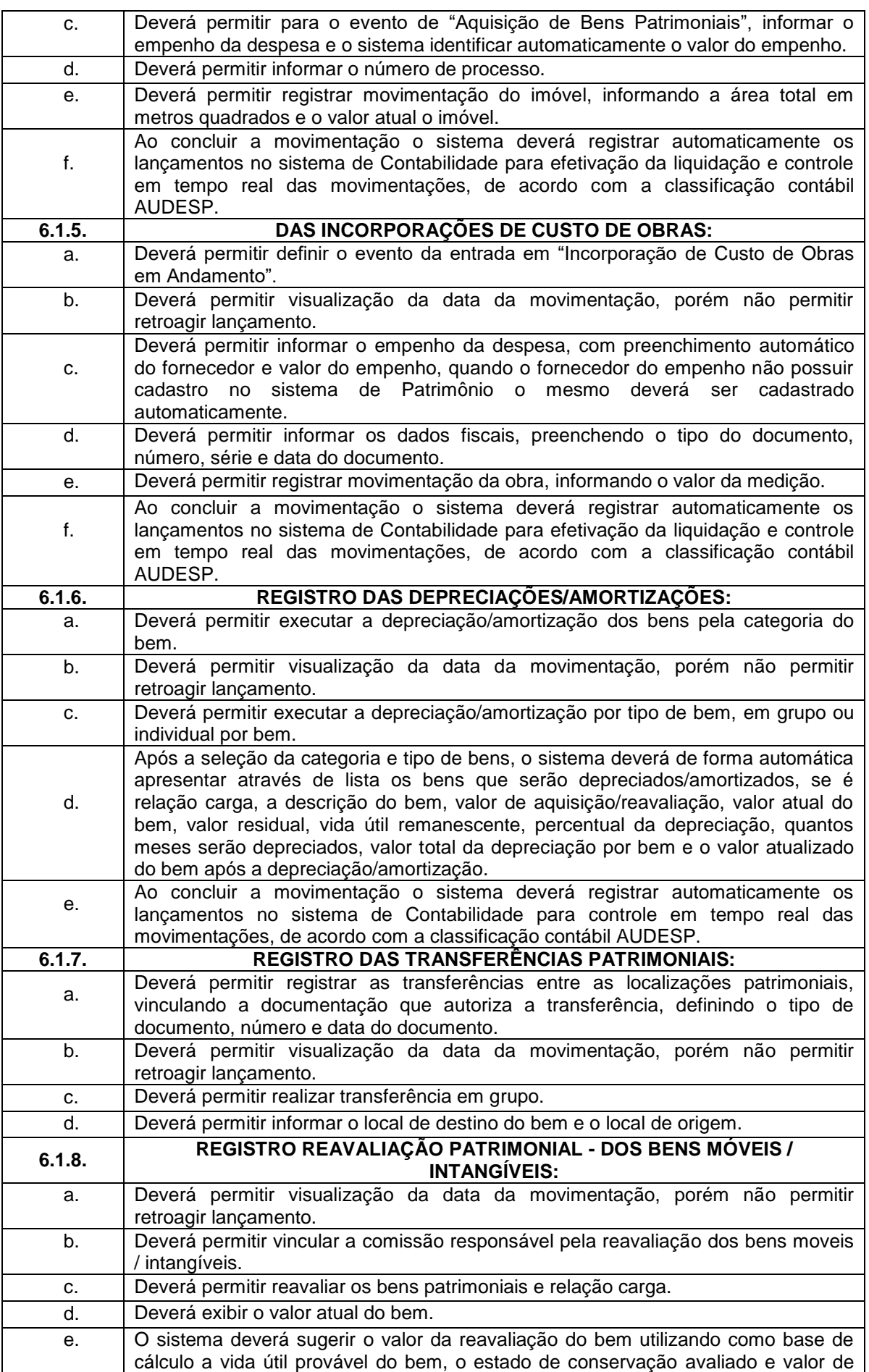

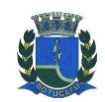

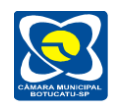

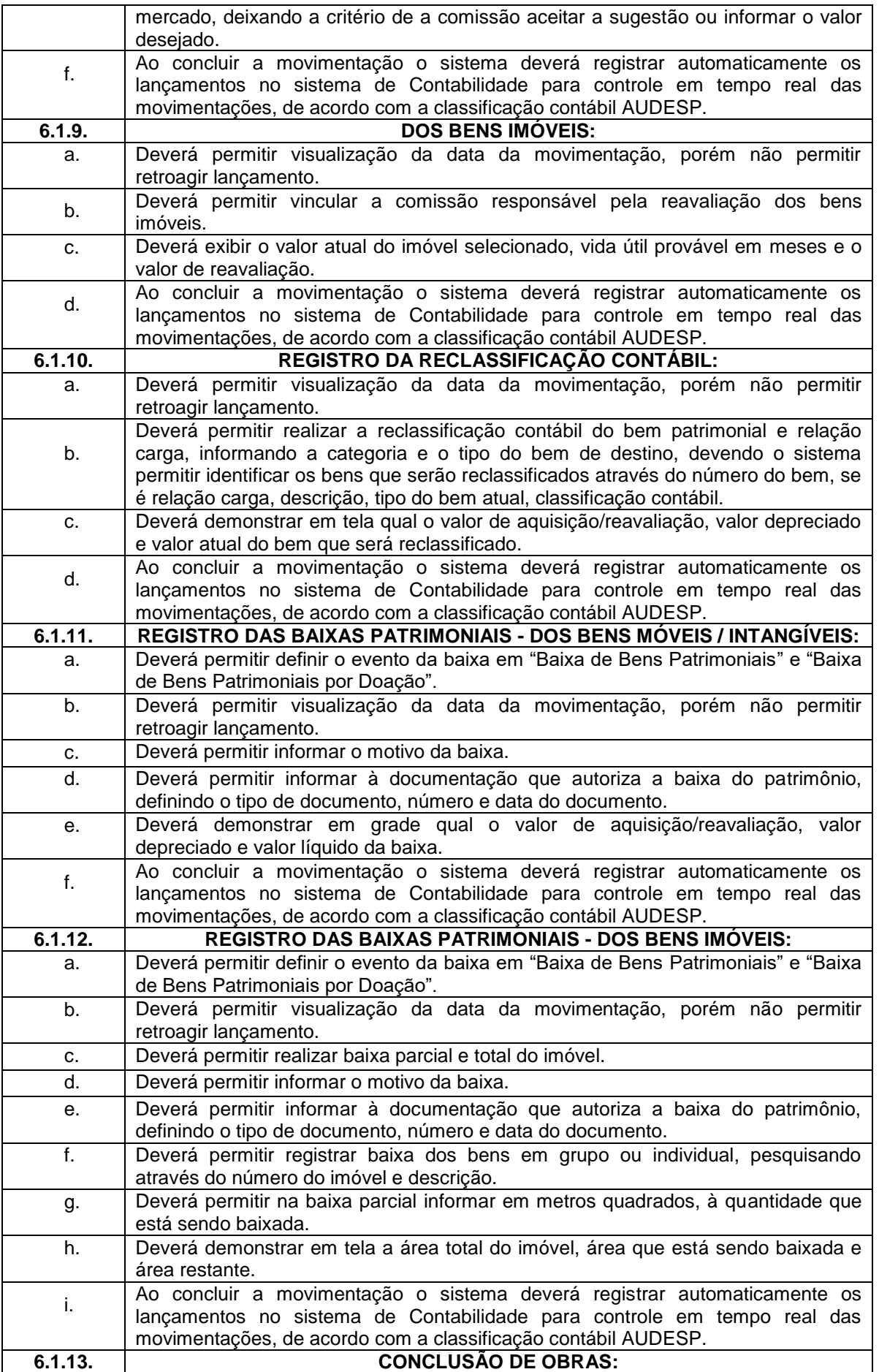
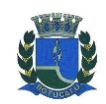

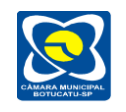

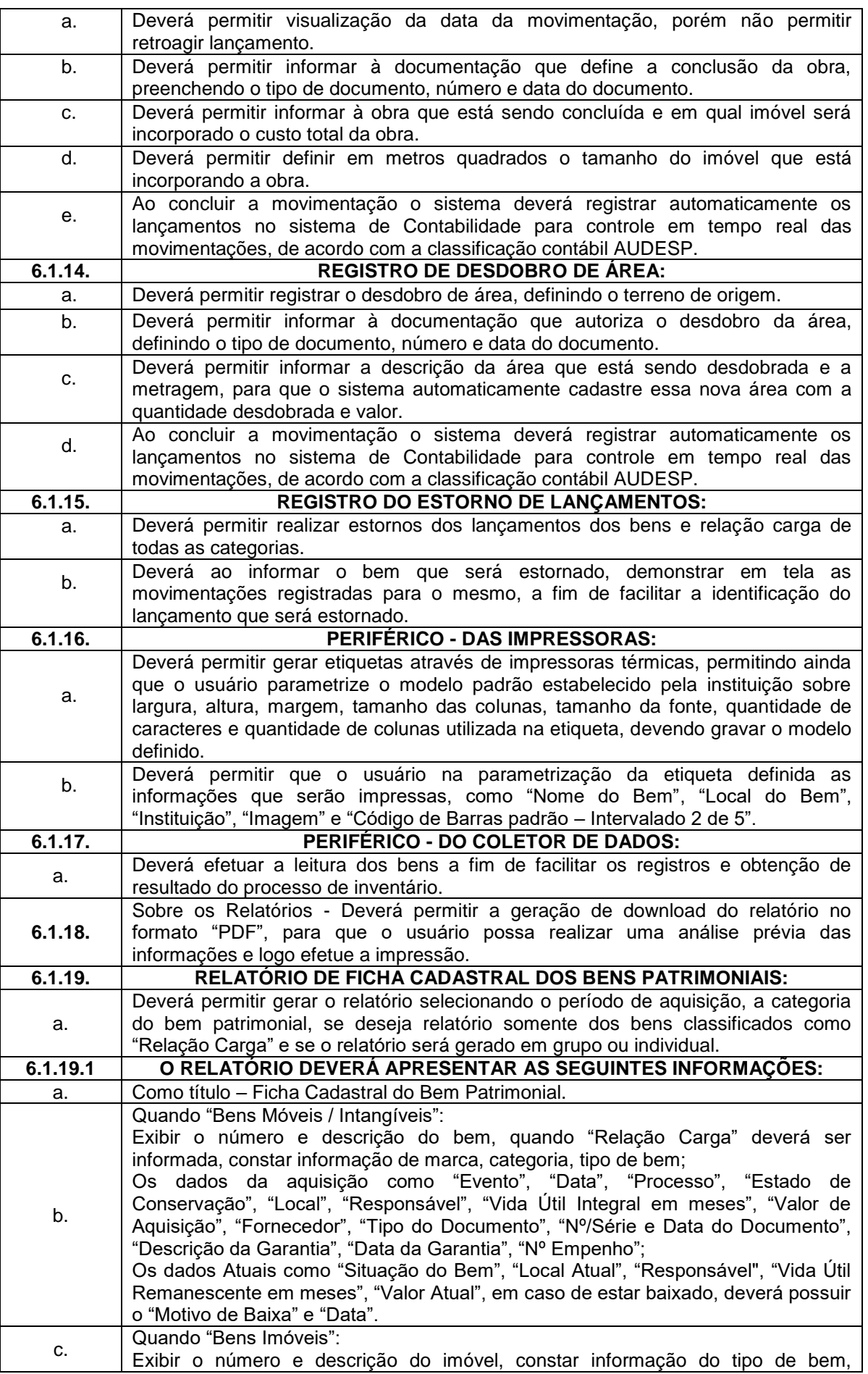

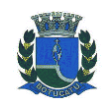

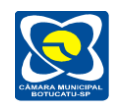

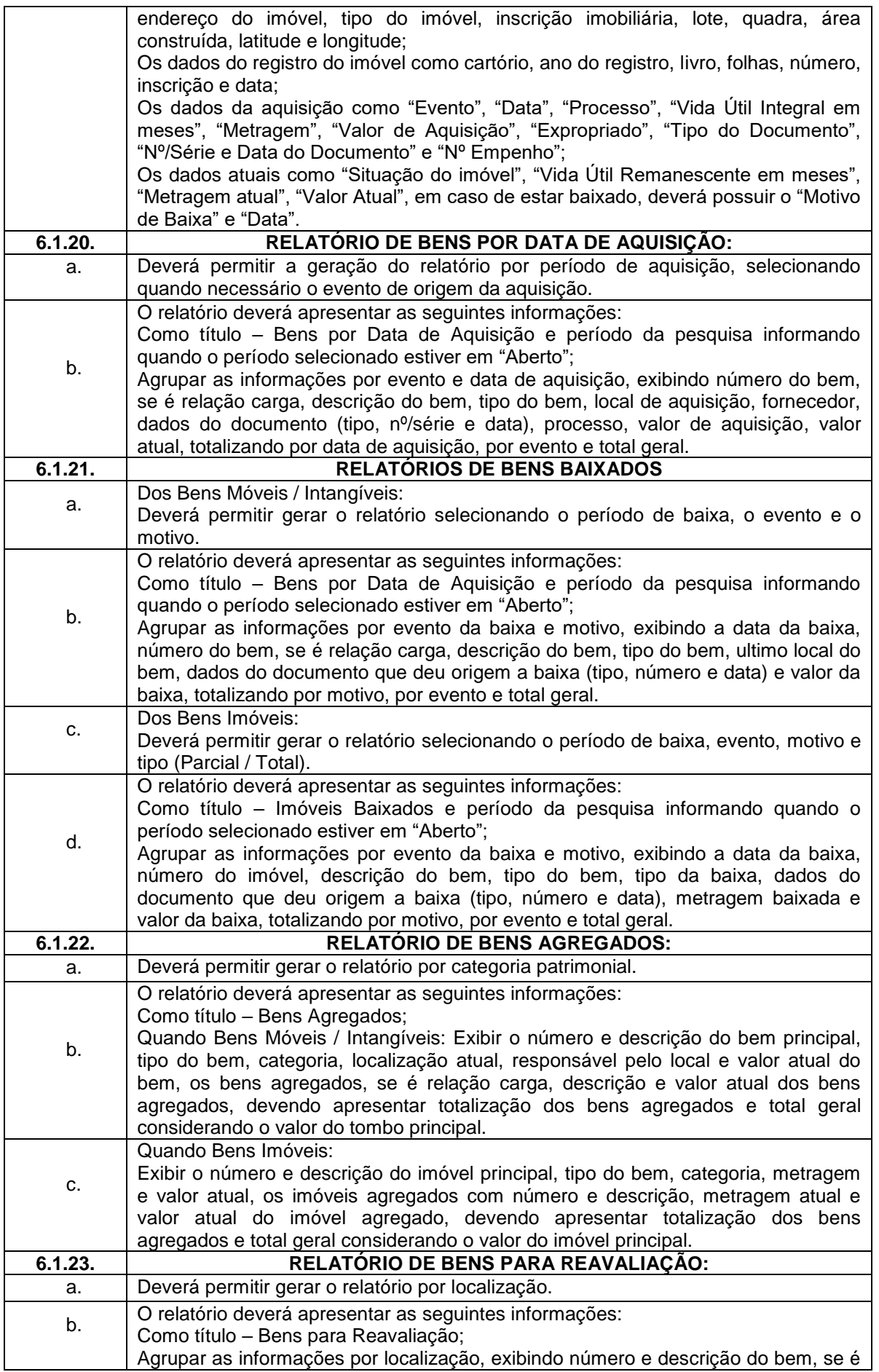

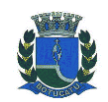

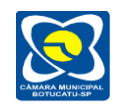

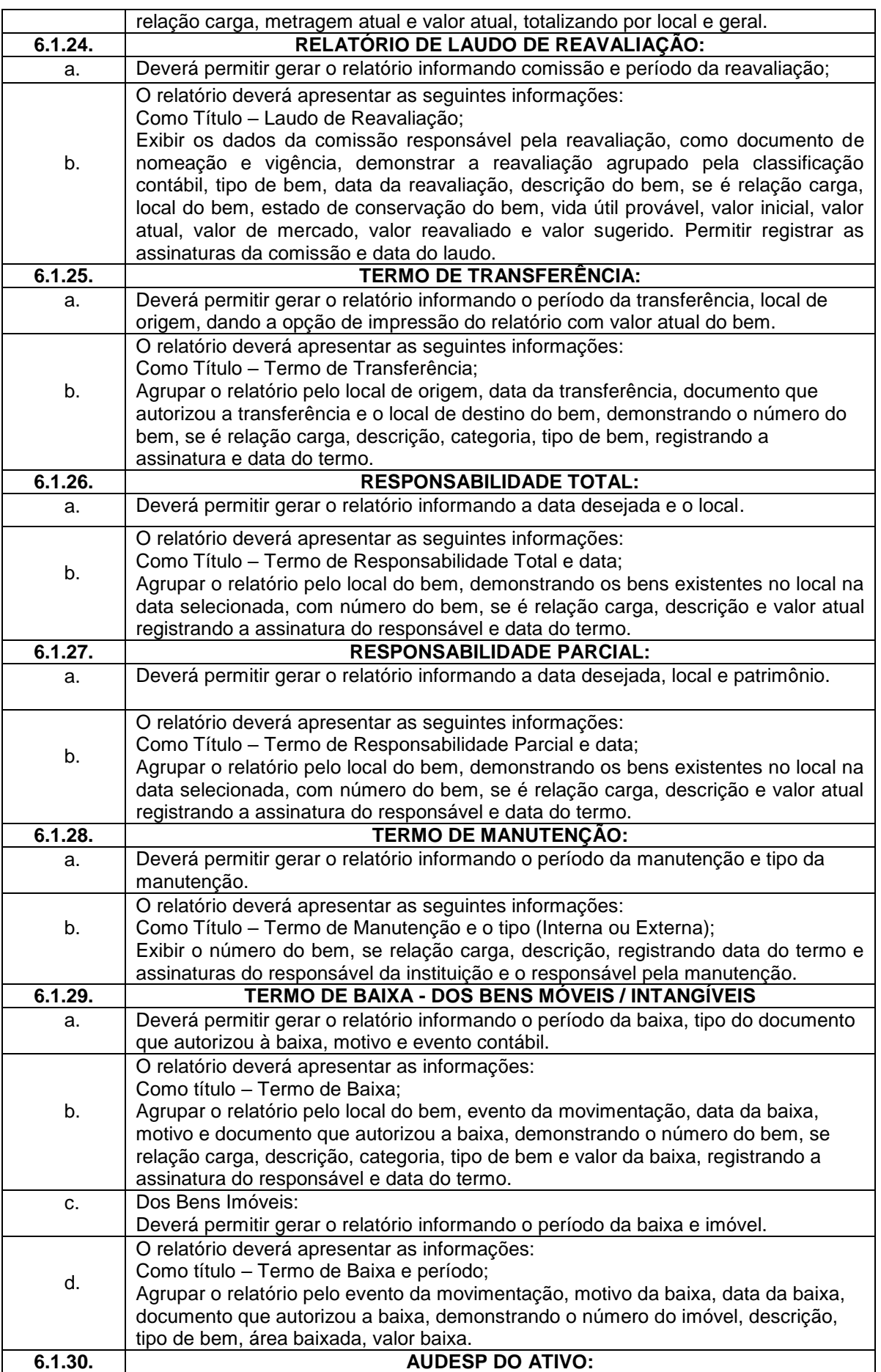

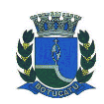

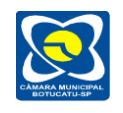

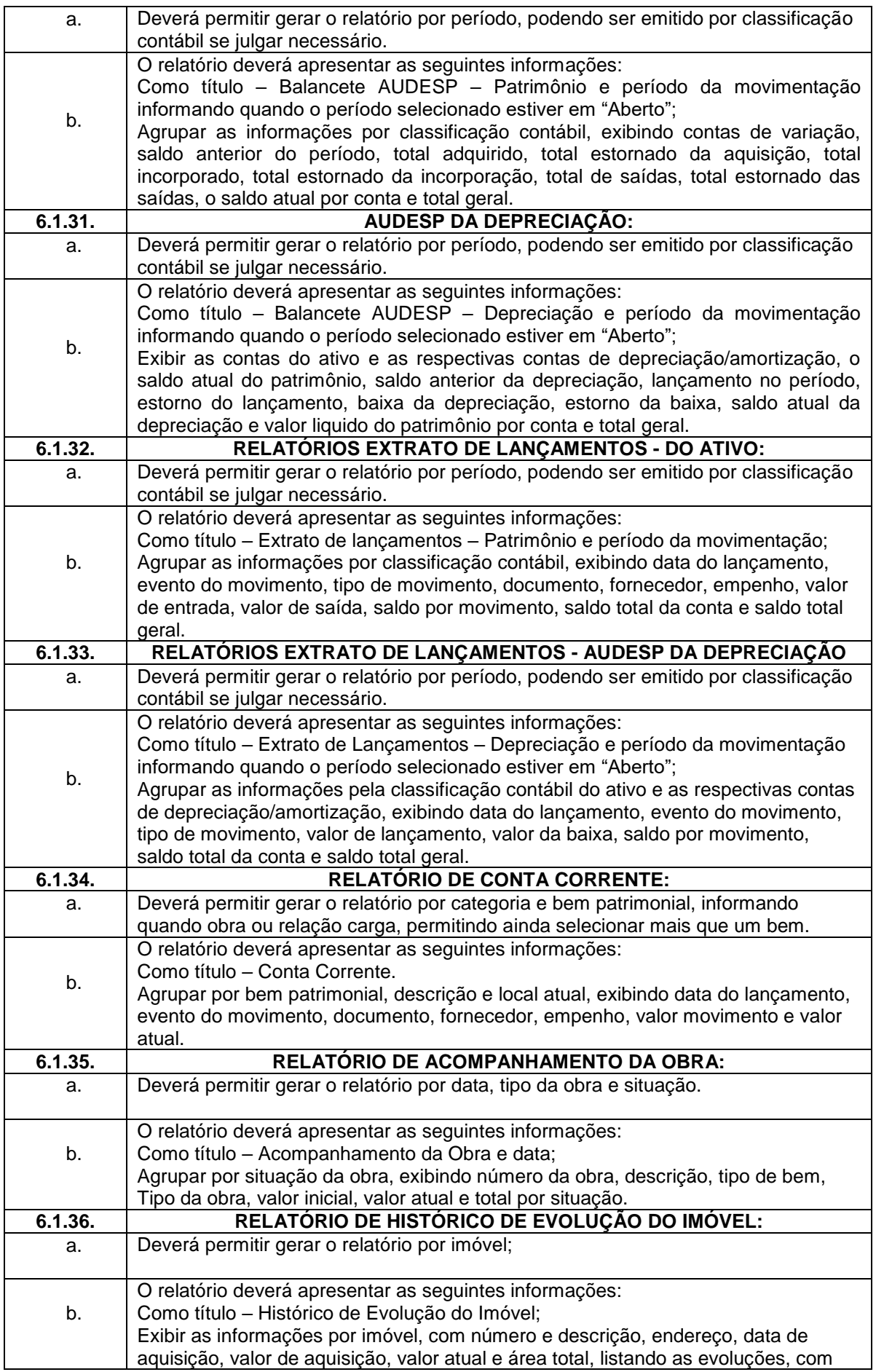

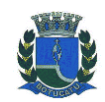

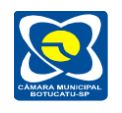

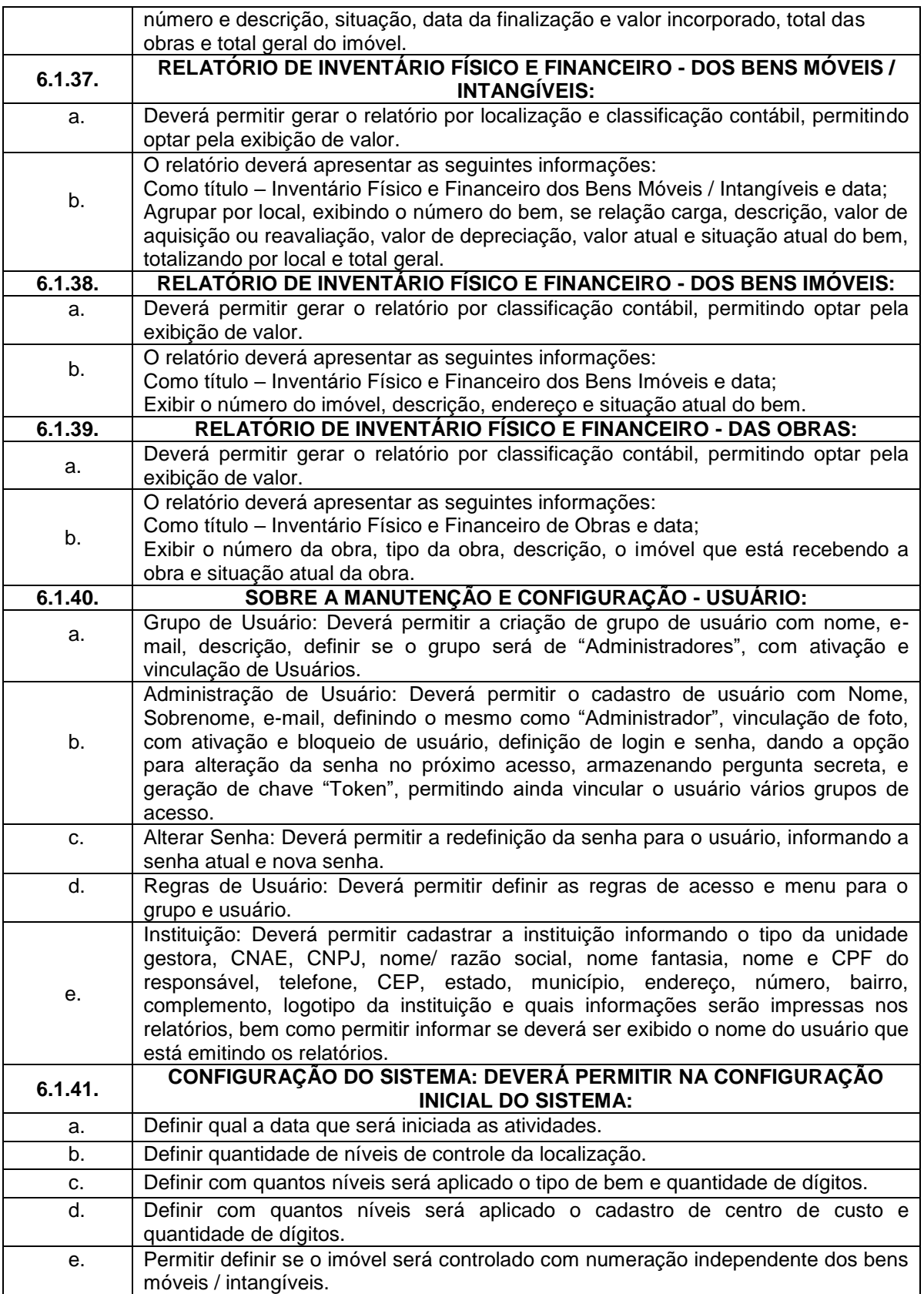

# **6.2. DAS ESPECIFICAÇÕES DESEJÁVEIS PARA O SISTEMA DE PATRIMÔNIO.**

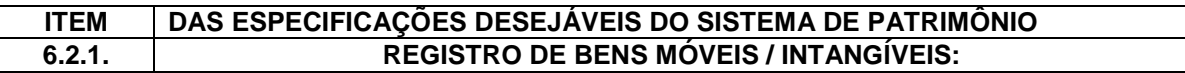

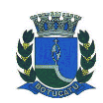

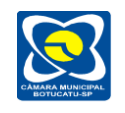

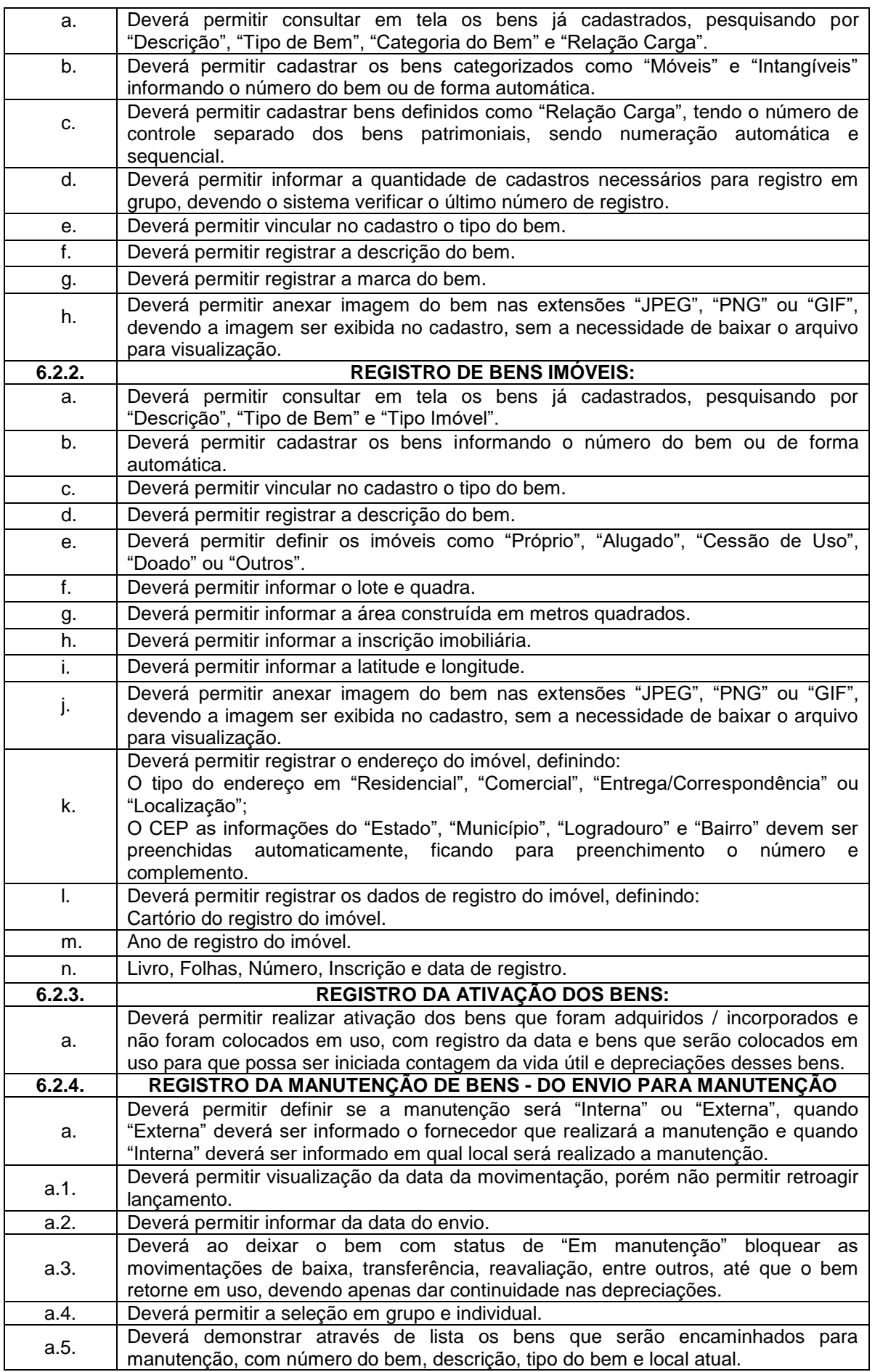

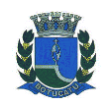

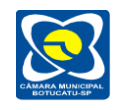

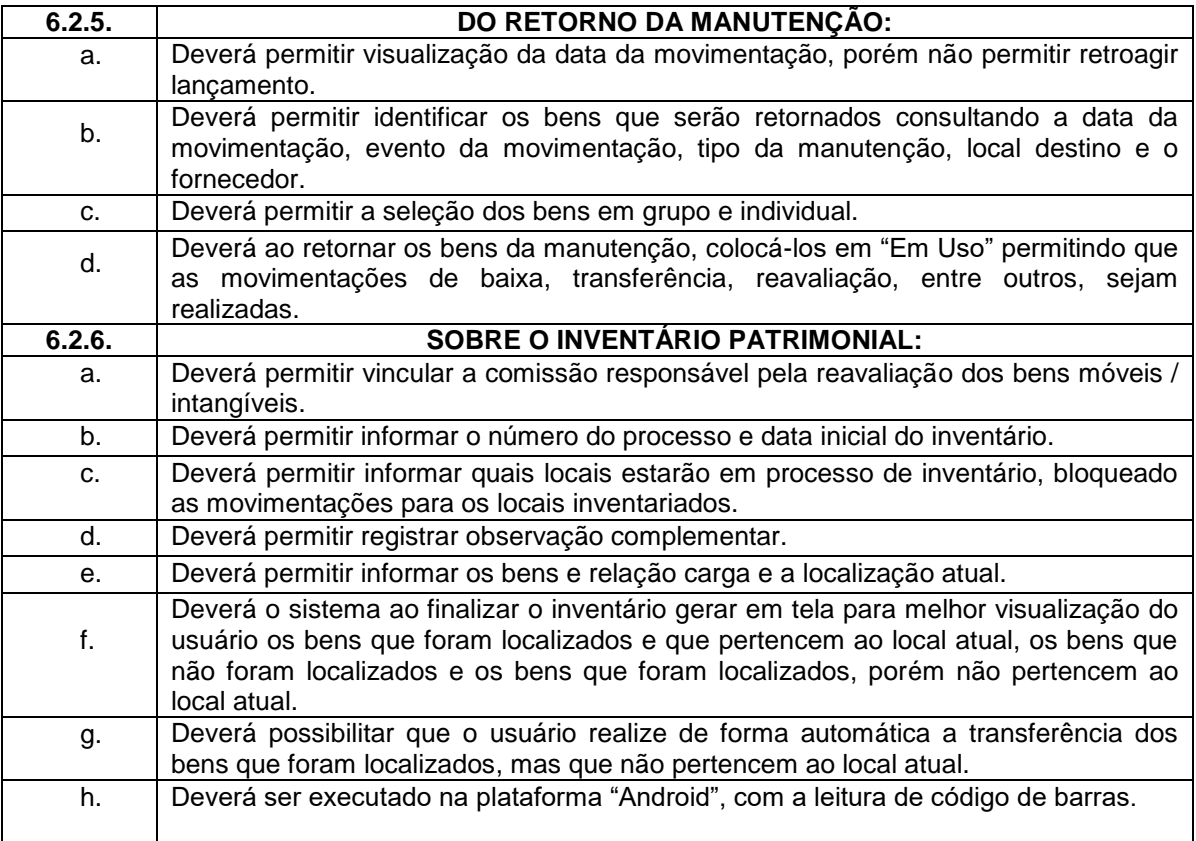

## **7. DAS FUNCIONALIDADES E REQUISITOS PARA O SISTEMA DE ALMOXARIFADO.**

O módulo de Almoxarifado deverá ser desenvolvido na plataforma Web com acessos intranet e internet, possibilitando o gerenciamento e controle do estoque da instituição em diversificados níveis, sendo: Almoxarifado, Centro de Custo, Conta Contábil, Localização, Lote, Validade.

Possibilitar o controle dos estoques Mínimo, Máximo, Ponto de Reposição.

O sistema deverá permitir integração com aplicação de Contabilidade para lançamento das liquidações e conciliações financeiras, devidamente classificadas de acordo com TCESP (Tribunal de Contas do Estado de São Paulo).

## **7.1. DAS ESPECIFICAÇÕES OBRIGATÓRIAS PARA O SISTEMA DE ALMOXARIFADO.**

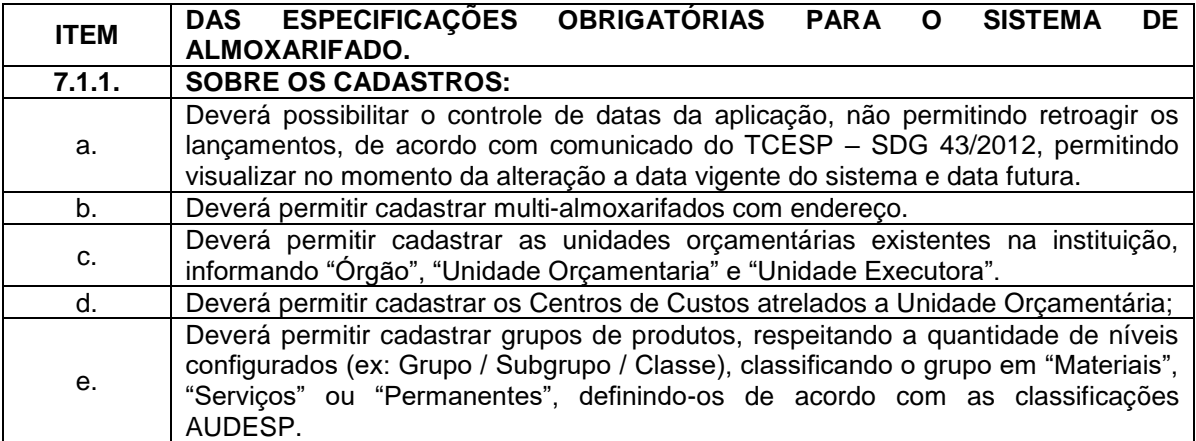

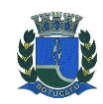

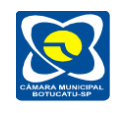

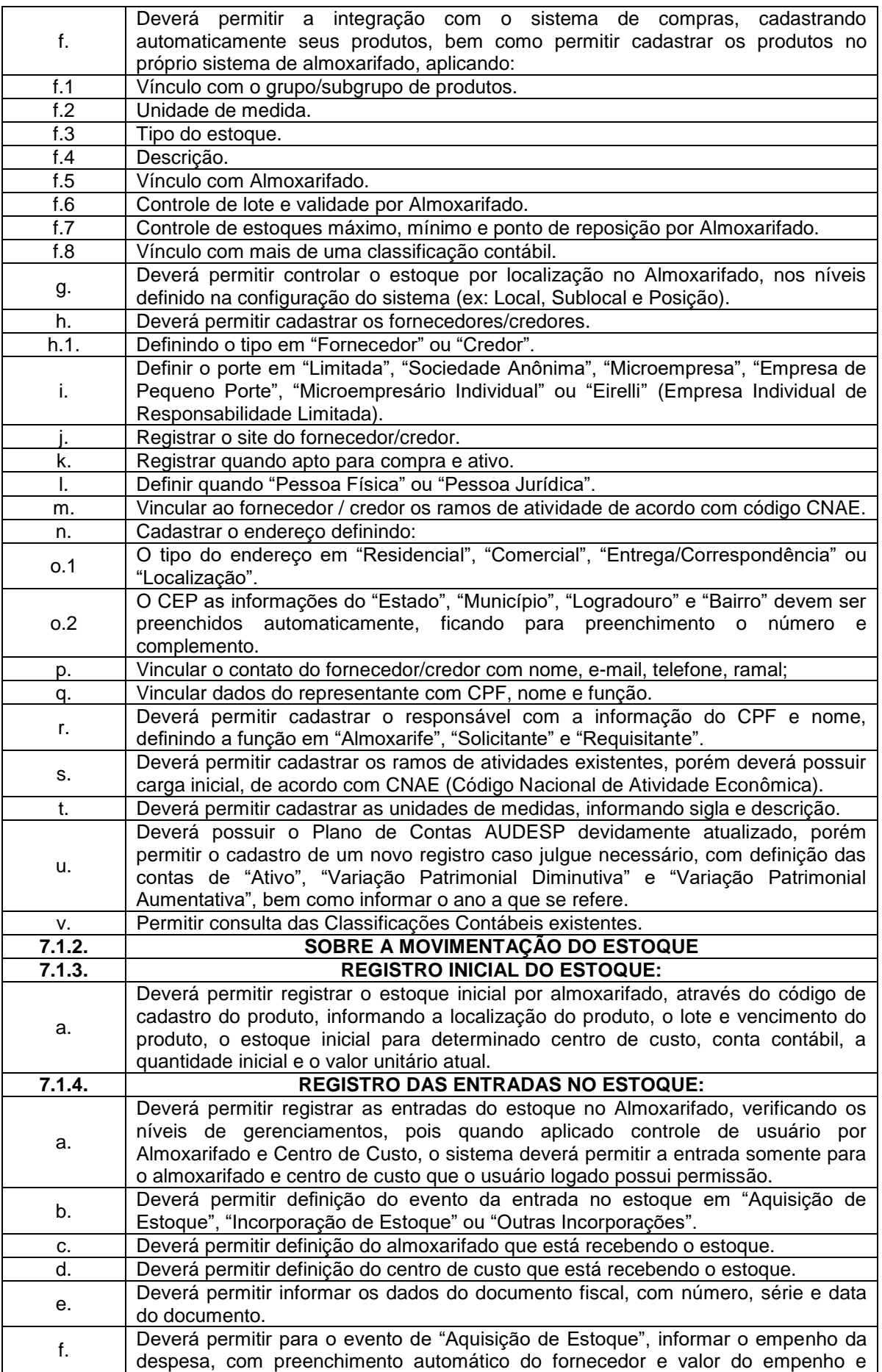

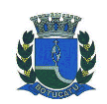

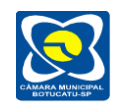

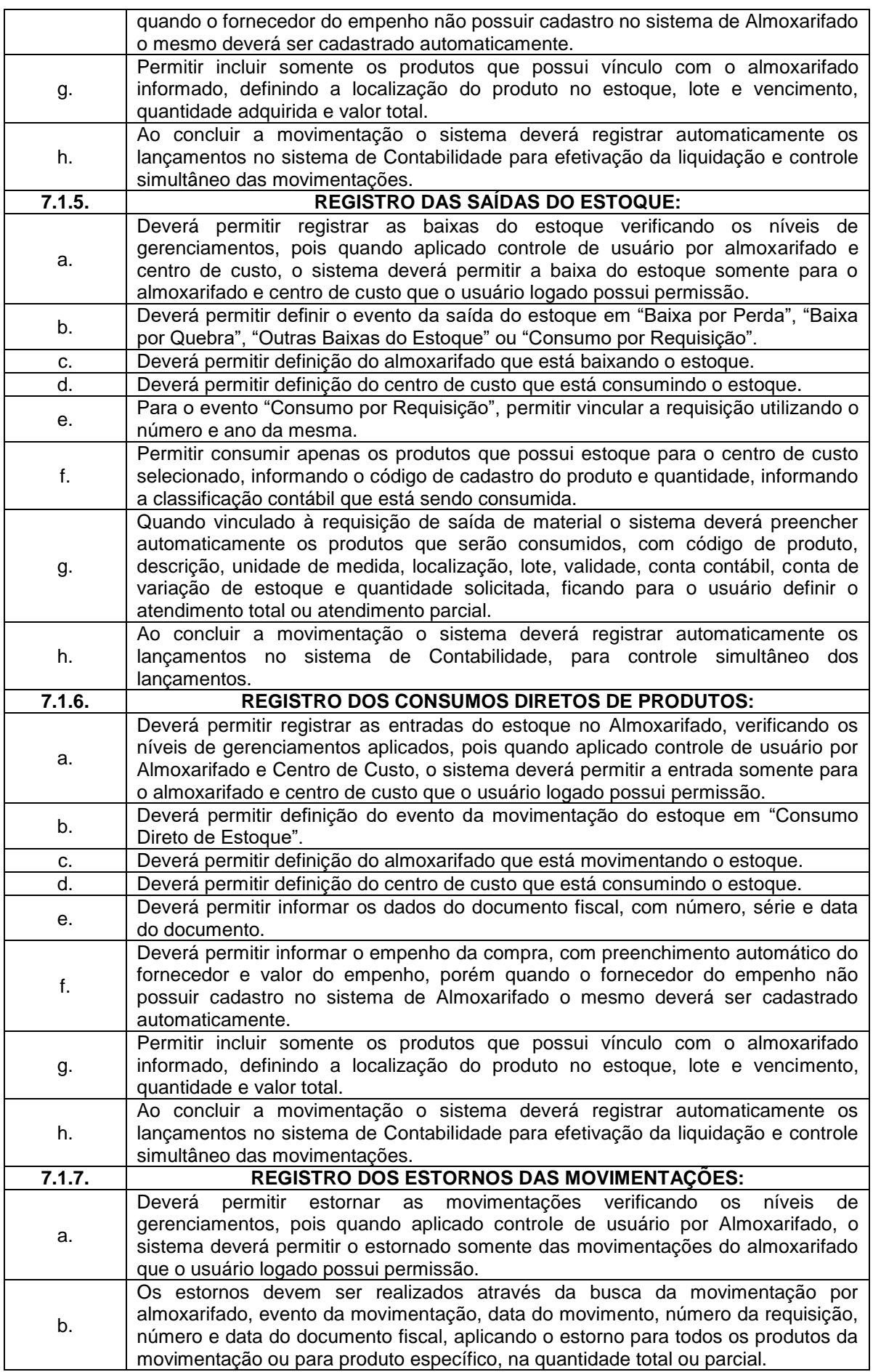

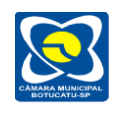

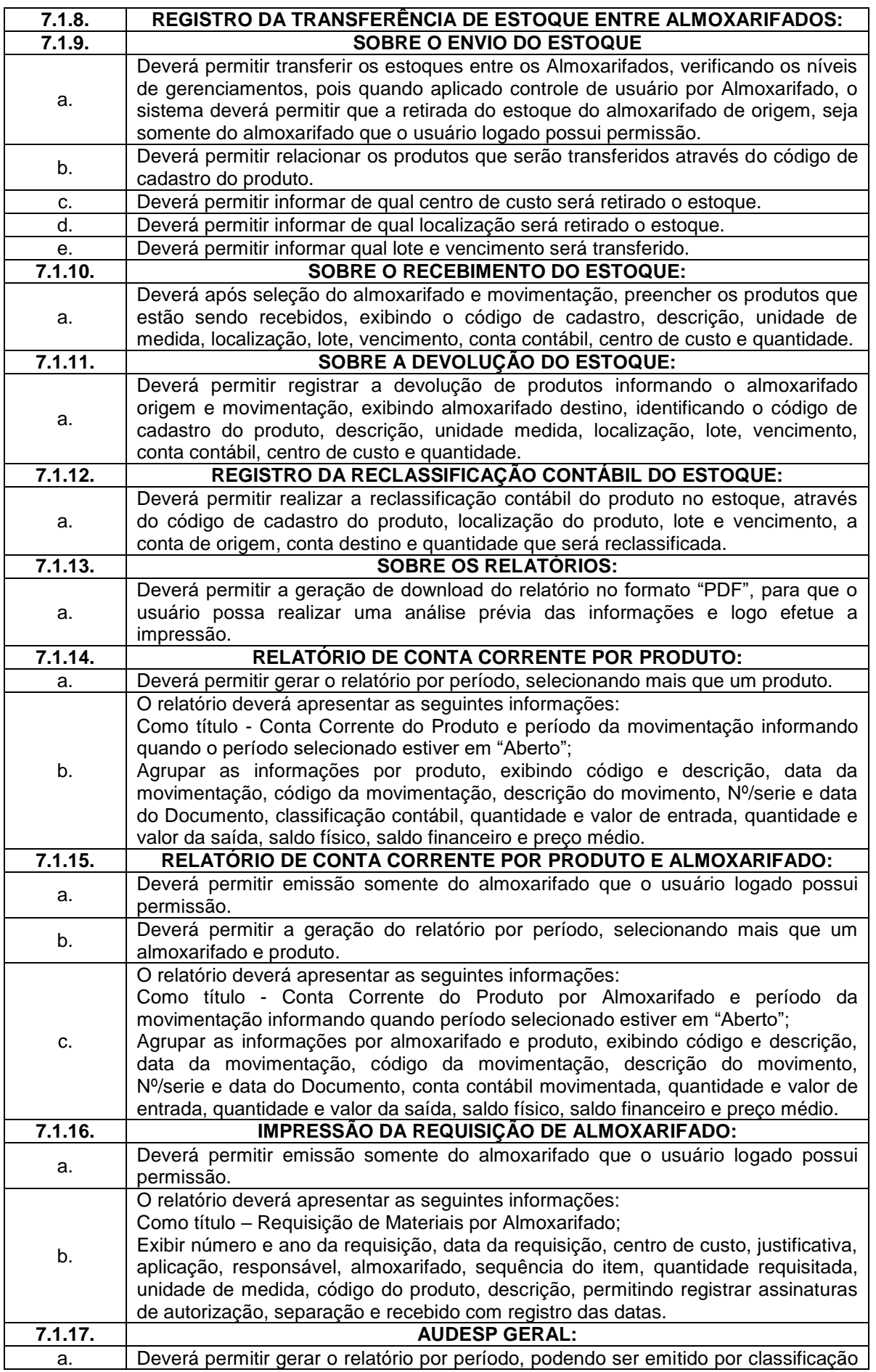

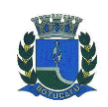

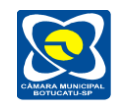

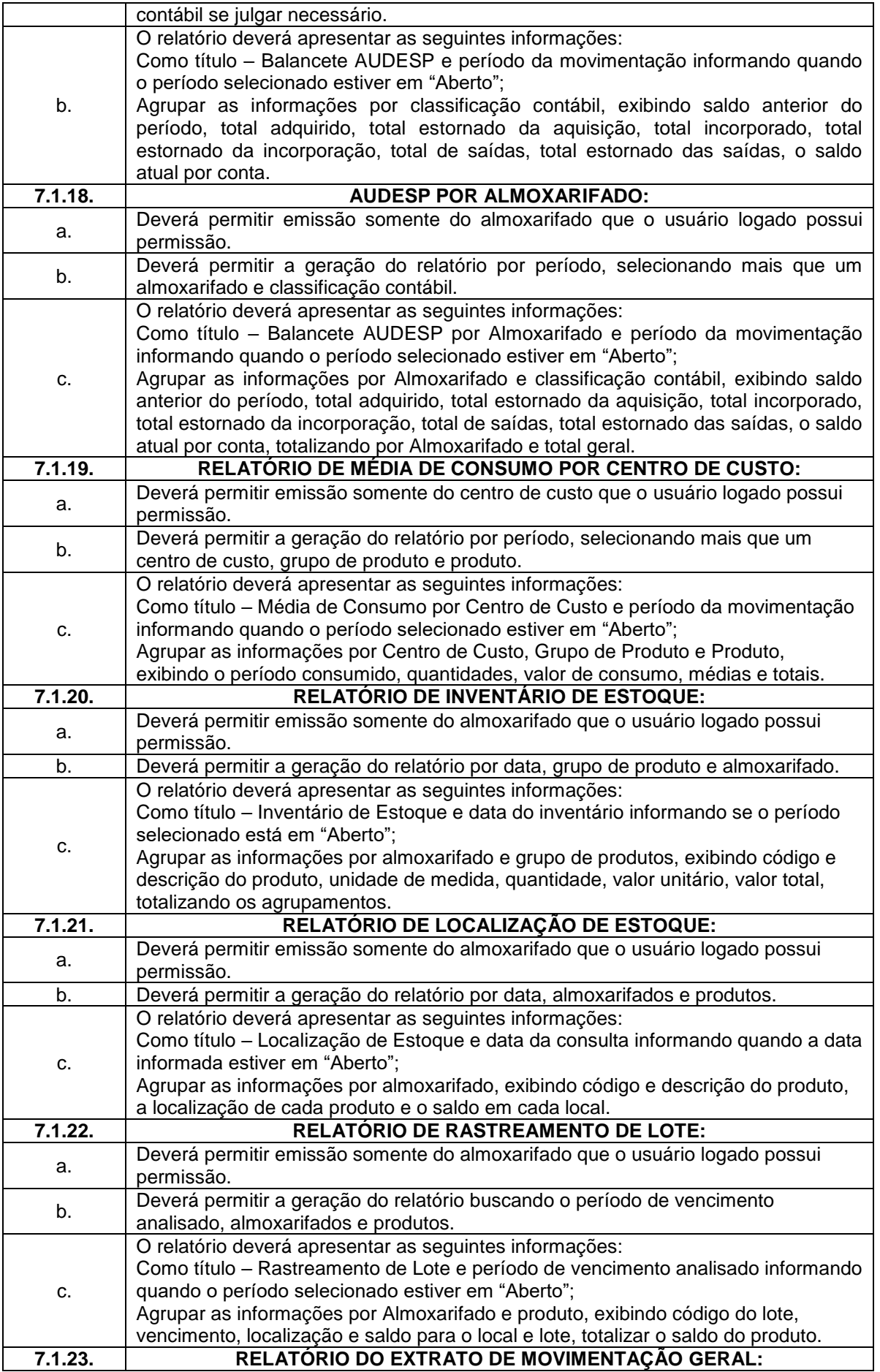

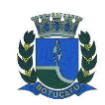

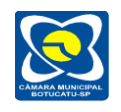

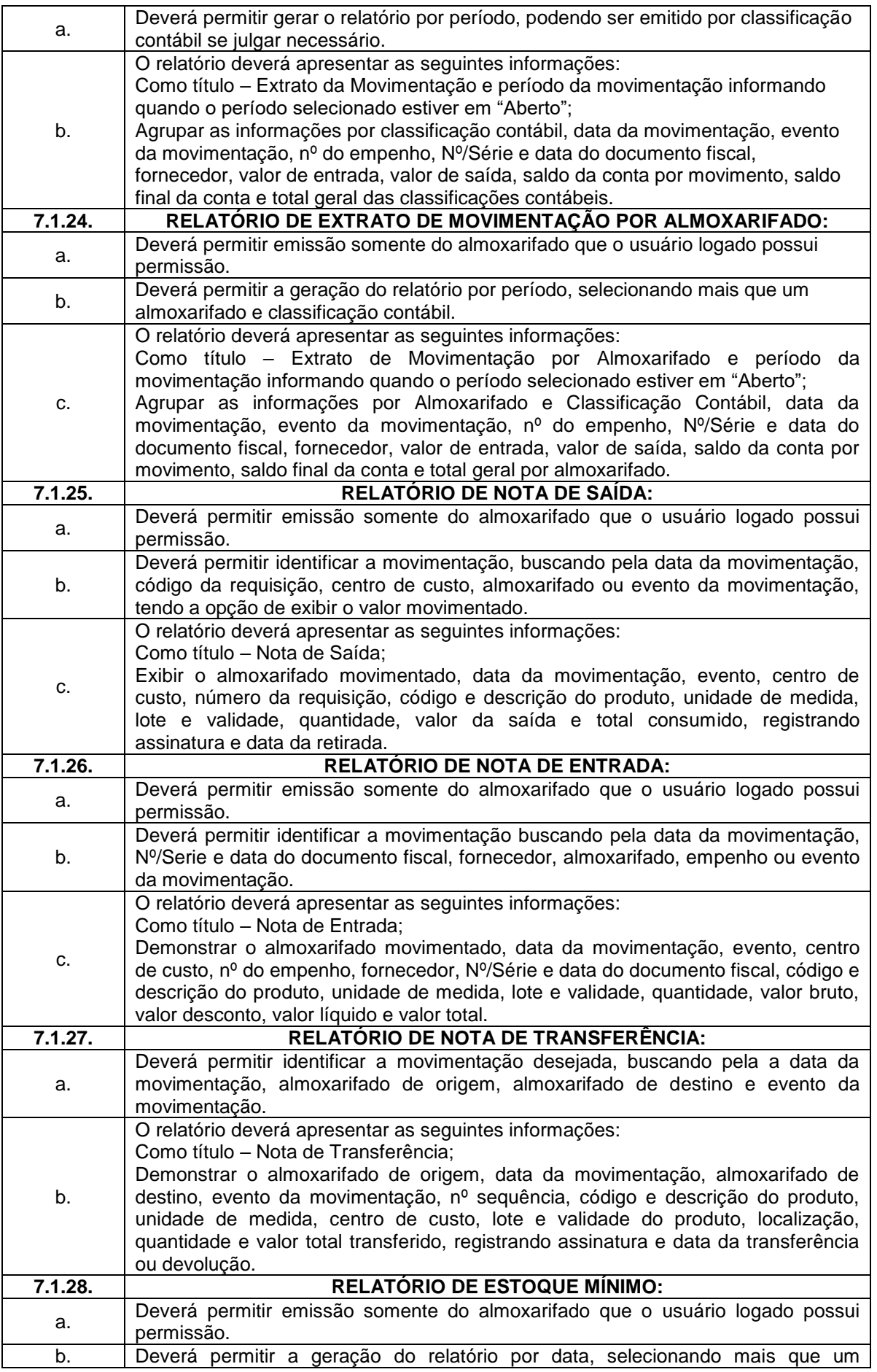

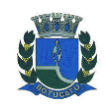

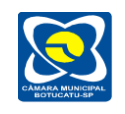

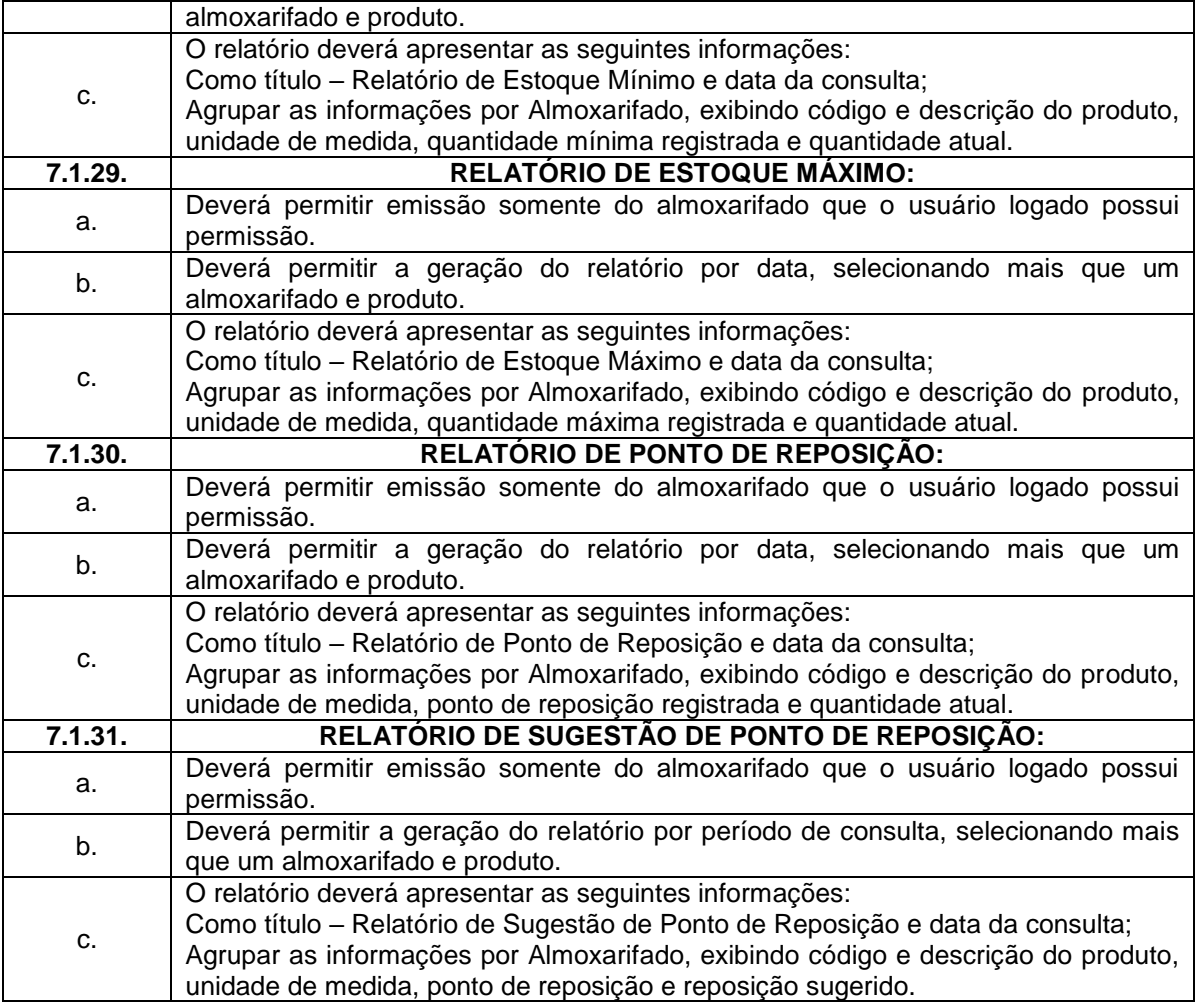

# **7.2. DAS ESPECIFICAÇÕES DESEJÁVEIS PARA O SISTEMA DE ALMOXARIFADO.**

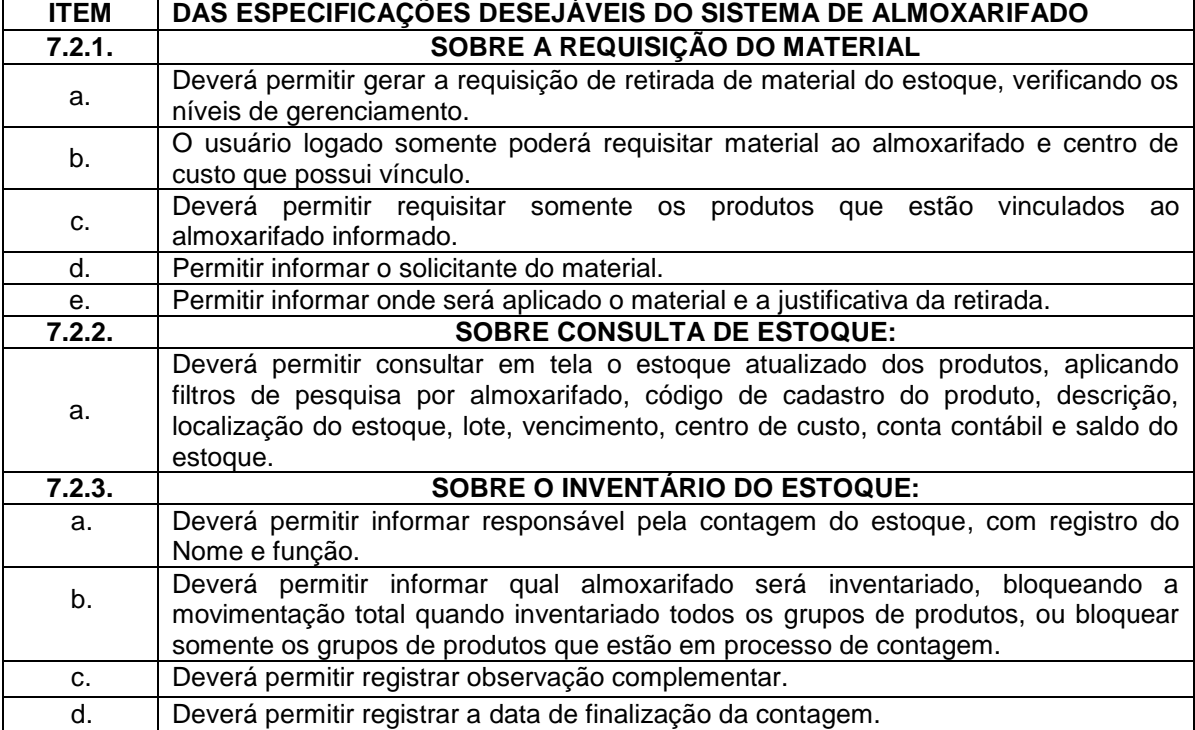

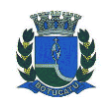

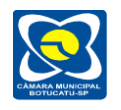

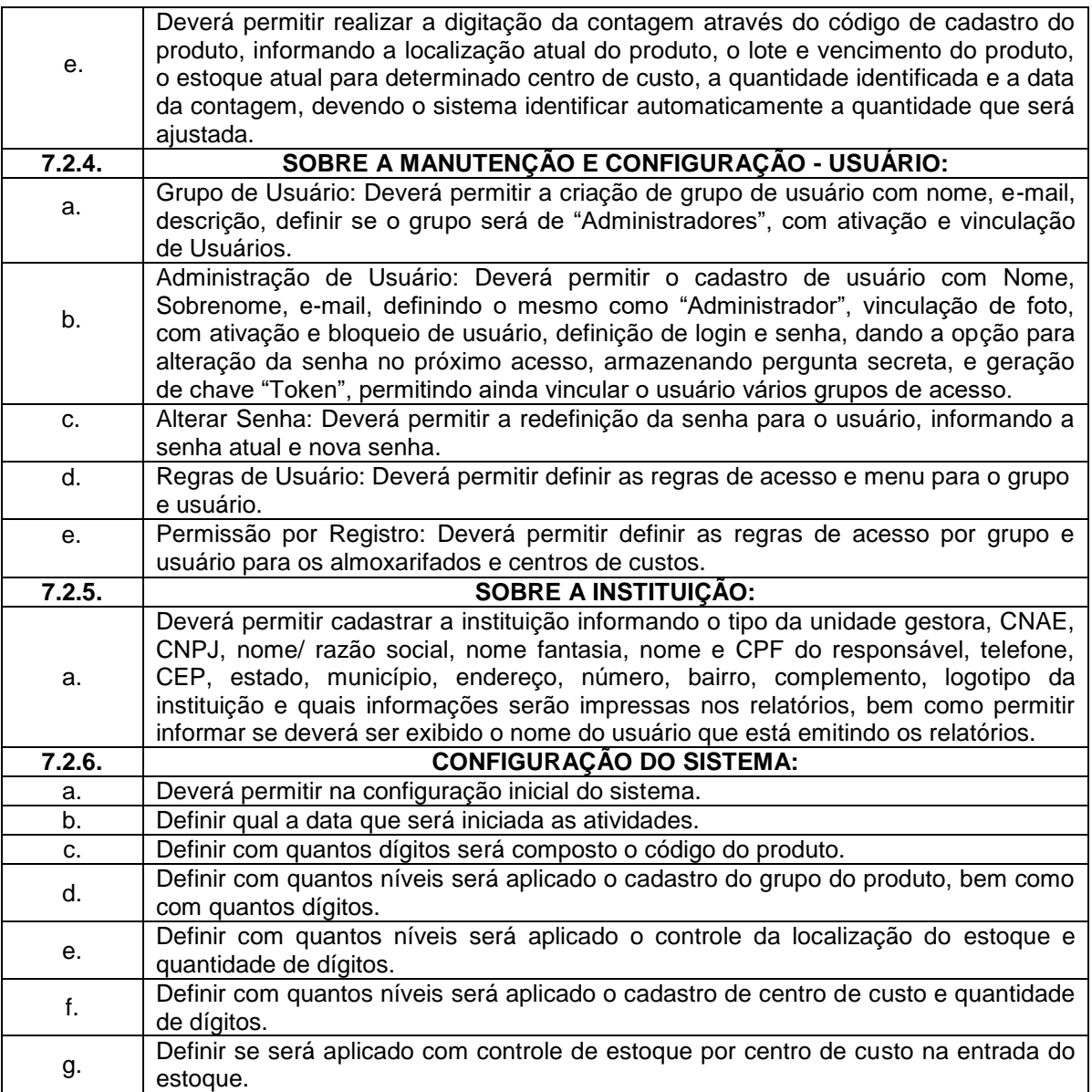

## **8. DAS FUNCIONALIDADES E REQUISITOS PARA O SISTEMA DE PORTAL DA TRANSPARÊNCIA.**

Em linguagem web, a disponibilização dos dados do Portal da Transparência devem ser disponibilizados em linguagem simplificada, navegação descomplicada e fácil acesso, com informações relacionadas à legislação pertinente ao portal da Transparência e as informações da entidade que são: Lei complementar 131 de 27 de maio de 2009 (Lei da Transparência Pública), a Lei Complementar nº 101, de 4 de maio de 2000 (Lei de Responsabilidade Fiscal) e a Lei 12.527/2011 (Lei Brasileira de Acesso a Informação).

De forma automatizada, os sistemas de contabilidade, compras, folha de pagamento fornece em tempo real no Portal da Transparência as informações referentes às Despesas, Restos a Pagar, Licitações, Contratos, Convênios, Diárias e Adiantamentos. A tela principal permite a navegação direta a outros menus estruturados, bem como: Estrutura Administrativa, Legislação Municipal, Planejamento, Precatórios, Prestação de Contas, Restos a Pagar, Terceiro Setor e Outras Informações.

A navegação dos dados deve ser permitida através da URL com a possibilidade de realização de consulta e retorno através de URI's, direcionando para a tela do conteúdo desejado ou arquivo.

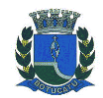

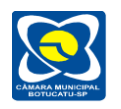

# **8.1. DAS ESPECIFICAÇÕES OBRIGATÓRIAS PARA O SISTEMA DE PORTAL DA TRANSPARÊNCIA.**

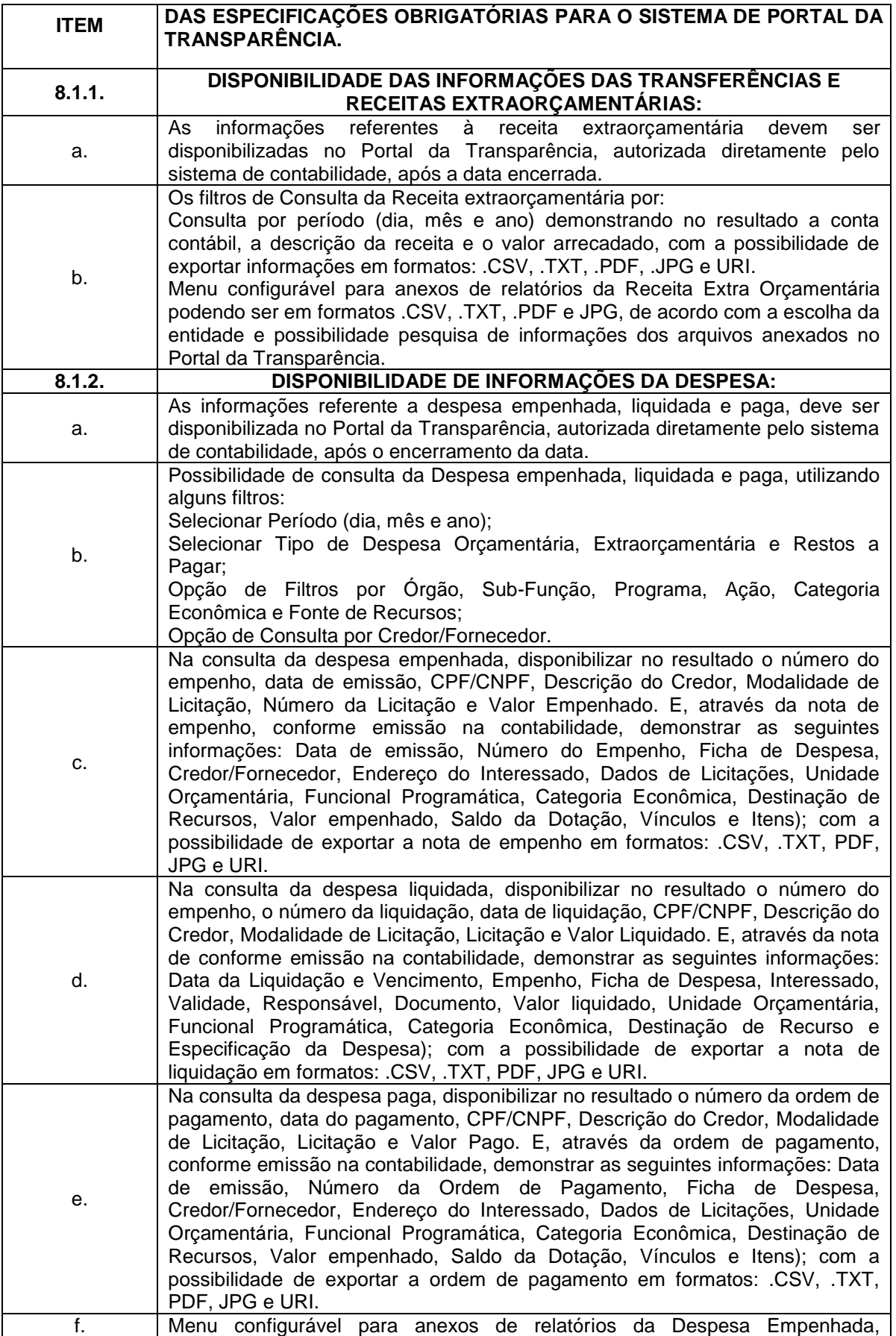

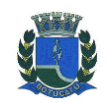

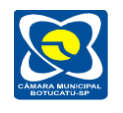

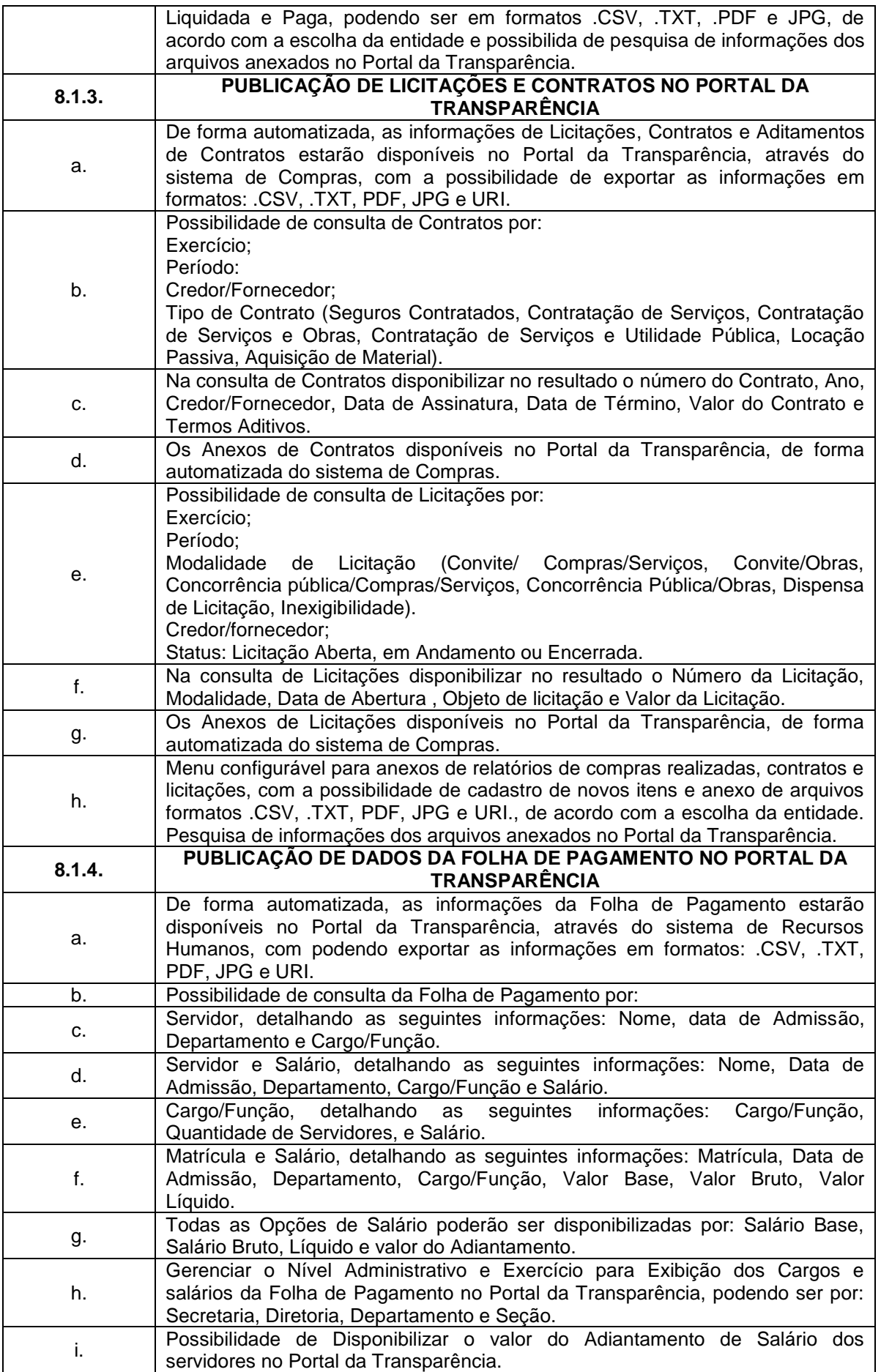

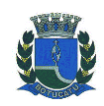

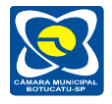

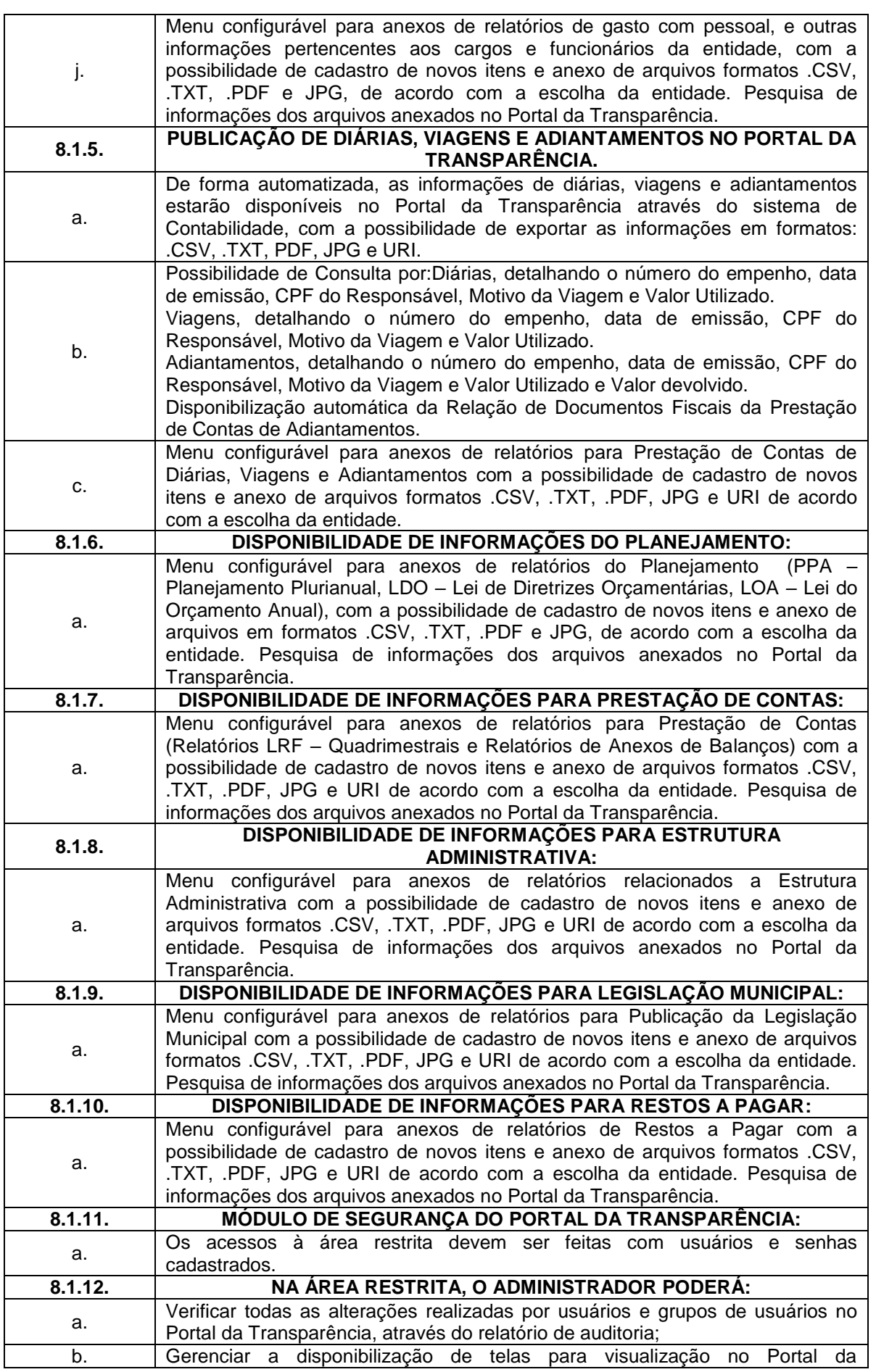

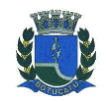

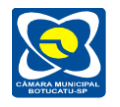

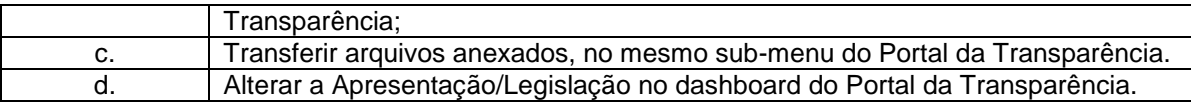

## **8.2. DAS ESPECIFICAÇÕES DESEJÁVEIS PARA O SISTEMA DE PORTAL DA TRANSPARÊNCIA.**

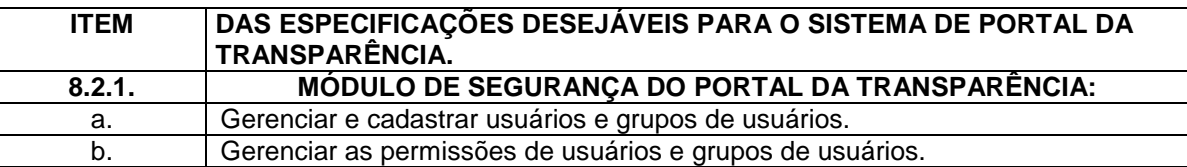

#### **Responsáveis de cada módulo:**

Pedro A. de O. Neto e Wilson M. Júnior – **Requisitos Tecnológicos do Sistema.**

Rosângela de F. P. Theodoro e Raíssa M. Rossetto - **Orçamento – Programa, Execução Orçamentária, Contabilidade Pública e Tesouraria (Atendendo Fase I Audesp).**

Rosângela de F. P. Theodoro, Danilo C. Vieira e Bruno P. Simão - **Compras, Licitações e Gerenciamento de Contratos (Atendendo Fase IV Audesp).**

José P. Q. Júnior, Aline P. da Silva e Edna D. O. Franco - **Administração de Pessoal e Portal do Servidor (Atendendo Fase II e Fase III Audesp).**

Rosângela de F. P. Theodoro, Antonio C. B. Carnietto, Danilo C. Vieira e Bruno P. Simão – **Patrimônio e Almoxarifado.**

Rosângela de F. P. Theodoro, José P. Q. Júnior, Aline P. da Silva e Danilo C. Vieira - **Portal da Transparência.**

> Vereador **Ednei Lázaro da Costa Carreira** Presidente da Câmara

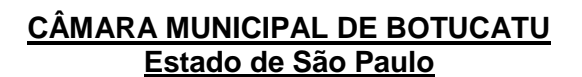

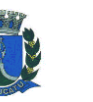

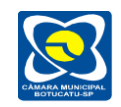

## **PROVA DE CONCEITO**

Constatado o atendimento pleno das condições de menor preço e de habilitação, essa será declarada provisoriamente vencedora do certame. A sessão será suspensa para a apresentação da prova de conceito.

A vencedora apresentará em até 5 (cinco) dias úteis contados após o dia de encerramento do certame, dentro do horário de expediente da Câmara Municipal, a demonstração dos sistemas ofertados, de modo a observar o atendimento às especificações técnicas e parâmetros mínimos de desempenho e qualidade descritos no Anexo I, através da simples verificação do atendimento ou não às funcionalidades pretendidas.

Serão analisadas as funcionalidades do sistema de informática, pelos integrantes da Comissão Técnica nomeada pela Administração para essa finalidade, através da demonstração do sistema ofertado, de modo a observar as especificações constantes neste Anexo, por meio da simples conferência do atendimento ou não aos REQUISITOS TECNOLÓGICOS, OBRIGATÓRIOS e DESEJÁVEIS.

As funcionalidades especificadas neste termo como "OBRIGATÓRIAS", deverão ter 100% dos itens atendidos pela CONTRATADA de imediato nesta prova de conceito.

As funcionalidades especificadas neste termo como "DESEJÁVEIS" também deverão ser atendidas pela CONTRATADA, que terá até o final do prazo de conversão, implantação e capacitação/treinamento de usuários (40 dias) para concluir e disponibilizar aquilo que consta no presente Anexo, mas não tiver sido objeto da demonstração. Este prazo poderá ser prorrogado, a critério da CONTRATANTE, desde que devidamente justificado pela CONTRATADA.

Para esta prova de conceito, as funcionalidades especificadas como OBRIGATÓRIAS representam no máximo 90% do termo de referência de cada módulo. As funcionalidades especificadas como DESEJÁVEIS representam no mínimo 10% do termo de referência de cada módulo.

As demonstrações serão sucessivas, observando-se a mesma ordem em que se encontram neste Anexo, devendo ser feitas em equipamentos da própria licitante, inclusive periféricos. A Administração da Câmara Municipal de Botucatu oferecerá TV/Monitor/Projetor/Tela de Projeção onde deverá ser projetada a demonstração.

Fica a critério do Pregoeiro solicitar à empresa a demonstração simultânea dos módulos de sistema, desde que não gere conflitos durante a apresentação dos mesmos.

A apresentação do sistema deverá ser feita em até 04 (quatro) horas para os módulos mais complexos e em até 02 (duas) horas para os módulos menos complexos, procedimento este que será acompanhado e analisado pela equipe de TI e servidor ou servidores responsáveis pela especificação do módulo associado ao seu setor correspondente, podendo também ser assistido pelas demais licitantes, desde que não causem tumulto ou mantenham comportamento inadequado durante as demonstrações. Os horários das apresentações poderão ser estendidos a critério do Pregoeiro, em razão da complexidade de cada módulo.

Não deverão ser feitos questionamentos durante as demonstrações, para que possa ser devidamente cumprido o prazo especificado para a apresentação, porém a licitante classificada em primeiro lugar deverá usar este anexo como um checklist, demonstrando item a item.

Terminada a demonstração do sistema, a Administração, por meio da equipe técnica de TI e servidor responsável pelo setor correspondente, manifestar-se-á pela sua aprovação, reprovação ou esclarecimentos de dúvidas ou perguntas das funcionalidades que entendeu não terem sido atendidas, as quais ocorrerão em até 2 horas contadas a partir da finalização da demonstração. A aprovação ou reprovação da licitante ocorrerá por meio de relatório único assinado pelo Pregoeiro e por toda a equipe técnica, os quais poderão realizar reuniões em particular para tomarem sua decisão.

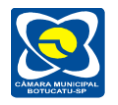

Em caso de necessidade de uma análise mais complexa sobre a demonstração dos sistemas, o prazo acima referido para emissão do relatório único assinado pelo Pregoeiro e por toda a equipe técnica, onde constará a aprovação ou reprovação da licitante, poderá ser prorrogado pela CONTRATANTE em até 2 (dois) dias úteis.

O Pregoeiro e a equipe técnica poderão receber eventuais apontamentos por parte das licitantes após a emissão do relatório de aprovação ou reprovação da demonstração dos sistemas. As licitantes poderão se manifestar na ata ou incluir à ata um anexo por escrito assinado, constando os tópicos que entendeu oportuno se manifestar quanto aos desatendimentos, conforme prazo recursal estabelecido na Lei Federal nº 10520/2002.

Caso as demonstrações não possam ser finalizadas no mesmo dia, poderá ser dada continuidade no dia seguinte, lavrando-se em Ata as ocorrências até o momento da paralisação.

Se a participante deixar de contemplar algum item exigido neste termo como "OBRIGATÓRIO" para as demonstrações do sistema, será desclassificada, refazendo-se todos os procedimentos para a segunda colocada, e assim sucessivamente, até a apuração de uma proponente que atenda todos os pré-requisitos do Edital e deste Anexo.

Será juntada aos autos as manifestações sobre o atendimento ou não das especificações contidas no Edital, sendo que o prazo para a interposição de recurso terá início apenas após a decisão acerca do procedimento por meio do relatório único emitido e assinado pelo Pregoeiro e toda a equipe técnica.

Verificado o atendimento das especificações do objeto e aprovada a demonstração da prova de conceito, a proponente será declarada vencedora definitiva.

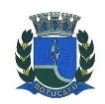

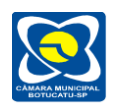

# **ANEXO II MODELO DE PROCURAÇÃO PARA CREDENCIAMENTO**

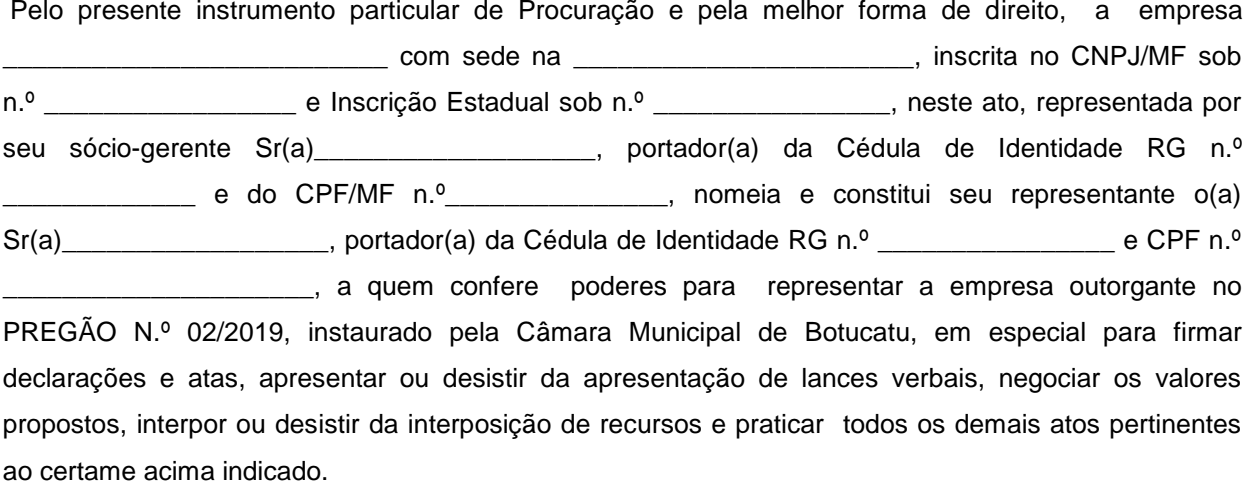

Local e data.

Assinatura do responsável pela outorga

*Obs: Na apresentação desta procuração a mesma deverá vir acompanhada do contrato social da proponente ou de outro documento, onde esteja expressa a capacidade / competência do outorgante para constituir mandatário.*

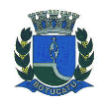

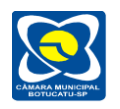

# **ANEXO III MODELO DE DECLARAÇÃO PARA EMPRESAS ME e EPP**

## **PREGÃO Nº 02/2019**

devidamente inscrita no CNPJ sob o nº \_\_\_\_\_\_\_\_\_\_\_\_\_\_\_\_\_\_\_\_\_\_, com sede \_\_\_\_\_\_\_\_\_\_\_\_\_\_\_\_\_\_\_\_\_, **DECLARA** sob penas da Lei, que se enquadra na condição de Microempresa ou Empresa de Pequeno Porte, Modelo de Declaração Para Empresas ME e EPP conforme **Certidão da Junta Comercial do Estado**, nos termos do art. 3º da LC 123/2006, e não está inserida nas excludentes hipóteses do § 4º daquele artigo, pelo qual pretende fazer uso do direito no certame acima indicado.

...................., .... de ...................... de 2019.

**Assinatura do representante legal Nº do RG.**

\_\_\_\_\_\_\_\_\_\_\_\_\_\_\_\_\_\_\_\_\_\_\_\_\_\_\_\_\_\_\_\_\_\_\_\_

**Atenção***: Na apresentação desta declaração a mesma deverá vir acompanhada de cópia do contrato social da proponente ou de outro documento, onde esteja expressa que a empresa é ME ou EPP.*

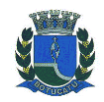

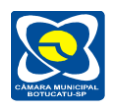

## **ANEXO IV MODELO DE DECLARAÇÃO - REQUISITOS DE HABILITAÇÃO**

**PREGÃO Nº 02/2019**

no CNPJ sob o nº \_\_\_\_\_\_\_\_\_\_\_\_\_\_\_\_\_\_\_\_\_\_\_\_, com sua sede \_\_\_\_\_\_\_\_\_\_\_\_\_\_\_\_\_\_\_, em \_\_\_\_\_\_\_\_\_\_\_, em  $\Box$ , com sua sede conformidade com o disposto no art. 4º, inciso VII, da Lei n.º 10.520 / 2002, **DECLARA** que está apta e cumpre plenamente os requisitos de habilitação exigidos no edital que rege o certame acima indicado.

...................., .... de ............. de 2019.

\_\_\_\_\_\_\_\_\_\_\_\_\_\_\_\_\_\_\_\_\_\_\_\_\_\_\_\_\_\_\_\_\_\_\_ **Assinatura do representante legal Nº do RG.**

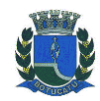

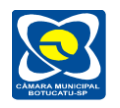

## **ANEXO V MODELO DE DECLARAÇÃO DE INEXISTÊNCIA DE FATO IMPEDITIVO**

**PREGÃO Nº 02/2019**

A empresa \_\_\_\_\_\_\_\_\_\_\_\_\_\_\_\_\_\_\_\_\_\_\_\_\_\_\_\_\_\_\_\_\_\_\_\_\_\_\_\_ inscrita no CNPJ/MF nº seu representante legal o(a) Sr.(a) e do CPF n° \_\_\_\_\_\_\_\_\_\_\_\_\_\_\_\_\_\_\_, DECLARA para fins de participação no \_, DECLARA para fins de participação no Pregão Presencial nº 02/2019, sob as penas da Lei, que inexiste qualquer fato impeditivo a sua participação na licitação citada, que não foi declarada inidônea e não está impedida de contratar com o Poder Público de qualquer esfera, ou suspensa de contratar com a Administração, e que se compromete a comunicar ocorrência de fatos supervenientes.

Por ser a expressão da verdade, firmamos a presente declaração.

...................., .... de ...................... de 2019.

\_\_\_\_\_\_\_\_\_\_\_\_\_\_\_\_\_\_\_\_\_\_\_\_\_\_\_\_\_\_\_\_\_\_\_\_ **Assinatura do representante legal Nº do RG.**

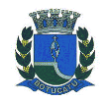

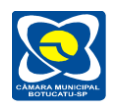

### **ANEXO VI MODELO DE DECLARAÇÃO QUE NÃO EMPREGA MENOR DE IDADE, SALVO NA CONDIÇÃO DE APRENDIZ**

## **PREGÃO Nº 02/2019**

## **DECLARAÇÃO EM CUMPRIMENTO AO DISPOSTO NO INCISO XXXIII DO ART. 7º DA CONSTITUIÇÃO FEDERAL**

A empresa \_\_\_\_\_\_\_\_\_\_\_\_\_\_\_\_\_\_\_\_\_\_\_\_\_\_\_\_\_\_\_\_\_\_\_\_\_\_\_\_\_\_\_\_\_\_\_\_\_\_, inscrita no CNPJ sob o nº \_\_\_\_\_\_\_\_\_\_\_\_\_\_\_\_\_\_\_\_\_\_\_\_\_\_\_\_\_\_\_\_\_, sediada na \_\_\_\_\_\_\_\_\_\_\_\_\_\_\_\_\_\_\_\_\_\_\_\_\_\_\_\_\_\_\_\_\_\_\_\_\_\_\_, nº \_\_\_\_\_\_\_\_\_\_\_, bairro Louis Contential Botucatu/SP, declara sob as penas da lei, que observa os preceitos constitucionais de proibição de trabalhos noturnos, perigosos ou insalubres a menores de dezoito anos e de qualquer trabalho a menores de dezesseis anos, salvo na condição de aprendiz, a partir dos quatorze anos, nos termos do inciso XXXIII do art. 7º da Constituição Federal de 1988 (Lei nº 9.854/99).

...................., .... de ...................... de 2019.

\_\_\_\_\_\_\_\_\_\_\_\_\_\_\_\_\_\_\_\_\_\_\_\_\_\_\_\_\_ **Assinatura do representante legal Nº do RG.**

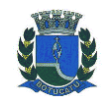

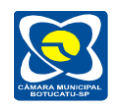

#### **ANEXO VII MODELO DA PROPOSTA DE PREÇOS**

#### **Pregão nº 02/2019 – MENOR PREÇO GLOBAL**

**Objeto:** CONTRATAÇÃO DE EMPRESA ESPECIALIZADA PARA PRESTAÇÃO DE SERVIÇOS TÉCNICOS ESPECIALIZADOS DE MODERNIZAÇÃO E GESTÃO PÚBLICA, VISANDO ATENDER ÀS ÁREAS DE: ORÇAMENTO – PROGRAMA, EXECUÇÃO ORÇAMENTÁRIA, CONTABILIDADE PÚBLICA E TESOURARIA (ATENDENDO FASE I AUDESP); COMPRAS, LICITAÇÕES E GERENCIAMENTO DE CONTRATOS (ATENDENDO FASE IV AUDESP); ADMINISTRAÇÃO DE PESSOAL; PORTAL DO SERVIDOR (ATENDENDO FASE II E FASE III AUDESP); PATRIMÔNIO; ALMOXARIFADO; E PORTAL DA TRANSPARÊNCIA; CONFORME ESPECIFICAÇÕES CONSTANTES DO ANEXO I - TERMO DE REFERÊNCIA QUE INTEGRA O EDITAL.

Os sistemas deverão ser desenvolvidos em plataforma WEB e totalmente integrados conforme Termo de Refência de cada módulo, e serem acessados pelos navegadores Internet Explorer, Firefox e Chrome em suas versões mais recentes, não sendo permitido qualquer tipo de emulação ou virtualização.

**Prazo de conversão, instalação/implantação de sistemas, capacitação/treinamento de usuários:** 40 dias a partir da data de emissão da Nota de Empenho vinculada ao Contrato.

**Local de Entrega:** Sede da Câmara Municipal, na Praça Comendador Emílio Peduti, nº 112, Centro, Botucatu/SP.

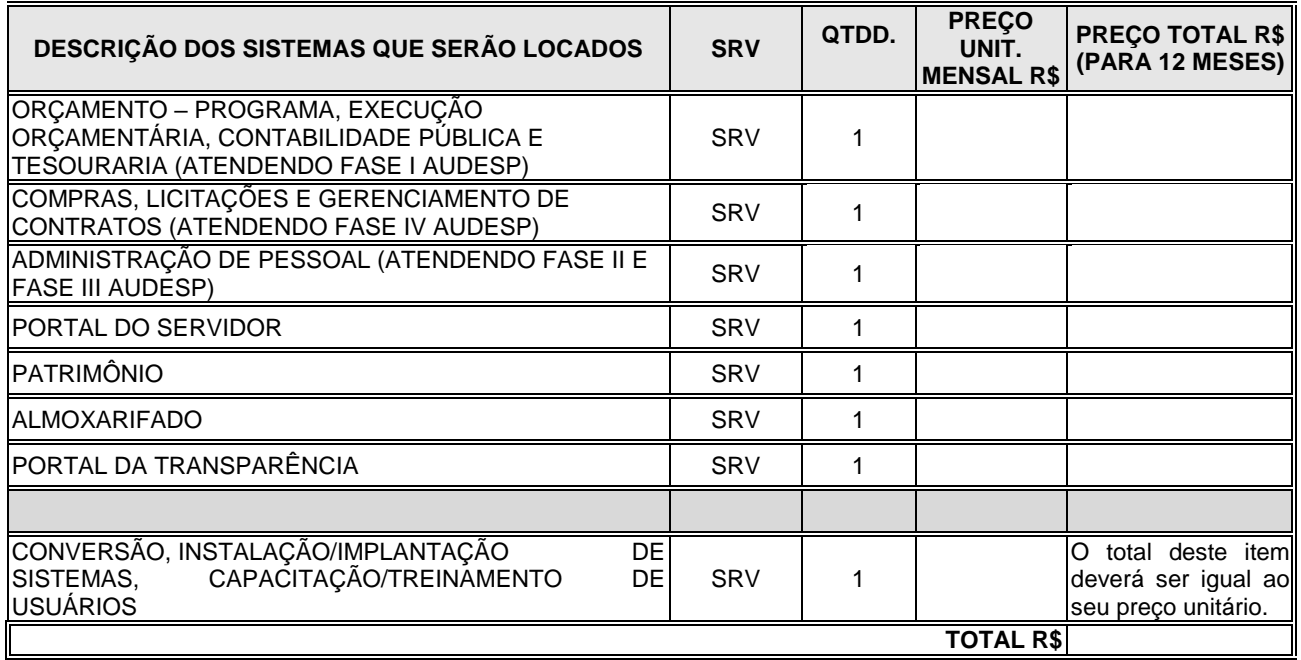

Declaramos que os preços contidos na proposta incluem todos os custos e despesas, tais como: custos diretos e indiretos, tributos incidentes, taxa de administração, visitas técnicas, materiais, serviços, encargos sociais, trabalhistas, seguros, frete, embalagens, lucro e outros necessários ao cumprimento integral do objeto deste Edital e seus Anexos. Declaramos, outrossim, que os sistemas, atendem integralmente as especificações técnicas constantes no Anexo I.

DADOS DO PROPONENTE: Nome: Razão Social: Endereço Completo: CNPJ: Telefone: Fax: e-mail: Validade da Proposta (não inferior a 60 dias corridos): LOCAL/DATA

#### **\_\_\_\_\_\_\_\_\_\_\_\_\_\_\_\_\_\_\_\_\_\_\_\_\_\_\_ Assinatura do responsável**

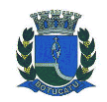

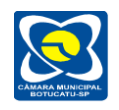

#### **ANEXO VIII MINUTA DE CONTRATO**

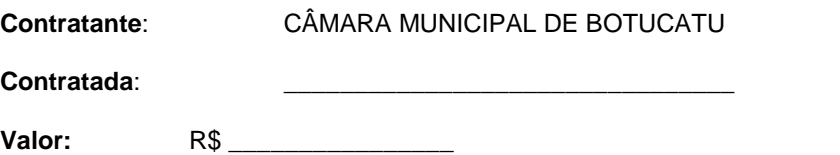

Pelo presente instrumento, de um lado a **CÂMARA MUNICIPAL DE BOTUCATU,** inscrita no CNPJ/MF sob nº 01.096.235/0001-91, com sede na Praça Comendador Emílio Peduti, nº 112, Centro, em<br>Botucatu/SP, neste ato representada por seu Presidente, \_\_\_\_\_\_\_\_\_\_\_\_\_\_\_\_, (nacionalidade), Botucatu/SP, neste ato representada por seu Presidente, (estado civil), residente e domiciliado em\_\_\_\_\_\_\_\_\_\_\_\_\_, portador da cédula de identidade RG nº \_\_\_\_\_\_\_\_\_\_\_\_\_\_\_\_ e do CPF/MF nº \_\_\_\_\_\_\_\_\_\_\_\_, doravante denominado simplesmente CONTRATANTE, e de outro lado a empresa \_\_\_\_\_\_\_\_\_\_\_\_\_\_\_\_\_\_\_\_, inscrita no CNPJ/MF sob nº \_\_\_\_\_\_\_\_\_\_\_\_\_\_\_\_\_\_\_\_\_\_\_\_\_\_, com sede na \_\_\_\_\_\_\_\_\_\_\_\_\_\_\_\_\_\_\_\_\_, neste ato representada por \_\_\_\_\_\_\_\_\_\_\_\_\_\_\_\_\_\_\_, doravante denominada simplesmente CONTRATADA, celebram o presente contrato, decorrente do Processo Licitatório – Pregão nº 02/2019 (MENOR PREÇO GLOBAL), com fundamento na Lei nº 10.520/2002, no Decreto Municipal nº. 6.539/2003, na Resolução nº 339/2008, aplicando-se subsidiariamente a Lei nº. 8.666/1993, nos seguintes termos:

#### **CLÁUSULA PRIMEIRA: OBJETO**

1.1 - Contratação de empresa especializada para prestação de serviços técnicos especializados de modernização e gestão pública, visando atender às áreas de: orçamento – programa, execução orçamentária, contabilidade pública e tesouraria (atendendo fase I AUDESP); compras, licitações e gerenciamento de contratos (atendendo fase IV AUDESP); administração de pessoal; portal do servidor (atendendo fase II e fase III AUDESP); patrimônio; almoxarifado; e portal da transparência, conforme especificações e exigências contidas no Termo de Referência – Anexo I, parte integrante do Edital.

1.1.1 - No objeto do presente Contrato inclui-se a conversão, instalação/implantação de sistemas, capacitação/treinamento de usuários, as quais deverão ser realizadas no prazo máximo de 40 (quarenta) dias, bem como o suporte técnico e manutenção, na modalidade de licenciamento mensal, incluídas alterações legais e manutenções corretivas, caso sejam realizadas durante a vigência do contrato, sem custo adicional.

1.1.2 - As funcionalidades especificadas no Termo de Referência – Anexo I, do Edital, como "DESEJÁVEIS" também deverão ser atendidas pela CONTRATADA, que terá até o final do prazo de conversão, implantação e capacitação/treinamento de usuários (40 dias) para concluir e disponibilizar aquilo que consta no presente Anexo, mas não tiver sido objeto da demonstração. Este prazo poderá ser prorrogado, a critério da CONTRATANTE, desde que devidamente justificado pela CONTRATADA.

1.2 – Sempre que houver alteração de legislação referente a normas e portarias do Egrégio TCE-SP, LRF, legislação trabalhista, legislação das licitações, alteração do AUDESP e demais legislações que refletem na boa forma de execução do objeto, os módulos do sistema deverão ser customizados sem qualquer ônus, conforme prazos estabelecidos no Termo de Referência – Anexo I, parte integrante do Edital, no item Suporte Técnico (2.1.3. - d.).

1.3 – A CONTRATADA deverá prestar suporte técnico de segunda à sexta-feira das 08:00 as 17:00 horas, com possibilidade de resolução via conexão remota, observando os prazos estabelecidos no Termo de Referência – Anexo I, parte integrante do Edital, no item Suporte Técnico (2.1.3. - d.).

1.3.1 - A ferramenta de conexão remota deverá ser gratuita para a CONTRATANTE além de ser executada sem a necessidade de se fazer a instalação.

1.3.2 - A ferramenta de conexão deverá possuir criptografia em sua conexão além de sempre indicar ao usuário que alguém está conectado em seu computador.

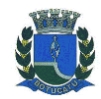

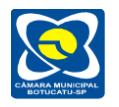

1.3.3 - A CONTRATADA deverá fornecer uma plataforma WEB formal de abertura de chamados técnicos que possa ser acessado pela CONTRATANTE através de usuário e senha, onde possa ser consultado o descritivo e status do chamado, data de abertura, tempo estimado de resolução e técnico responsável pelo atendimento.

1.4 – A CONTRATADA declara que examinou detalhadamente as especificações, a estrutura técnica de informática da CONTRATANTE e toda a documentação da licitação respectiva, e se encontra em condições de executar a prestação de serviços e os fornecimentos inerentes ao objeto deste Contrato, levados a efeito pela licitação efetuada por meio do Edital de Pregão Presencial nº. 02/2019, incluindo seus anexos e a proposta de preços que fazem parte do processo, devidamente homologado pela CONTRATANTE.

#### **CLÁUSULA SEGUNDA: DO PREÇO**

2.1 – O preço total global do presente Contrato importa na quantia de R\$ (\_\_\_\_\_\_\_\_\_\_\_\_\_\_\_\_\_\_\_\_), e será pago em 12 (doze) parcelas mensais, iguais e sucessivas no valor de \_\_, conforme demonstrado na tabela abaixo. O custo conversão, instalação/implantação de sistemas, capacitação/treinamento de usuários se totalizará na quantia de R\$ \_\_\_

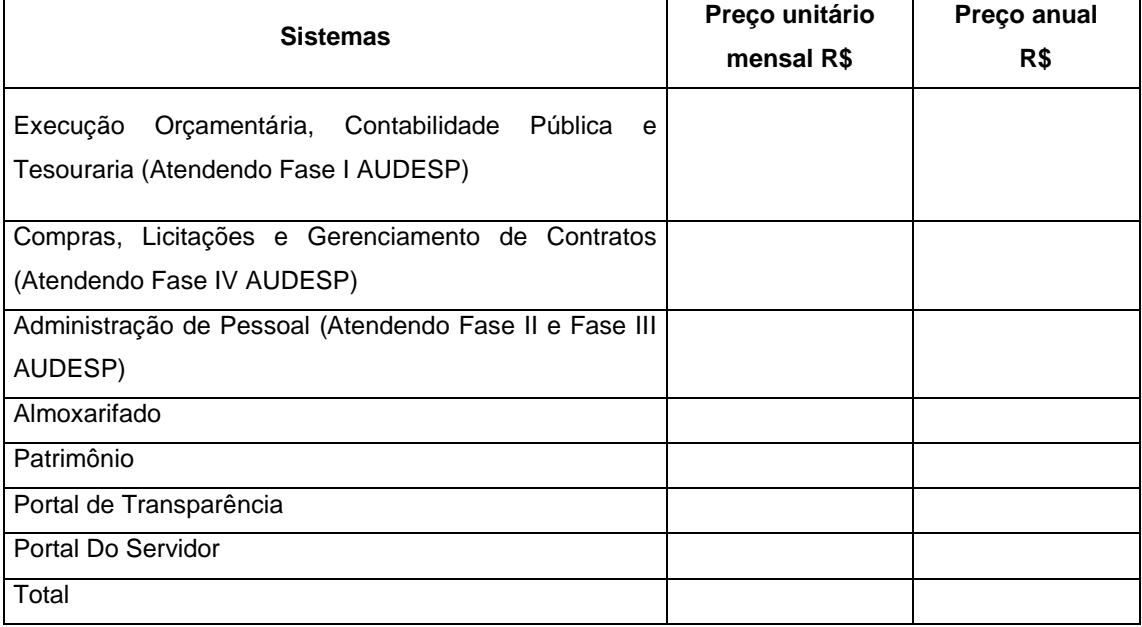

2.2.1 - A CONTRATADA obriga-se a implantar os sistemas abaixo mencionados e capacitar os usuários, conforme a estimativa mencionada na tabela seguinte:

#### **Sistema**

Execução Orçamentária, Contabilidade Pública e Tesouraria (Atendendo Fase I AUDESP)

Compras, Licitações e Gerenciamento de Contratos (Atendendo Fase IV AUDESP)

Administração de Pessoal (Atendendo Fase II e Fase III AUDESP)

Almoxarifado

Patrimônio

Portal de Transparência

Portal do Servidor

**Número de servidores estimado para capacitação/treinamento = 30 (trinta)**

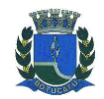

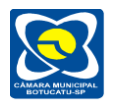

2.2.2 – Caso a CONTRATANTE necessite capacitar um maior número de usuários em qualquer sistema por razões devidamente justificadas, a CONTRATADA deverá realizar o treinamento sem qualquer ônus.

### **CLÁUSULA TERCEIRA: DO PRAZO**

3.1 O presente contrato vigorará por 12 (doze) meses, com início em \_\_\_\_\_\_\_\_\_ de 2019 e término em \_\_\_\_\_\_\_\_\_\_ de 2020, podendo ser prorrogado por iguais e sucessivos períodos dentro do limite legal, mediante termo de aditamento.

**Parágrafo único -** O contrato poderá ser reajustado de acordo com os índices IPC (Índice de Preços ao Consumidor) ou IPCA (Índice de Preços ao Consumidor Amplo), o que for menor, caso solicitado pela CONTRATADA e aprovado pela CONTRATANTE.

#### **CLÁUSULA QUARTA: DOS RECURSOS FINANCEIROS**

4.1 – As despesas decorrentes do presente contrato correrão por conta das seguintes dotações**: 01.01.01.01.031.0001.2001.3.3.90.40 – SERVIÇOS DE TECNOLOGIA DA INFORMAÇÃO E COMUNICAÇÃO – PJ – FICHA Nº. 12**

### **CLÁUSULA QUINTA: DO PAGAMENTO**

5.1 - O pagamento será efetuado todo dia 10 (dez) do mês subsequente ao mês do serviço prestado mediante apresentação da Nota Fiscal e documentos de regularidade fiscal.

5.2 - O pagamento será procedido através de ordem bancária ou por meio de títulos de ordem bancária, creditado na instituição indicada pela Contratada.

5.3 - Qualquer erro ou omissão na documentação fiscal, enquanto não solucionado, ensejará a suspensão do pagamento.

5.4 - No caso de eventuais atrasos nos pagamentos, os preços ofertados serão atualizados, utilizandose como índices o IPC/FIPE do mês anterior, PRO-RATA Tempore, ou qualquer outro índice que venha a substitui-lo, por determinação oficial.

5.5 - O suporte técnico será voltado para correções e orientações sobre o próprio funcionamento do sistema, ou seja, servirá como garantia de que o sistema será mantido em funcionamento, motivo pelo qual não deverá ser cobrado.

## **CLÁUSULA SEXTA: DAS OBRIGAÇÕES E RESPONSABILIDADES DA CONTRATADA**

6.1 - A CONTRATADA além de responder civil e criminalmente por todos os danos que venha, direta ou indiretamente, provocar ou causar para a CONTRATANTE e/ou para terceiros, deverá entregar o objeto deste contrato de acordo com os termos pactuados, em estrita obediência à legislação vigente, responsabilizando-se pelos tributos, encargos sociais, trabalhistas, previdenciários, fiscais, comerciais, contribuições de qualquer natureza e quaisquer outras despesas que se apresentarem e se fizerem necessárias para a fiel execução deste contrato.

6.2 – A licitante vencedora deverá iniciar a conversão, instalação/implantação de sistemas, capacitação/treinamento de usuários dentro do prazo estabelecido na Cláusula 1.1.1 do presente contrato, o qual será contado a partir da data de emissão da nota de empenho vinculada ao mesmo.

6.3 - A CONTRATADA deverá fornecer os serviços objeto do presente contrato nas condições previstas no Edital e seus anexos.

6.4 - A CONTRATADA deverá obter todos os conhecimentos necessários para cumprir a entrega do objeto do Edital de acordo com todas as especificações constantes no TERMO DE REFERENCIA - ANEXO I, não podendo alegar o não conhecimento da estrutura de informática da Câmara Municipal de Botucatu e outras características técnicas para fins de conversão e instalação/implantação de seus sistemas.

6.5 – A CONTRATADA deverá arcar com a despesa decorrente de qualquer infração, seja qual for desde que praticada por seus empregados, quando da execução dos serviços.

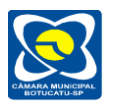

6.6 – A CONTRATADA deverá executar os serviços e mantê-los operacionais pelo prazo contratado com as funcionalidades, características técnicas e condições previstas no Termos de Referencia - Anexo I do Edital da Licitação.

6.7 – A CONTRATADA, não poderá ceder ou transferir, total ou parcialmente, o presente contrato a terceiros, sob pena de ser ele rescindido.

6.8 - Todas as despesas com relação à instalação/implantação de sistemas, capacitação/treinamento de usuários ficarão a cargo da CONTRATADA, tais como, alimentação, estadia, passagens, combustível entre outros.

6.9 - A CONTRATANTE poderá solicitar a qualquer tempo à CONTRATADA o treinamento de usuários e manutenção dos sistemas, devidamente justificados, sem nenhum tipo de custo adicional, conforme mencionado na clásula 6.8 do presente Contrato.

6.10 – Após o vencimento ou rescisão de contrato, a CONTRATADA fica obrigada a disponibilizar uma interface de consulta a todos os dados contidos nos módulos de sistema.

### **CLÁUSULA SÉTIMA: DAS OBRIGAÇÕES E RESPONSABILIDADES DA CONTRATANTE**

7.1 - Esta Administração se prontifica a fornecer o ambiente operacional adequado, previamente aprovado pela CONTRATADA de acordo com a visita técnica exigida no item 1.2 do Edital, para viabilizar as implantações dos sistemas de informática.

7.2 - Os sistemas e bancos de dados ficarão hospedados nos servidores da Administração, que deverá ficar com a posse das senhas de Administradores, sendo de sua responsabilidade a guarda das informações do mesmo, validação e acompanhamento do backup e também pela manutenção dos computadores, servidores e ambiente de rede.

7.3 – A CONTRATANTE deverá respeitar as condições estabelecidas pela CONTRATADA para cessão de direito de uso do conjunto de sistemas aplicativos e suas respectivas características de funcionamento.

7.4 - A CONTRATANTE deverá testar, após instalação dos sistemas ofertados, os seus funcionamentos, na presença e com a assistência técnica da CONTRATADA para emitir o termo de recebimento expresso assinado pelo Fiscal de Contrato.

7.5 – É de responsabilidade da CONTRATANTE agendar a realização dos "backups" diários do banco de dados e manutenção da rede.

7.6 – A CONTRATANTE não poderá restringir a entrada dos profissionais da CONTRATADA para atendimento técnico in loco, na qual deverá ter acesso irrestrito aos departamentos que contenham os sistemas implantados, assim como ao departamento de tecnologia de informação, servidor de aplicativos, servidor de banco de dados, servidor de serviços de WEB, computadores onde os sistemas se encontram hospedados, mapeamento de rede e política de administração dos usuários dentro da rede.

## **CLÁUSULA OITAVA: DA RESCISÃO**

8.1 – A inexecução total ou parcial ensejará a rescisão do contrato, nos termos dos da Lei Federal n° 8.666/93, independentemente de interpelação judicial ou extrajudicial, e sem prejuízo do disposto nos artigos 86 a 88 do mesmo ordenamento legal.

8.2 – Na hipótese de rescisão, a CONTRATANTE poderá, a fim de se ressarcir de eventuais prejuízos que lhe tenham sido causadas pelo CONTRATADA, reter créditos e/ou promover a cobrança judicial ou extrajudicial por perdas e danos.

8.3 - Os dados provenientes da conversão, digitação ou inserção efetuados durante a vigência do contrato são de propriedade única e exclusiva desta Administração, ficando a contratada obrigada a deixar o banco de dados, em caso de término do contrato ou rescisão, sem qualquer trava ou criptografia que impossibilite o acesso às informações.

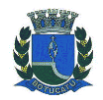

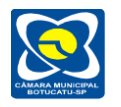

8.4 - Tendo em vista que o banco de dados já é de propriedade da Administração, nenhum serviço visando sua disponibilização e livre acesso poderá ser cobrado pela contratada.

8.5 - Em razão da essencialidade dos serviços, eventual rescisão contratual não será imediata, sendo que o contrato permanecerá vigente até nova contratação, a critério da CONTRATANTE.

#### **CLÁUSULA NONA: DAS PENALIDADES**

9.1 **–** Em caso de não cumprimento das obrigações contratuais serão aplicadas as penalidades previstas na Lei nº 10.520/2002 e na Lei nº 8.666/93.

9.2 **–** Além da rescisão contratual acima prevista, será aplicada à CONTRATADA multa de 30% (trinta por cento) sobre o valor do contrato, que deverá ser paga de uma só vez, assim que for exigida.

9.3 – O atraso injustificado sujeitará à CONTRATADA a multa de mora de 1% (um por cento) ao dia sobre o valor do contrato, até o limite de 30% (trinta por cento), sem prejuízo da aplicação das demais penalidades e sanções administrativas previstas na Lei 8.666/93.

9.4 – Será cobrada multa de 20% (vinte por cento) nas hipóteses de descumprimento das demais cláusulas contratuais.

9.5 – A aplicação das sanções e penalidades previstas nesta cláusula será precedida do devido processo legal, garantida a ampla defesa e o contraditório.

#### **CLÁUSULA DÉCIMA: DO FORO**

10.1 - Fica eleito o Foro da Comarca de Botucatu, com renúncia expressa a qualquer outro, por mais privilegiado que seja, para solução de questões oriundas do presente contrato.

E por estarem justas e contratadas, as partes assinam este contrato em 3 (três) vias de igual teor e forma, obrigando-se por si e por seus sucessores, na presença de duas testemunhas abaixo assinadas, para que surtam todos os efeitos de direito.

Botucatu, \_\_\_ de \_\_\_\_\_\_ de 2019.

Presidente da Câmara **CONTRATANTE**

**CONTRATADA**

\_\_\_\_\_\_\_\_\_\_\_\_\_\_\_\_\_\_\_\_\_\_\_\_\_\_

Testemunhas:

Nome Nome CPF/MF CPF/MF

Procurador Legislativo Câmara Municipal de Botucatu

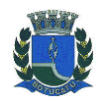

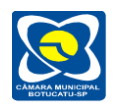

### **ANEXO IX MODELO DE TERMO DE CIÊNCIA E NOTIFICAÇÃO**

#### **CONTRATANTE: CÂMARA MUNICIAPAL DE BOTUCATU CONTRATADA: CONTRATO Nº (DE ORIGEM): 02/2019**

#### **PREGÃO Nº 02/2019**

**OBJETO:** CONTRATAÇÃO DE EMPRESA ESPECIALIZADA PARA PRESTAÇÃO DE SERVIÇOS TÉCNICOS ESPECIALIZADOS DE MODERNIZAÇÃO E GESTÃO PÚBLICA, VISANDO ATENDER ÀS ÁREAS DE: ORÇAMENTO – PROGRAMA, EXECUÇÃO ORÇAMENTÁRIA, CONTABILIDADE PÚBLICA E TESOURARIA (ATENDENDO FASE I AUDESP); COMPRAS, LICITAÇÕES E GERENCIAMENTO DE CONTRATOS (ATENDENDO FASE IV AUDESP); ADMINISTRAÇÃO DE PESSOAL; PORTAL DO SERVIDOR (ATENDENDO FASE II E FASE III AUDESP); PATRIMÔNIO; ALMOXARIFADO; E PORTAL DA TRANSPARÊNCIA; CONFORME ESPECIFICAÇÕES CONSTANTES DO ANEXO I - TERMO DE REFERÊNCIA QUE INTEGRA O EDITAL.

## **Advogado(s):**

Na qualidade de Contratante e Contratado, respectivamente, do termo acima identificado, e, cientes do seu encaminhamento ao TRIBUNAL DE CONTAS DO ESTADO, para fins de instrução e julgamento, damo-nos por CIENTES e NOTIFICADOS para acompanhar todos os atos da tramitação processual, até julgamento final e sua publicação e, se for o caso e de nosso interesse, para, nos prazos e nas formas legais e regimentais, exercer o direito da defesa, interpor recursos e o mais que couber.

Outrossim, estamos CIENTES, doravante, de que todos os despachos e decisões que vierem a ser tomados, relativamente ao aludido processo, serão publicados no Diário Oficial do Estado, Caderno do Poder Legislativo, parte do Tribunal de Contas do Estado de São Paulo, de conformidade com o artigo 90 da Lei Complementar Estadual n° 709, de 14 de janeiro de 1993, precedidos de mensagem eletrônica aos interessados.

LOCAL e DATA:

#### **CONTRATANTE**

Nome e cargo: E-mail institucional: E-mail pessoal: Assinatura:

#### **CONTRATADA**

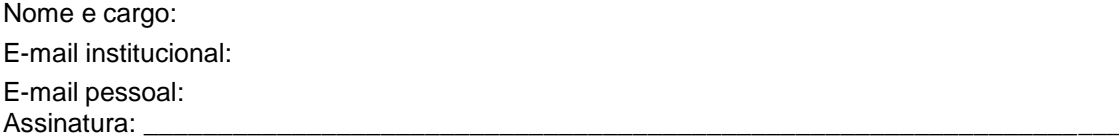

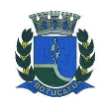

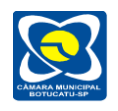

# **ATENÇÃO**

É responsabilidade da empresa o envio de recibo do edital à Comissão Provisória de Licitações. A não comunicação imediata do recebimento poderá prejudicar a empresa, que não será notificada sobre eventuais alterações ocorridas no decorrer da licitação.

O recebimento poderá ser comunicado via e-mail, em mensagem contendo, necessariamente, todos os elementos do modelo a seguir.

**AVISO DE RECEBIMENTO Pregão nº. 02/2019** Empresa: Endereço: Cidade: Estado: CNPJ: Telefone: Fax: E-mail: Data da transmissão Pessoa responsável:

Para: Câmara Municipal de Botucatu Fone: (14) 3112-2650 E-mail: **compras@camarabotucatu.sp.gov.br**

*MENSAGEM*

Comunico à Câmara Municipal de Botucatu o recebimento do Edital do Pregão nº. 02/2019.